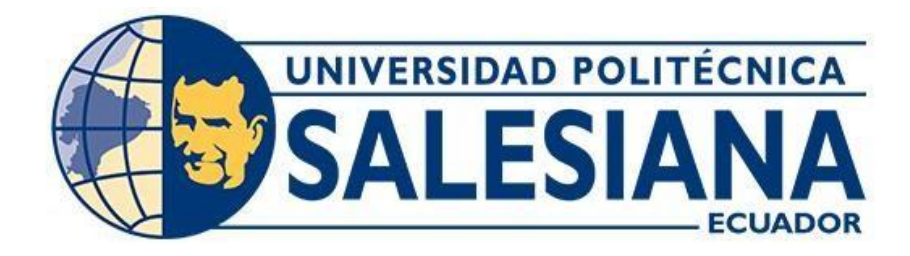

# **UNIVERSIDAD POLITÉCNICA SALESIANA SEDE QUITO**

# **CARRERA DE INGENIERÍA CIVIL**

# **TEMA: DISEÑO DE UN TABLERO DE VISUALIZACIÓN DE PÉRDIDAS DE ENERGÍA EN TUBERÍAS PARA EL LABORATORIO DE HIDRÁULICA, DE LA CARRERA DE INGENIERÍA CIVIL, UNIVERSIDAD POLITÉCNICA SALESIANA, CAMPUS SUR**

Trabajo de titulación previo a la obtención del título de: Ingeniera e Ingeniero Civil

AUTORES: Janina Vanessa Alarcón Quintanilla Danny Jefferson Chuqui Jami

TUTOR: Byron Andrés Heredia Hidalgo

Quito-Ecuador 2022

# **CERTIFICADO DE RESPONSABILIDAD Y AUTORÍA DEL TRABAJO DE TITULACIÓN**

Nosotros, Janina Vanessa Alarcón Quintanilla con documento de identificación N° 2100631379 y Danny Jefferson Chuqui Jami con documento de identificación N° 1718868027; manifestamos que:

Somos los autores y responsables del presente trabajo; y, autorizamos a que sin fines de lucro la Universidad Politécnica Salesiana pueda usar, difundir, reproducir o publicar de manera total o parcial el presente trabajo de titulación.

Quito, 15 de agosto del 2022

Atentamente,

Janina Vanessa Alarcón Quintanilla Danny Jefferson Chuqui Jami 2100631379 1718868027

 $\overline{\phantom{a}}$  , and the contract of the contract of the contract of the contract of the contract of the contract of the contract of the contract of the contract of the contract of the contract of the contract of the contrac

# **CERTIFICADO DE CESIÓN DE DERECHOS DE AUTOR DEL TRABAJO DE TITULACIÓN A LA UNIVERSIDAD POLITÉCNICA SALESIANA**

Nosotros Janina Vanessa Alarcón Quintanilla con documento de identificación N° 2100631379 y Danny Jefferson Chuqui Jami con documento de identificación y N° 1718868027, expresamos nuestra voluntad y por medio del presente documento cedemos a la Universidad Politécnica Salesiana la titularidad sobre los derechos patrimoniales en virtud de que somos autores del Proyecto Técnico: "Diseño de un Tablero de Visualización de Pérdidas de Energía en Tuberías para el Laboratorio de Hidráulica, de la Carrera de Ingeniería Civil, Universidad Politécnica Salesiana, Campus Sur", el cual ha sido desarrollado para optar por el título de: Ingeniera e Ingeniero Civil, en la Universidad Politécnica Salesiana, quedando la Universidad facultada para ejercer plenamente los derechos cedidos anteriormente.

En concordancia con lo manifestado, suscribimos este documento en el momento que hacemos la entrega del trabajo final en formato digital a la Biblioteca de la Universidad Politécnica Salesiana.

\_\_\_\_\_\_\_\_\_\_\_\_\_\_\_\_\_\_\_\_\_\_\_\_\_\_\_ \_\_\_\_\_\_\_\_\_\_\_\_\_\_\_\_\_\_\_\_\_\_\_\_

Quito, 15 de agosto del 2022

Atentamente,

Janina Vanessa Alarcón Quintanilla Danny Jefferson Chuqui Jami 2100631379 1718868027

# **CERTIFICADO DE DIRECCIÓN DEL TRABAJO DE TITULACIÓN**

Yo, Byron Andrés Heredia Hidalgo con documento de identificación N° 1719147066, docente de la Universidad Politécnica Salesiana, declaro que bajo mi tutoría fue desarrollado el trabajo de titulación: DISEÑO DE UN TABLERO DE VISUALIZACIÓN DE PÉRDIDAS DE ENERGÍA EN TUBERÍAS PARA EL LABORATORIO DE HIDRÁULICA, DE LA CARRERA DE INGENIERÍA CIVIL, UNIVERSIDAD POLITÉCNICA SALESIANA, CAMPUS SUR, realizado por Janina Vanessa Alarcón Quintanilla con documento de identificación N° 2100631379 y Danny Jefferson Chuqui Jami con documento de identificación N° 1718868027, obteniendo como resultado final el trabajo de titulación bajo la opción de Proyecto Técnico que cumple con todos los requisitos estipulados por la Universidad Politécnica Salesiana.

Quito, 15 de agosto del 2022

Atentamente,

 $\overline{\phantom{a}}$ 

Ing. Byron Andrés Heredia Hidalgo, MSc. 1719147066

## **DEDICATORIA**

El presente trabajo de titulación se lo dedico a Dios por haberme dado la sabiduría y la inteligencia para poder culminar con éxito esta etapa de mi vida.

A mis padres Fredy y Bélgica, por su paciencia, amor y esfuerzo cada día durante todo este tiempo, por apoyarme en todo momento y ser la fuerza que me empuja cada día para seguir adelante y ser mejor, éste logro es por y para ustedes. Son lo más importante en mi vida.

A mi hija Amelia, por ser el motor de mi vida, por su paciencia y saber entender las veces que no pude estar a su lado. Gracias por acompañarme durante mi formación académica, éste logro también es de ella.

A mi hermana Pamela, por su apoyo en cada etapa y su compañía en este proceso.

*Janina Vanessa Alarcón Quintanilla*

## **DEDICATORIA**

Lleno de emoción total este proyecto de tesis se lo dedico:

A Dios por ser padre y amigo incondicional y permitirme despertar cada día para cumplir las metas planteadas.

A mis padres Segundo y Lulú por ser la parte fundamental en mi vida al educarme con principios y valores, por brindarme todo el amor que un hijo puede recibir, por siempre creer en mí, por expresarme sus palabras de aliento que llegaban en momentos exactos para no dejarme decaer y apoyarme para conseguir este gran objetivo. Por siempre los amo.

A mi hermano Alex, a pesar de su partida temprana y no estar físicamente, estoy seguro que siempre me acompaña en cada paso que doy.

A mi hermana Génesis por su apoyo absoluto y estar en buenos y malos momentos.

*Danny Jefferson Chuqui Jami*

## **AGRADECIMIENTO**

A Dios por darme la fuerza, inteligencia y sabiduría para cursar con éxito cada etapa de la carrera y poder culminar con éxito la Ingeniería.

A mis padres, por apoyarme incondicionalmente durante todo el proceso formativo a pesar de la distancia, mis logros son gracias a ustedes que han sido guía y ejemplo de perseverancia y lucha diaria.

A mi hermana y mi hija, que han sido mi compañía durante este largo caminar, por su paciencia y comprensión en todo momento. Que sepan que los sueños se hacen realidad si se trabajan con esfuerzo y dedicación.

A mi compañero Danny Chuqui, por su compromiso y dedicación para culminar de manera exitosa este proyecto.

A la Universidad Politécnica Salesiana, por abrirme sus puertas para prepararme y ser profesional, a los docentes que con sus enseñanzas forjaron mi carácter, de manera especial a mi tutor el Ing. Andrés Heredia quien compartió sus conocimientos y brindó su ayuda para culminar este proyecto.

## *Janina Vanessa Alarcón Quintanilla*

## **AGRADECIMIENTO**

A mis padres, por ser siempre el apoyo a lo largo de mi formación académica, brindándome motivación para lograr cada uno de mis sueños con el ejemplo de lucha y sacrificio diario.

A mi hermana, por animarme a culminar esta etapa de mi vida e impulsarle a que todos somos capaces de hacer realidad nuestras metas.

A mi compañera de tesis Janina Alarcón, por la predisposición de realizar este proyecto y finalizarlo de manera eficaz.

A la carrera de Ingeniería Civil de la Universidad Politécnica Salesiana por el aporte de cada uno de los docentes que la conforman al brindarme los conocimientos necesarios para desenvolverme de manera correcta en el ámbito profesional.

Un agradecimiento sincero al Ing. Andrés Heredia, quien fue tutor de este trabajo transmitiendo sus enseñanzas y conocimientos para llegar a terminar con éxito el proyecto planteado.

*Danny Jefferson Chuqui Jami*

# ÍNDICE DE CONTENIDOS

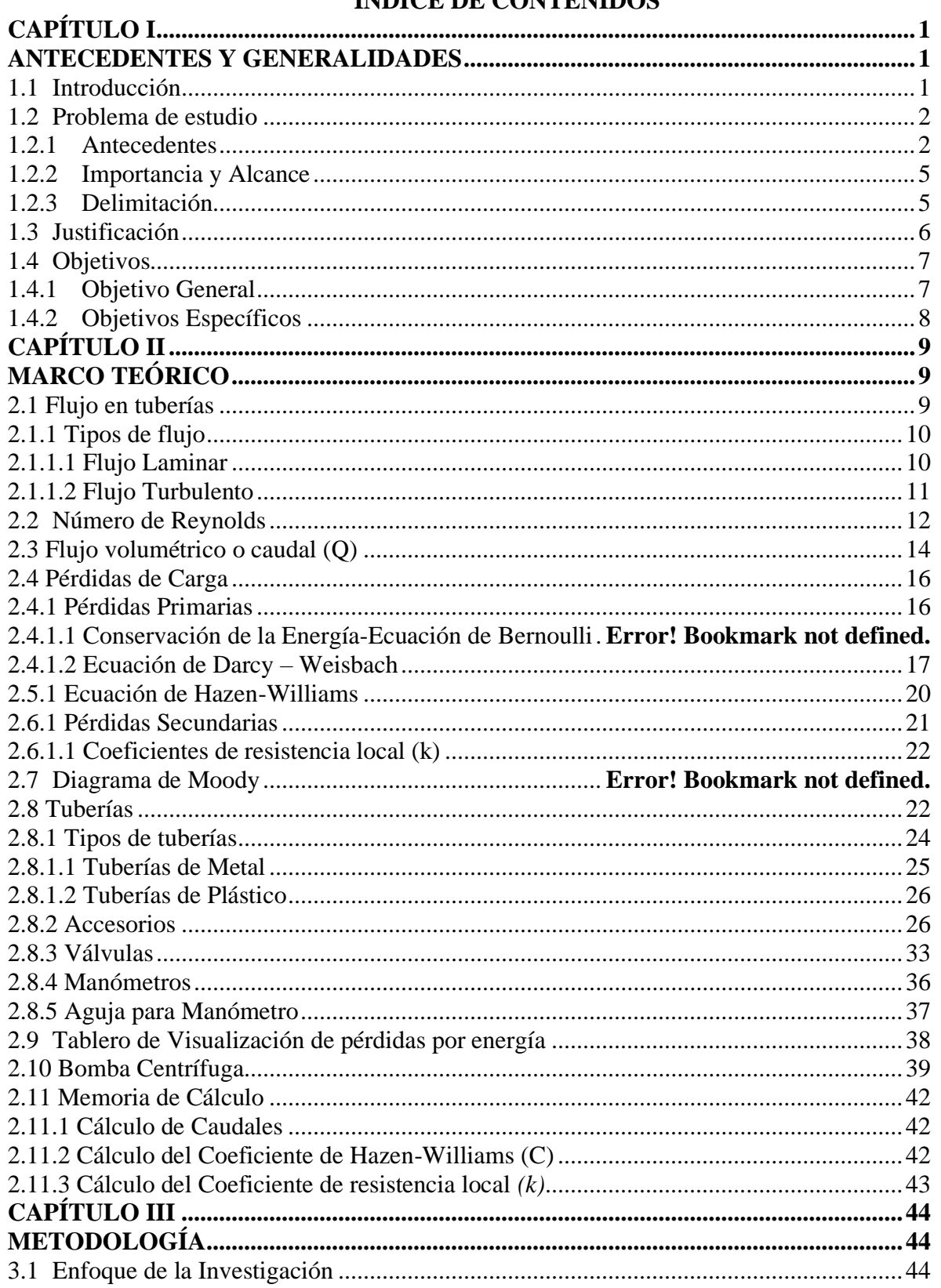

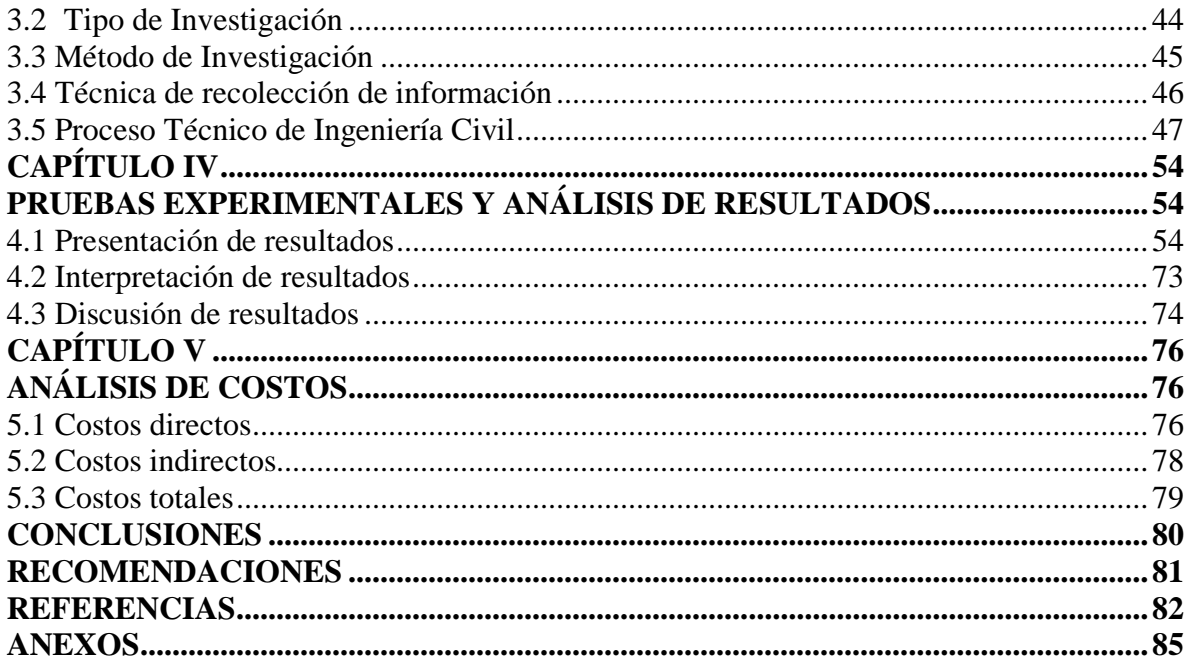

# **ÍNDICE DE TABLAS**

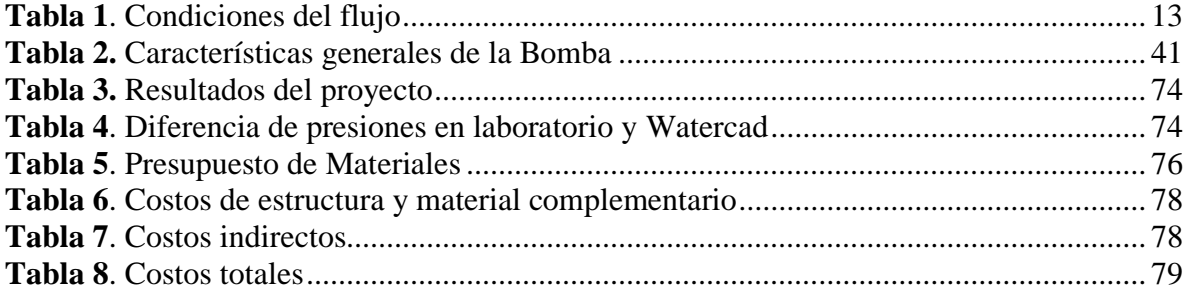

# **ÍNDICE DE FIGURAS**

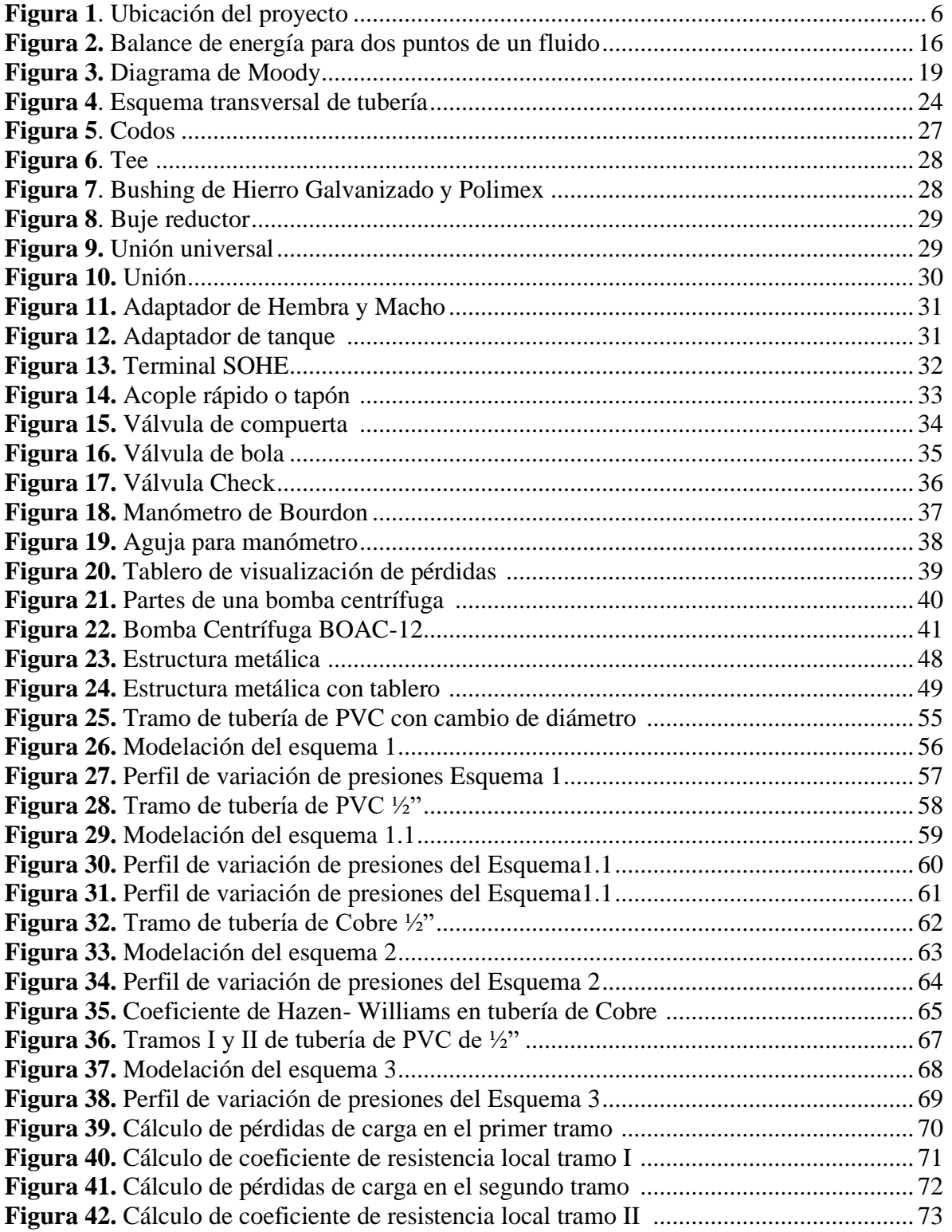

#### **RESUMEN**

Este proyecto se basa en desarrollar un prototipo usando varios materiales como PVC y cobre, que permita la visualización y análisis de las pérdidas de energía por fricción y por accesorios que se generan en las tuberías de conducción de agua, para implementar el Laboratorio de Hidráulica de la Carrera de Ingeniería Civil en la Universidad Politécnica Salesiana.

Mediante el funcionamiento del tablero de pérdidas de energía, la modelación en el software WATERCAD de los esquemas a ser analizados y la implementación correcta de las diferentes fórmulas en las hojas de cálculo de Excel, se obtiene coeficientes de pérdidas reales generados en el sistema de flujo planteado, esto a su vez, permite mejorar la experiencia en el aprendizaje teórico-práctico de los estudiantes de la Carrera de Ingeniería Civil.

Además, se incluye una guía práctica para usar en el laboratorio, la cual detalla las condiciones a cumplirse y los pasos a seguir para manipular el prototipo de visualización de pérdidas, de tal manera que, permita obtener los resultados adecuados y garantizar el correcto funcionamiento del equipo.

De los resultados que arroja el funcionamiento y planteamiento de los diferentes casos, se obtiene los coeficientes de fricción en tiempo real y la variación de presiones que son generadas por la implementación de los diferentes tipos de accesorios en los esquemas. En definitiva, los coeficientes de fricción determinados en laboratorio no se ajustan a los coeficientes de las referencias bibliográficas.

Palabras clave: flujo de tuberías, coeficiente de resistencia local, coeficiente de fricción, caudal.

xiii

## **ABSTRACT**

This project is based on developing a prototype using various materials such as PVC and copper, which allows the visualization and analysis of energy losses due to friction and accessories that are generated in water pipes, to implement the Hydraulics Laboratory of the Civil Engineering Career at the Salesian Polytechnic University.

Through the operation of the energy loss board, the modeling in WATERCAD software of the schemes to be analyzed and the correct implementation of the different formulas in Excel spreadsheets, real loss coefficients generated in the proposed flow system are obtained, this in turn, allows improving the theoretical-practical learning experience of the students of the Civil Engineering Career.

In addition, a practical guide for use in the laboratory is included, which details the conditions to be met and the steps to be followed to manipulate the loss visualization prototype, in such a way that it allows obtaining the appropriate results and guaranteeing the correct operation of the equipment.

From the results of the operation and approach of the different cases, the friction coefficients are obtained in real time and the variation of pressures that are generated by the implementation of the different types of accessories in the schemes.

In short, the friction coefficients determined in the laboratory do not match the coefficients of the bibliographic references.

**Keywords:** pipe flow, coefficient of local resistance, coefficient of friction, flow rate.

xiv

# **CAPÍTULO I**

# **ANTECEDENTES Y GENERALIDADES**

#### <span id="page-14-2"></span><span id="page-14-1"></span><span id="page-14-0"></span>**1.1 Introducción**

Dentro de la ingeniería, el contar con instrumentos de medida de alta precisión y confiabilidad, es un constante desafío que involucra inversiones elevadas en equipos, instrumentación y mantenimiento. Por tal razón, el proveer al laboratorio de hidráulica de la carrera de Ingeniería Civil de la Universidad Politécnica Salesiana con los mejores equipos, garantiza un mayor apoyo y eficiencia en el aprendizaje activo de los estudiantes de la carrera, aprovechando cada uno de estos recursos y optimizando el uso de los equipos que se tienen actualmente.

La construcción de un instrumento que permita medir con alta confiabilidad las pérdidas de energía que se producen en las tuberías, será una herramienta de gran utilidad para las prácticas de laboratorio de la materia de mecánica de fluidos y para mayores niveles de aprendizaje en la carrera de Ingeniería Civil.

El movimiento de un fluido a través de un conducto se ve afectado por la fricción causada por esfuerzo cortantes presentes en las paredes del conducto que transporta dicho fluido. Está fricción produce pérdidas de energía que afecta la capacidad hidráulica de la tubería que mueve el fluido. El comportamiento de un fluido conducido por un ducto se ha estudiado ampliamente a través de la historia, tratando de caracterizar las pérdidas de energía producidas, a través de la disminución en la presión entre dos nodos de un sistema de flujo, con un caudal asociado pasando entre ellos.

Cuando un líquido fluye por una tubería, se producen pérdidas de energía a causa de la fricción por el tipo de material con el que está construido o por la implementación de accesorios, estas generan una variación de presión en los distintos puntos de medición.

Por tal motivo, es importante medir dichas pérdidas puesto que éstas se deben tener en consideración al momento de diseñar redes que involucren tuberías a presión, como conductos para trasportar un determinado fluido.

Además, la medición de las pérdidas por fricción contribuye al mejoramiento de los materiales con los que se fabrican dichas tuberías, dado que, con base en los resultados de las pruebas en estos materiales y el desarrollo de nuevas tecnologías, se puede perfeccionar cada vez más la eficiencia del material, reduciendo su rugosidad y, por ende, disminuyendo las pérdidas de energía en las tuberías.

Es así que el presente trabajo busca el diseñar un tablero de visualización de pérdidas de energía en tuberías, por medio de una metodología inicialmente bibliográfica y consecuentemente, descriptiva, experimental y correlacional, asegurando de esta manera que el diseño sea lo más efectivo posible y cumpla su cometido en la carrera de Ingeniería Civil.

## <span id="page-15-1"></span><span id="page-15-0"></span>**1.2 Problema de estudio**

#### **1.2.1 Antecedentes**

El laboratorio de hidráulica de la Universidad Politécnica Salesiana sede Quito, campus Sur, carece de un tablero que permita la visualización de pérdidas de energía por fricción y menores desde su apertura, utilizando distintos materiales como PVC y Cobre. Lo que impide evidenciar la pérdida de flujos a presión en tuberías en tiempo real, debido a la falta de instrumentos de medida que permitan obtener información precisa y confiable con disminución de errores, para la medición de pérdidas de energía por fricción en tuberías. Por lo tanto, es necesario la construcción de un aparato de pruebas eficaz, que cumpla con los requerimientos para caracterizar los problemas en ingeniería, mejorando la calidad de las prácticas realizadas en el laboratorio.

En lo que concierne a la pérdida de energía en tuberías existen autores que han abordado este tema con el fin de evaluar la eficiencia de estos sistemas dentro de los laboratorios, presentar manuales de ensayo para esta clase de pérdidas y sobre todo la presentación de modelos capaces de solucionar esta clase de pérdidas. Según Saldarriaga (2010):

> La caída de presión en las tuberías está en función del diámetro de la misma, dado el caudal máximo que se puede tratar por cada tubo, y la relación de rugosidad relativa que se tenga. Igualmente las pérdidas por fricción varían de acuerdo con el cuadrado de la velocidad media del fluido al interior del conducto. (p. 65)

Esto indica que la variacion de presion depende de las caracteristicas del material utilizado en un sistema.

Para la elección de los distintos tipos de materiales es necesario contar con las fichas técnicas de los mismos, de tal manera que, permita conocer las rugosidades que existen. Como lo sugiere Saldarriaga (2010):

> El diseño partió de la utilización de tuberías de igual longitud, con diferente diámetro y material, buscando diversas rugosidades. Debido a esto se tomaron materiales como el PVC, Acero Inoxidable y Acero al Carbono para incluirlos dentro del tablero de pruebas, dejando planteada la alternativa de incluir más materiales como el Hierro Galvanizado, Hierro Dúctil, Cobre, Acrilico, vidrio, material con rugosidad artificial, entre otros, con el fin de ampliar la gama de rugosidades y obtener mayores resultados. (p. 1)

Esto significa que para obtener mayor confiabilidad en los resultados se deben realizar un número considerable de pruebas para cada tubería en toda la gama de diámetros disponibles para así obtener resultados con un margen de error minimo.

Para el diseño de un sistema hidráulico se usan materiales que son empleados con mayor frecuencia en la industria de la construcción para tener resultados cercanos a la realidad.

Se procede con una descripción de conceptos fundamentales del flujo de fluidos, los que se utilizaron para conocer el comportamiento de la dinámica de los fluidos, conociendo sus propiedades fundamentales. A lo largo de la parte experimental se hizo mención a las pérdidas de las cargas que ocurren en los accesorios de tuberías, tales como codos, válvulas, entre otros. Según Ponce (2006), "Aunque el fabricante diga que el PVC es catalogado como material liso, realmente no lo es, y por lo general las fórmulas utilizadas en el cálculo siempre tienen en cuenta un factor de seguridad" (p. 70). En este caso, se observa con la comparación de resultados que tanto las pérdidas como los factores de fricción teóricos varian respecto a los desarrollados en laboratorio.

Como ya es de conocimiento, en las tuberías ocurren pérdidas ocasionadas por obstrucciones o cambios abruptos de dirección en la trayectoria del fluido, en este caso por accesorios que conforman una red de distribucion de agua , como válvulas, tees, codos, etc. Razón por la cuál, este proyecto de laboratorio tiene como propósito identificar, analizar y calcular las pérdidas de cargas o energía. Concluyendo de esta forma que las pérdidas de las cargas en laboratorio pueden ser causadas por diferentes razones, como el material con el que está construida la tubería y los accesorios, el estado físico en el que se encuentran, el diámetro y la velocidad de circulación del flujo.

Para el diseño de instalacion de tuberias deben ser consideradas las perdidas de carga que se generan por la rugosidad que tiene cada tipo de tuberia .

### **1.2.2 Importancia y Alcance**

<span id="page-18-0"></span>La necesidad de desarrollar en la práctica los modelos teóricos en ingeniería a través de la experimentación, ha sido uno de los factores más importantes para el aprendizaje en la Ingeniería Civil aplicada en mecánica de fluidos e hidráulica. Al no contar con un tablero de visualización de pérdidas de energía, no se complementa el conocimiento adquirido y no se comprueba la veracidad de la teoría en objeto de estudio de manera precisa. Igualmente es indispensable contar con equipos de medición confiables, de alta calidad y que arrojen resultados satisfactorios, lo que permite mantener la competitividad a nivel de estudios superiores.

#### **1.2.3 Delimitación**

<span id="page-18-1"></span>Este proyecto utilizará el laboratorio de Hidráulica de la carrera de Ingeniería Civil en la Universidad Politécnica Salesiana, ubicada en la sede Quito, Campus Sur, bloque G, subsuelo 1.

# **Figura 1**

*Ubicación del proyecto*

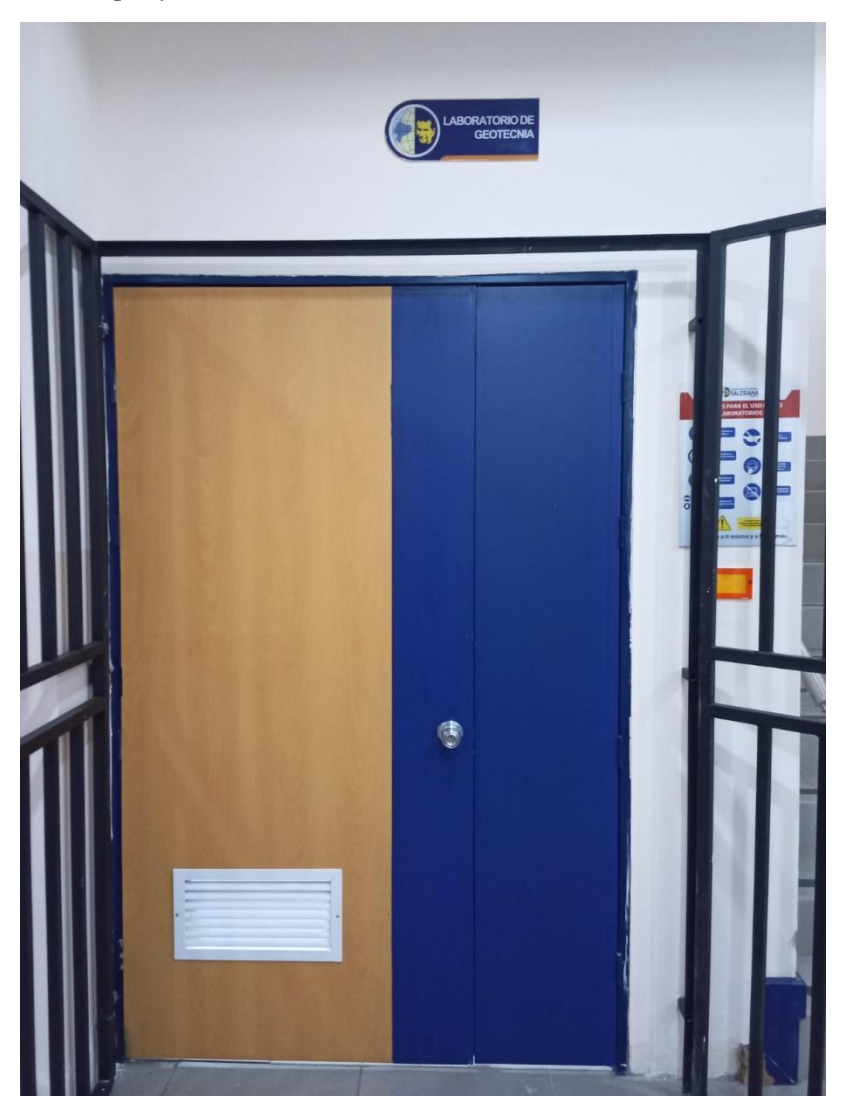

*Nota.* Se presenta el lugar donde se ubicará el tablero de visualización de pérdidas de energía. Elaborado por: Los Autores.

# <span id="page-19-0"></span>**1.3 Justificación**

Durante la formación académica en la Universidad Politécnica Salesiana se pudo evidenciar que el laboratorio de hidráulica no cuenta con un tablero de visualización de pérdidas de energía. Los estudiantes necesitan tener contacto con sistemas de control usados en la industria durante el proceso educativo, como también requieren de sistemas didácticos de procesos industriales que involucren desde la instrumentación, el control, hasta el sistema de supervisión, para poder interactuar con un proceso real de ingeniería, a través de prácticas de laboratorio que permitan hacer un control de pérdidas de energía en tuberías y hacer mediciones permitiendo al usuario operar fácilmente el monitoreado y ajuste de la variable desde el tablero.

Por tal motivo, esta investigación tiene el fin de proporcionar a los estudiantes de la carrera de Ingeniería Civil, una herramienta que permita la comprensión de procesos industriales que involucren la regulación de pérdidas de energía en tuberías proporcionando mayor precisión, velocidad en el tiempo de respuesta y confiabilidad en los resultados de las prácticas. A su vez mejorar la infraestructura del laboratorio de Hidráulica.

Para el desarrollo de este proyecto se posee presupuesto propio para la construcción del tablero de visualización, además se dispone de una bomba centrífuga existente en el laboratorio. Se cuenta con el conocimiento adquirido durante la formación académica, el cual permite la realización del tablero.

El alcance del presente proyecto es fortalecer los conocimientos de los estudiantes mediante la realización de prácticas, mejorando de esta manera la interpretación de resultados obtenidos de forma manual. La vida útil de esta herramienta será aproximadamente de 10 años con sus respectivos mantenimientos tanto preventivos como correctivos y uso adecuado.

## <span id="page-20-1"></span><span id="page-20-0"></span>**1.4 Objetivos**

### **1.4.1 Objetivo General**

Diseñar y construir un tablero de visualización de pérdidas de energía por fricción y por accesorios en tuberías, mediante la aplicación del software WATERCAD y hojas electrónicas (EXCEL), con el fin de que la Carrera de Ingeniería Civil disponga de un material de apoyo para el laboratorio de hidráulica de la Universidad Politécnica Salesiana.

# <span id="page-21-0"></span>**1.4.2 Objetivos Específicos**

- Recopilar la información necesaria, mediante la investigación bibliográfica para justificar teóricamente el desarrollo del proyecto.
- Modelar el tablero, mediante el ingreso de las características de los materiales y accesorios en el software WATERCAD, para obtener los resultados de presión en puntos específicos y pérdidas en tramos definidos.
- Elaborar una memoria de cálculo, a través del programa Excel para obtener los resultados de los parámetros a evaluarse.
- Realizar el análisis de resultados, mediante la comparación práctico-teórico para determinar la similitud que existe entre sí.
- Construir el tablero con la propuesta técnico-económica más conveniente para implementarlo en el laboratorio de Hidráulica.
- Fabricar un prototipo de análisis a través de la construcción una red de tubería de PVC y cobre, implementando accesorios como válvulas, codos y reducciones para calcular las pérdidas de energía y evidenciar las diferencias de presiones en los puntos de interés.

# **CAPÍTULO II MARCO TEÓRICO**

### <span id="page-22-2"></span><span id="page-22-1"></span><span id="page-22-0"></span>**2.1 Flujo en tuberías**

Para entender el flujo en tuberías es necesario estudiar la teoría de Mecánica de Fluidos para un manejo adecuado de la información.

> La Mecánica de Fluidos es la rama de la ciencia que estudia el equilibrio y el movimiento de los fluidos, esto es, líquidos y gases. En los fluidos, puede producirse un movimiento relativo de las moléculas u átomos que forma parte de la estructura interna tanto en movimiento como en reposo, situación que no se produce nunca en los sólidos. (I. Martín, R. Salcedo, R. Font, 2011, p. 3)

Por tal razón, la mecánica de fluidos nos permite conocer el comportamiento que tiene un líquido dentro de una tubería, de tal manera que, sepamos como diseñar el sistema por el cual se va a conducir dicho líquido.

La circulación de los fluidos se divide en interno o externo, esto depende de si el fluido tiene que trasladarse por un ducto cerrado o sobre un área. Una parte de la mecánica de fluidos estudia el movimiento del flujo circulando en una trayectoria fija. En esta parte se analiza el recorrido de un fluido dentro de un ducto. Si hablamos del análisis de circulación de agua, la rama de la mecánica que lo estudia es la Hidráulica.

Si los fluidos transitan libremente y las capas límite se desarrollan sin ningún condicionamiento impuesto por la superficie cercana se trata de un flujo externo.

Un sistema de tubería sirve para permitir el transporte de fluidos, dentro de éste sistema los valores de presión decrecen por la fricción que existe y la velocidad de flujo depende del diámetro de la sección.

9

Un fluido es cualquier cuerpo que tiene la propiedad de fluir, carece de rigidez y elasticidad, y por lo tanto inmediatamente no produce fuerza. Tiende a cambiar de forma y así adoptar la forma de su recipiente. Pueden ser líquidos o gaseosos dependiendo de las diferentes intensidades de las fuerzas cohesivas existentes entre sus partículas.

En el caso de las pérdidas que se producen, se diferencian entre la fricción interna en el fluido y la fricción entre el fluido y la resistencia. Y en relación a la pérdida se toma en cuenta conceptos generales de la mecánica de fluidos: el tipo de flujo, fricción de tubería debido a materiales y superficies diferentes, pérdida de carga en tuberías, así como la pérdida de carga en válvulas y accesorios.

## <span id="page-23-0"></span>**2.1.1 Tipos de flujo**

La naturaleza del flujo en un tubo está determinada por el valor que tome el número de Reynolds, siendo este un número adimensional que depende de la viscosidad, densidad y velocidad del flujo y el diámetro del tubo.

Al tratarse del flujo de un fluido, se requiere determinar las características del mismo. De acuerdo con Giles (1994), "El flujo de los fluidos puede ser permanente o no permanente, uniforme o no uniforme; laminar o turbulento" (p. 70). Esto ayuda a la correcta aplicación de las fórmulas para determinar el coeficiente de fricción en tuberías.

#### <span id="page-23-1"></span>**2.1.1.1 Flujo Laminar**

El flujo laminar es un tipo de flujo en mecánica de fluidos, al cual se lo denomina así cuando las partículas se desplazan paralelamente formando capas o láminas uniformes. En el límite de la tubería, es decir, cercano a las paredes el fluido pierde su velocidad a tal punto de casi ser anulada, caso contrario alcanza la velocidad máxima en el eje de la tubería.

En este tipo de flujo predominan las fuerzas viscosas, siendo estas capaces de dificultar la alteración de moléculas y el cruce entre capas del flujo.

10

En consecuencia, el flujo laminar ocurre cuando las fuerzas viscosas son mayores que las fuerzas inerciales.

#### <span id="page-24-0"></span>**2.1.1.2 Flujo Turbulento**

Es importante conocer las características del flujo, de tal manera que la red pueda ser diseñada de manera correcta.

> El denominado flujo turbulento o corriente turbulenta es el movimiento de un fluido que se produce en forma caótica, en el cual las partículas se mueven desordenadamente y las trayectorias de estas se encuentran formando pequeños remolinos. El patrón de flujo se caracteriza por movimientos tridimensionales, impredecibles y no estacionarios de las partículas fluidas. Tan solo en el límite de la tubería se mantiene una capa límite laminar. La distribución de su velocidad es constante en un amplio rango de la selección transversal de la tubería. La pérdida de carga es proporcional al cuadrado de la velocidad media del flujo. (Martín, 2011, p.12)

Esto manifiesta que existen diferentes tipos de flujo y es necesario analizar cada uno de ellos para realizar el cálculo de manera adecuada.

Partiendo de la investigación bibliográfica y el análisis de varias teorías planteadas por los autores, se puede evidenciar que, existen diferentes tipos de flujo turbulento.

• *Flujo turbulento hidráulicamente liso*: es un flujo turbulento en una tubería en la que el espesor de la subcapa laminar viscosa es mayor que el tamaño de la rugosidad absoluta del material que conforma la pared interna de la tubería (ks  $\leq 0.305\delta$ ). En este tipo de flujo la pérdida de energía y el factor de fricción de Darcy van únicamente en función de la rugosidad relativa de la tubería.

- *Flujo turbulento hidráulicamente rugoso:* es un flujo en la que el tamaño de rugosidad absoluta de la pared interna de la tubería es mayor que el espesor de la subcapa laminar viscosa (ks  $> 6.10\delta$ ). En este tipo de flujo la energía y el factor de fricción de Darcy están en función de la rugosidad relativa de la tubería.
- *Flujo turbulento transicional*: En este flujo el tramo de la rugosidad absoluta de la pared interna de la tubería, en comparación al espesor de la subcapa laminar viscosa es idéntico, encontrándose en límites:  $(0,305\delta' <$ ks  $\leq 6,10\delta')$ .

## <span id="page-25-0"></span>**2.2 Número de Reynolds**

Comprende un número adimensional utilizado ampliamente en la mecánica de fluidos, así como en los fenómenos de transporte con el fin de caracterizar el movimiento de un fluido. Representa la relación existente entre las fuerzas de inercia y las fuerzas de viscosidad que actúan en un elemento de volumen de un fluido. Corresponde al indicativo del tipo de flujo del fluido, ya sea laminar o turbulento (Auz, 2022).

$$
R_e = \frac{Fuerzas de inercia}{Fuerzas viscosas} = \frac{\rho * D * \nu}{\mu} = \frac{D * \nu}{\nu}
$$
 (2-1)

Donde:

 $\rho$ : densidad del fluido  $\left[\frac{kg}{m^3}\right]$  $\frac{\kappa y}{m^3}$ : diámetro interno de la tubería [m] v: velocidad media del fluido  $\left[\frac{m}{\epsilon}\right]$  $\frac{n}{s}$  $\mu$ : viscosidad dinámica del fluido  $\frac{kg}{m}$  $\frac{xy}{m*s}$ v: viscosidad cinemática del fluido  $\left[\frac{m^2}{2}\right]$  $\frac{u}{s}$ 

Para el flujo interno en tuberías circulares, se toma de referencia los siguientes valores y su respectiva descripción de acuerdo a cada uno:

## **Tabla 1**

*Condiciones del flujo*

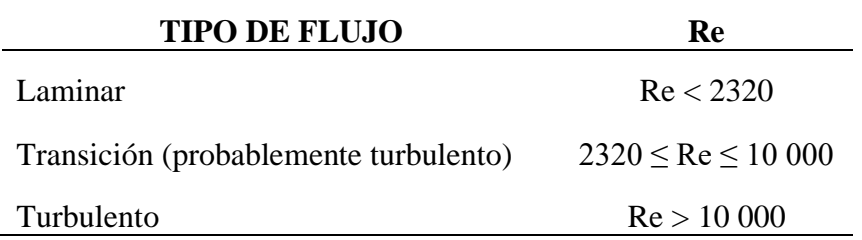

*Nota.* Se presenta los tipos de flujo con su respectivo número de Reynolds. Fuente: Marcos Zambrano, 2019.

Con respecto a las investigaciones de Osborne Reynolds queda demostrado que "el régimen de flujo en tuberías, es decir, si es laminar o turbulento, depende del diámetro de la tubería, de la densidad, de la viscosidad del fluido y de la velocidad del flujo" (Zambrano, 2019, p.30). Esto indica que el número de Reynolds está en función de las características del material de la tubería y las características del fluido que circula en ellas.

## **2.2.1 Viscosidad**

Esta propiedad física, describe la capacidad que tiene un fluido para circular cuando se aplica una fuerza externa. La viscosidad es una propiedad común de todos los líquidos. En general, es como la resistencia al movimiento de fluidos y algunos gases. Las moléculas de cada líquido chocan y se separan dependiendo de la velocidad de su movimiento, que también puede entenderse como la resistencia al movimiento.

Al instante en el que, un líquido alcanza altas temperaturas, esto hace que su viscosidad disminuya, permitiendo así la movilidad del mismo con mayor facilidad. Cada sustancia o líquido depende de la fuerza con la que se unen sus moléculas. La viscosidad es una característica que se presenta con mayor frecuencia en los líquidos, no obstante, puede observarse en ciertos gases en movimiento.

## **2.2.2 Viscosidad Cinemática**

Para un fluido que mantiene su temperatura constante la viscosidad cinemática es la relación entre la viscosidad dinámica y la densidad del líquido.

$$
\nu = \frac{\mu}{\rho} \tag{2-2}
$$

Donde:

v: viscosidad cinemática  $\left[\frac{m^2}{2}\right]$  $\frac{u}{s}$  $\mu$ : viscosidad dinámica  $\left[\frac{kg}{m}\right]$  $\frac{xy}{m* s}$  $\rho$ : densidad del líquido  $\frac{kg}{m^3}$  $\frac{ky}{m^3}$ 

## <span id="page-27-0"></span>**2.3 Flujo volumétrico o caudal (Q)**

El caudal volumétrico o flujo volumétrico está en función del volumen de un fluido, que pasa a través de una sección transversal definida en un tiempo determinado. La sección transversal es una forma de describir el área a través de la que fluye.

$$
Q = \frac{v}{t} \tag{2-3}
$$

Donde:

Q: flujo volumétrico o caudal  $\left[\frac{m^3}{2}\right]$  $\frac{u}{s}$  $v$ : volumen del líquido  $[m^3]$  $t:$  tiempo [s]

## **2.4 Ecuación de la Conservación de la Energía-Ecuación de Bernoulli**

El Teorema de Bernoulli explica el comportamiento de un fluido circulando a lo largo de una línea de corriente, esto indica que, en un flujo constante, la suma de energías tanto potencial como cinética es la misma en todos los puntos.

En una tubería o en un canal cada línea de corriente tiene un valor propio para la suma de Bernoulli. Su representación gráfica a lo largo de una línea de corriente es la siguiente En un fluido ideal, (es decir sin viscosidad), la energía E en 1 es igual a la energía en 2. Para un fluido real habría una pérdida de energía entre 1 y 2. En realidad no es energía perdida, sino transformada en calor debido a la fricción. (Rocha, 2007, p. 8).

Por consiguiente, para un fluido real se va emplear la ecuación:

$$
\frac{P_1}{\gamma} + Z_1 + \frac{v_1^2}{2g} = \frac{P_2}{\gamma} + Z_2 + \frac{v_2^2}{2g} + \sum h_f, h_k \tag{2-4}
$$

Donde:

 $P_1$  $\frac{P_1}{\gamma}$  ,  $\frac{P_2}{\gamma}$  $\frac{z_2}{\gamma}$  = Carga de presión en los puntos 1 y 2 respectivamente (m.c.a)  $Z_1$ ,  $Z_2$  = Altura de los puntos 1 y 2 respectivamente desde el nivel de referencia(m)  $v_1^2$  $rac{v_1^2}{2g}$ ,  $rac{v_2^2}{2g}$  $\frac{\nu_2}{2g}$  = Energía de velocidad o cinética (m)  $\sum h_f$ ,  $h_k$  = Pérdidas de carga totales del sistema por fricción en la tubería y pérdidas

menores por válvulas o accesorios. (m)

# **Figura 2**

*Balance de energía para dos puntos de un fluido*

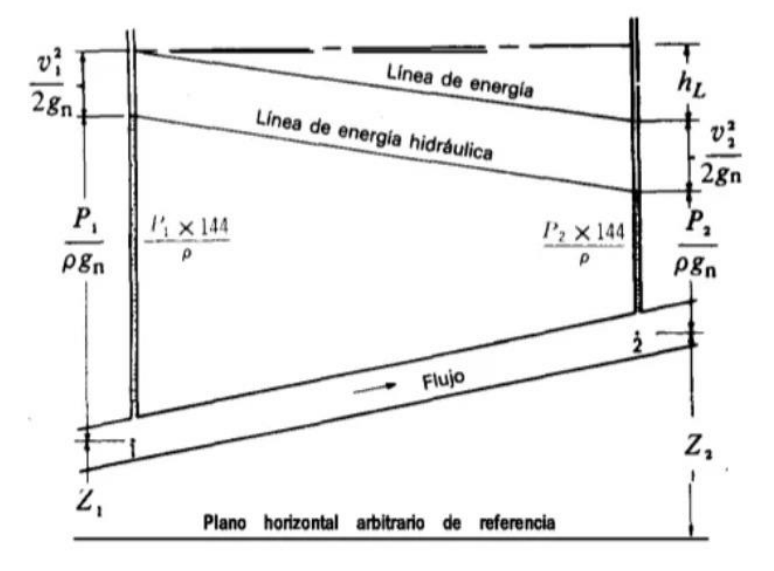

*Nota.* La imagen indica la interpretación de una tubería que tiene dos puntos de medición. Fuente: Crane, 1977.

## <span id="page-29-0"></span>**2.5 Pérdidas de Carga**

La pérdida de carga ocurre en tuberías o canales, donde se produce variaciones de presión a causa de la fricción en un componente hidráulico de un sistema de conducción, es el cambio de presión que ocurre entre dos puntos para un caudal definido. Al no haber líquido en movimiento, las pérdidas de carga son inexistentes. Las pérdidas de carga son causadas por un aumento de temperatura, transferencia de calor debido a la viscosidad o fricción entre las superficies de contacto.

Se puede evidenciar distintos tipos de pérdidas de carga que son: pérdidas primarias y pérdidas secundarias.

## <span id="page-29-1"></span>**2.5.1 Pérdidas Primarias**

Al momento que un fluido hace contacto con la tubería, esto provoca el rozamiento entre capas, de tal manera que se generan pérdidas primarias. Según Heras, (2019), "Las pérdidas primarias corresponden a las pérdidas de energía por unidad de peso que se

producen en los tramos donde el movimiento es permanente y uniforme" (p. 278). Por tal motivo, las pérdidas primarias se dan cuando existe una pérdida de energía en la tubería, ya sea ocasionado por el factor de fricción, diámetro interno de la tubería, velocidad del fluido, entre otras.

## <span id="page-30-0"></span>**2.5.1.1 Ecuación de Darcy – Weisbach**

Esta ecuación es empleada permanente en el campo de la mecánica de fluidos, puesto que relaciona la pérdida de presión generada por la fricción del fluido que circula por un tramo de tubería y su velocidad.

Las bondades de esta fórmula es que puede ser empleada para cualquier tipo de flujo, sea éste laminar, en transición o turbulento

El coeficiente de fricción "ƒ" es adimensional y está en función de la rugosidad de la tubería y de las características del flujo a presión, el cual se determina aplicando la ecuación correspondiente al número de Reynolds.

La ecuación de Darcy-Weisbach en general se expresa de la siguiente manera:

$$
hf = f * \frac{L}{D} * \frac{V^2}{2g} \tag{2-5}
$$

Donde:

hf: pérdidas por fricción (m) : factor de fricción sin dimensiones : longitud del tramo de tubería (m) : diámetro interno de la tubería (m) v: velocidad media del flujo  $\left(\frac{m}{\epsilon}\right)$  $\frac{n}{s}$ g: aceleración de la gravedad  $\left(\frac{m}{c^2}\right)$  $\frac{m}{s^2}$ 

## **2.5.1.1.1 Diagrama de Moody**

Considerando que Nikuradse fue el investigador que experimentó el valor del coeficiente de fricción, realizando un diagrama en el cual tiene la relación de numero de Reynolds (Re) y el factor de fricción (f), este a su vez está relacionado con la rugosidad relativa de la tubería y la velocidad media del fluido.

Teniendo como base los datos antes mencionados Moody realizo un nuevo diagrama universal al que le pondría su nombre, el cual da una mayor precisión de uso dependiendo la selección de la rugosidad relativa (ε) de la tubería. Esta presentaría tres zonas diferentes como son: zona laminar, zona de transición y la zona de flujo turbulento.

El diagrama de Moody se refiere a un método gráfico utilizado para determinar el factor de fricción (f), por lo tanto, se debe emplear los siguientes pasos:

- 1. Determinar el valor del número de Reynolds para conocer qué tipo de flujo está circulando.
- 2. Obtener el valor de rugosidad relativa (ε/D).
- 3. Ubicar el número de Reynolds en el eje de las abscisas.
- 4. Ubicar el valor de rugosidad relativa en el eje de las ordenadas (lado derecho).
- 5. De no existir el valor de la curva de rugosidad relativa calculada, se tiene que dibujar una curva simétrica entre las curvas tanto superior e inferior inmediatas, teniendo en cuenta el valor calculado de la rugosidad relativa.
- 6. Prolongar una línea vertical desde el valor ubicado en el número de Reynolds hasta intersecar la curva correspondiente al valor de rugosidad relativa, prolongar una línea horizontal hacia el eje de las ordenadas (lado izquierdo), para conocer el valor del coeficiente de fricción.

## **Figura 3**

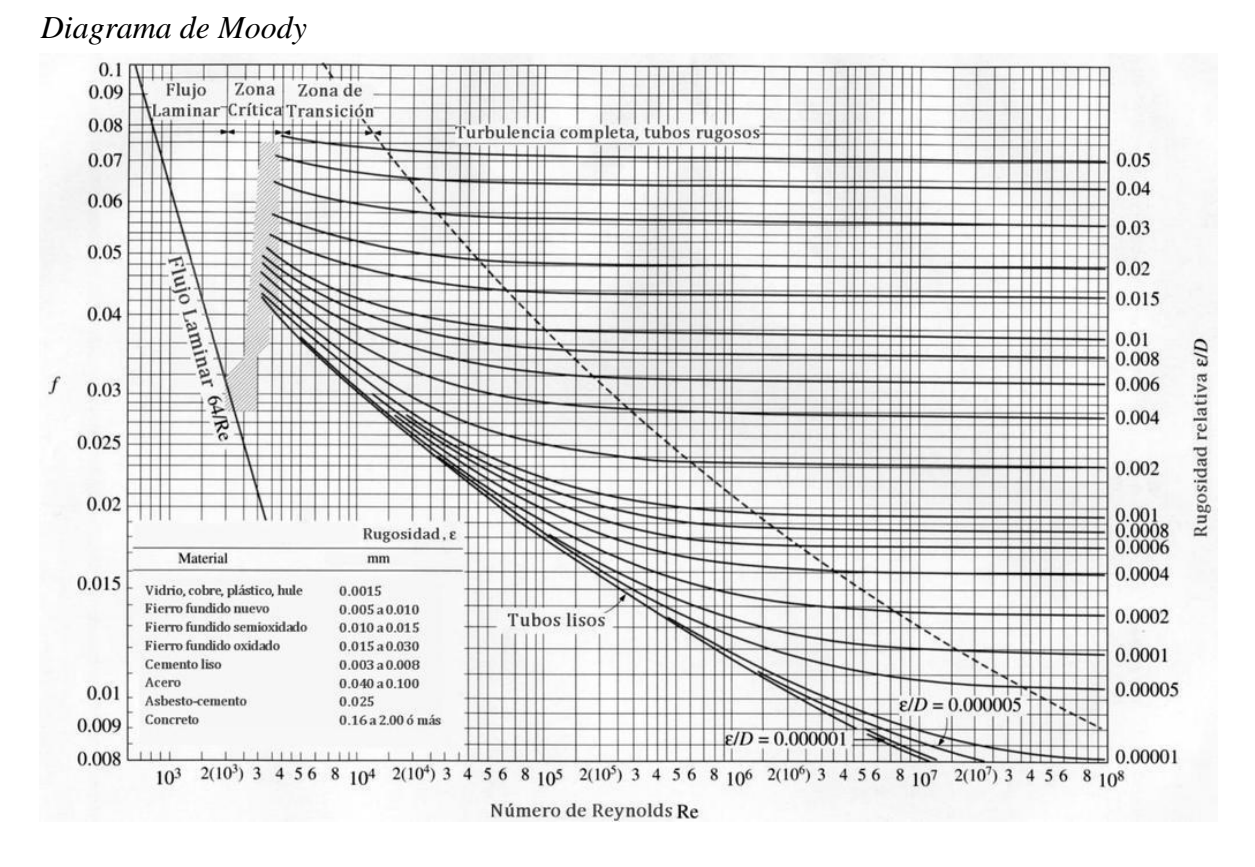

*Nota.* La figura muestra el factor de fricción *f* versus el número de Reynolds  $N_R$ . Fuente: Sotelo, 2009.

## **2.5.1.2 Factor de Fricción (f)**

El factor de fricción (f) es versátil y requiere de la forma de la tubería, la rugosidad y el número de Reynolds. Este factor puede ser determinado aplicando fórmulas matemáticas dependiendo el régimen de flujo en que se encuentre (laminar, en transición o turbulento).

Seguidamente, se indican las ecuaciones experimentales para el cálculo del factor "f".

a) Flujo Laminar: en base al número de Reynolds ( $0 \le Re \le 2320$ ) podemos determinar el coeficiente de fricción aplicando la siguiente ecuación, misma que es válida en todas las tuberías y para cualquier fluido según Hagen y Poiseuille:

$$
f = \frac{64}{Re} \tag{2-6}
$$

- b) Flujo en Transición o Turbulento: basándose en el número de Reynolds (Re > 2320) existen varias ecuaciones empíricas para determinar el factor de fricción en base a teorías de algunos investigadores. A continuación, se exponen las más importantes.
	- Blasius. Propone una expresión característica para tubos lisos como aluminio, latón, cobre, plomo, plástico, vidrio y asbesto-cemento con Reynolds  $3000 \leq Re \leq 10^5$

$$
f = \frac{0.3164}{Re^{0.25}}
$$
 (2-7)

• Kozeny. – Plantea una expresión válida para tubos de asbesto-cemento con  $Re > 4000$ 

$$
f = \frac{2g}{(7.78\log Re - 5.95)^2} \tag{2-8}
$$

• Rodríguez Díaz. - Presenta una expresión para tubos lisos de PVC y Cobre con Reynolds  $4000 < Re < 10^7$ 

$$
f = 0.2131 \, Re^{-0.2104} \tag{2-9}
$$

• Colebrook y White. – Exponen una fórmula empírica para el flujo que se encuentra en la zona de transición de laminar a turbulento.

$$
\frac{1}{\sqrt{f}} = -2\log\left(\frac{\varepsilon_{D}}{3.71} + \frac{2.51}{Re*\sqrt{f}}\right)
$$
 (2-10)

## **2.5.1.3 Ecuación de Hazen-Williams**

<span id="page-33-0"></span>Al tratarse del flujo de agua circulando por una tubería, se recomienda optar un enfoque diferente. Tal como lo menciona Mott, (2016), "La fórmula de Hazen-Williams es una de las más populares para el diseño y análisis de sistemas hidráulicos" (p. 243). En consecuencia, se recomienda el uso de esta ecuación cuando por el sistema de tuberías circula

agua, en tanto que, si el fluido que circula es aceite o petróleo es mejor optar por emplear la ecuación (2-5).

Con unidades del Sistema Internacional, la fórmula de Hazen-Williams es:

$$
\nu = 0.85 C_h R^{0.63} s^{0.54} \tag{2-11}
$$

Donde:

 $v:$  velocidad promedio del flujo  $(m/s)$  $C_h$ : coeficiente de Hazen-Williams (adimensional) R: radio hidráulico del conducto de flujo (m) s: relación hL/L: pérdida de energía/longitud del conducto (m/m)

Para el cálculo de pérdidas por fricción se recomienda la aplicación de la siguiente ecuación, la cual resulta de despejar la ecuación principal:

$$
h_L = L * \left[ \frac{Q}{0.85 A C_h R^{0.63}} \right]^{1.852}
$$
 (2-12)

Donde:

: flujo volumétrico (m3/s) : longitud de la tubería (m) : área de la tubería (m2)

## <span id="page-34-0"></span>**2.6.1 Pérdidas Secundarias**

Las pérdidas secundarias o pérdidas menores se generan cuando existe una fricción en los accesorios de la instalación, por lo general, este tipo de pérdidas se producen en tramos cortos de tubería. Los accesorios que se usan con mayor frecuencia en una línea de flujo son: codos, derivaciones, válvulas, ensanchamientos, contracciones, etc.

El cálculo de pérdidas secundarias se hace de manera experimental, debido a la complejidad que presenta el flujo a través de los accesorios.

## <span id="page-35-0"></span>**2.6.1.1 Coeficientes de resistencia local (k)**

Al tratarse de pérdidas de energía generadas por la utilización de accesorios se realiza cálculos experimentales que están en función de un coeficiente de resistencia. De acuerdo con Mott (2006):

> El coeficiente de resistencia k es adimensional debido a que representa una constante de proporcionalidad entre la pérdida de energía y la carga de velocidad. La magnitud del coeficiente de resistencia depende de la geometría del dispositivo que ocasiona la pérdida, y a veces de la velocidad del flujo (p. 281).

Por consiguiente, en el presente proyecto vamos a obtener los valores de los coeficientes de resistencia local mediante la aplicación de la siguiente fórmula:

$$
k = h_k * \frac{2g}{v^2}
$$

Donde:

: coeficiente de resistencia del accesorio  $h_k$ : pérdida de carga debida al flujo del fluido (mca) v: velocidad del fluido  $\binom{m}{k}$  $\frac{n}{s}$ g: aceleración de gravedad  $\left(\frac{m}{c^2}\right)$  $\frac{m}{s^2}$ 

# <span id="page-35-1"></span>**2.7 Tuberías**

Una tubería es un medio que permite el transporte de agua u otros fluidos. Suelen fabricarse con materiales de distinta composición, esto dependerá de su uso y aplicación en el sistema del cual son parte.
El sistema de tuberías es el método más común para transportar o impulsar un fluido de un punto a otro. Las más frecuentes son las tuberías debido a su sección circular, el motivo se basa en que esta forma ofrece mayor resistencia estructural y también mayor sección transversal para el paso de fluido que cualquier otra forma. (Salinas, 2015, p. 5)

Al referirse de una instalación de red de agua potable se utiliza tuberías, teniendo en cuenta que estas no son para toda la vida ya que tienen un período de vida útil, el cual se ve afectado directamente por el desgaste del material.

En la instalación de un sistema de agua, los elementos más importantes son las tuberías y los accesorios que unen las mismas, ya que estas deben contar con propiedades mecánicas apropiadas que permita resistir presiones altas, dilatación y corrosión.

Con el transcurso del tiempo las tuberías han ido evolucionando de tal manera que, pueden adaptarse a los requerimientos según las normativas vigentes en cada periodo y la situación socioeconómica en la que se encuentre un proyecto.

*Esquema transversal de tubería*

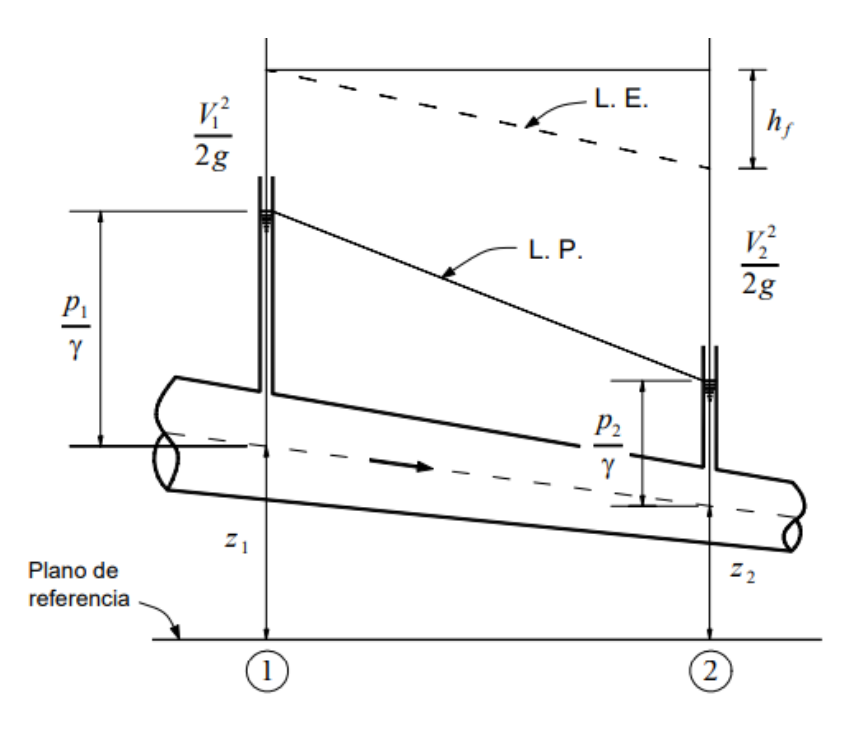

*Nota.* La imagen muestra una tubería transversal con todas las energías generadas cuando el líquido está en movimiento. Fuente: Hidráulica de tuberías y Canales (2007)

#### **2.7.1 Tipos de tuberías**

En un sistema hidráulico es de suma importancia conocer los elementos que lo conforman ya sean estos los diferentes entornos destinados para su uso. "En lo que respecta a tuberías la forma más común es la circular, pero no es la única. Hay tuberías de diferentes formas: sección cuadrada, rectangular, etc." (Rocha, 2007, p. 4). En tal sentido, en la actualidad existen diversos tipos de materiales usados en obras de Ingeniería Civil, como el cobre, hierro y polímeros plásticos. Siendo las tuberías plásticas (PVC), usadas con mayor frecuencia para conexiones de abastecimiento de agua potable, por su fácil instalación y por ser económicamente accesibles.

## **2.7.1.1 Tuberías de Metal**

Las tuberías metálicas son mucho más rígidas y pesadas en comparación a las tuberías plásticas, su principal desventaja es que, con el pasar del tiempo se desgastan y pierden sus propiedades de resistencia a la corrosión.

Estas tuberías tienen diferentes usos y aplicaciones dependiendo del fluido que va a ser transportado por su interior.

## **2.7.1.1.1 Tuberías de Cobre**

Son usadas con mayor frecuencia en edificaciones destinadas a vivienda, a pesar de que su costo es alto a diferencia de las tuberías de PVC. Están aptas para resistir el paso frecuente de agua a altas temperaturas, teniendo mayor durabilidad frente a otros materiales en condiciones extremas. Una ventaja de este tipo de tubería es que necesita mantenimientos poco frecuentes, no son inflamables.

#### **2.7.1.1.2 Acero Inoxidable**

Menos usadas que las tuberías de cobre, son más caras y existe mayor dificultad para adquirirlas. Son usadas en edificaciones que se encuentran en contacto con el mar debido a su alta resistencia frente a los elementos corrosivos, resiste mejor ante la acción del agua salada que otros metales.

#### **2.7.1.1.3 Acero Galvanizado**

El galvanizado es un proceso de tratamiento del metal con el cual se previene la oxidación y en cierto porcentaje la corrosión del mismo. Este tipo de tratamiento aporta fuerza, firmeza y durabilidad al material, su principal uso es transportar agua potable a los hogares y áreas comunales.

25

#### **2.7.1.2 Tuberías de Plástico**

Este tipo de tubería ha sido ampliamente empleada en el ámbito de la construcción en los últimos años, ya que el peso del material que lo conforma lo hace mucho más ligera y de fácil instalación. En el mercado las tuberías de plástico se las encuentra acorde a los diferentes diámetros nominales. Se emplea para transportar fluidos a presión, permitiendo que en esta tubería no se produzca el fenómeno de la corrosión. Es importante recalcar que no es recomendable usar para un sistema de agua caliente, puesto que si llega alcanzar altas temperaturas deforma la tubería de plástico inclusive podría derretir la tubería.

Las tuberías de plástico son elaboradas de: cloruro de polivinilo (PVC), polietileno (PE) siendo ésta más flexible que el PVC, polietileno reticulado (PEX) ésta tiene una mayor resistencia al cloro y a la cal. Al ser prácticamente liso en el interior de la tubería el flujo es bueno.

## **2.7.2 Accesorios**

Es el conjunto de piezas que sirven para conectar secciones de tuberías entre sí, con la finalidad de crear un solo elemento, el cual permite la circulación del fluido sin ninguna obstrucción. "Los acoplamientos o accesorios para conexión se clasifican en: de derivación, reducción, ampliación y desviación" (Crane, 1989, p. 2-2). Por tal razón, los accesorios de derivación son: tes, cruces, codos con salida lateral, etc.

Los accesorios de reducción o ampliación como reducciones y manguitos son aquellos que modifican la superficie de paso del fluido. Los accesorios de desviación son aquellos varían la dirección del flujo como los codos, curvas en u, etc.

26

## **2.7.2.1 Codos**

Son elementos utilizados para permitir el cambio de dirección del recorrido del fluido. Generalmente se comercializa codos de 45°,60°,90° y 180°. En la realización del prototipo se utilizaron codos de 45° y 90° en PVCP.

## **Figura 5**

*Codos*

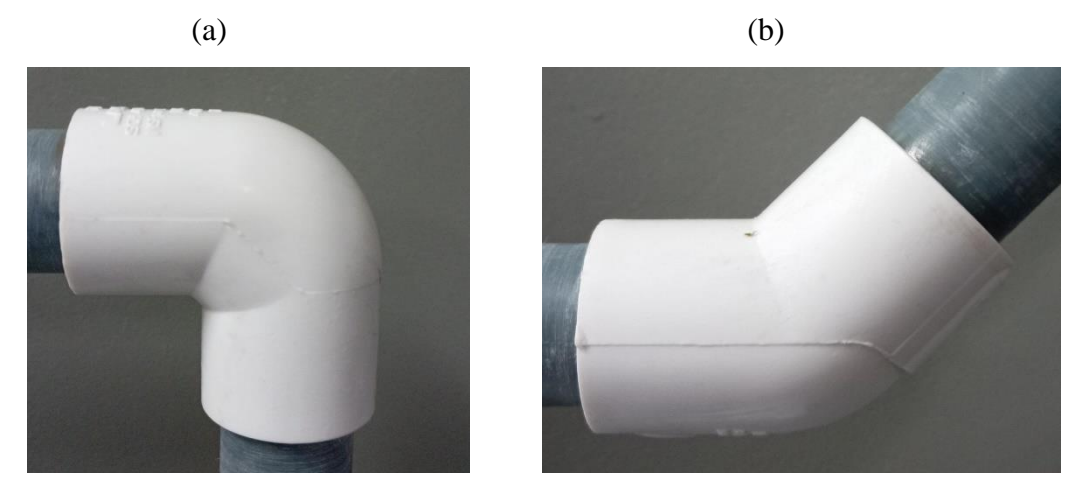

*Nota*. Se presentan los codos de 90° (a) y 45° (b) respectivamente en material PVC plegable. Elaborado por: los Autores.

### **2.7.2.2 Tee**

Es una pieza que sirve para realizar la bifurcación del sistema de ser necesario en una red de distribución, permitiendo el paso directo o paso de lado del fluido. Los diferentes diámetros de conexión están en función del requerimiento del diseño.

*Tee*

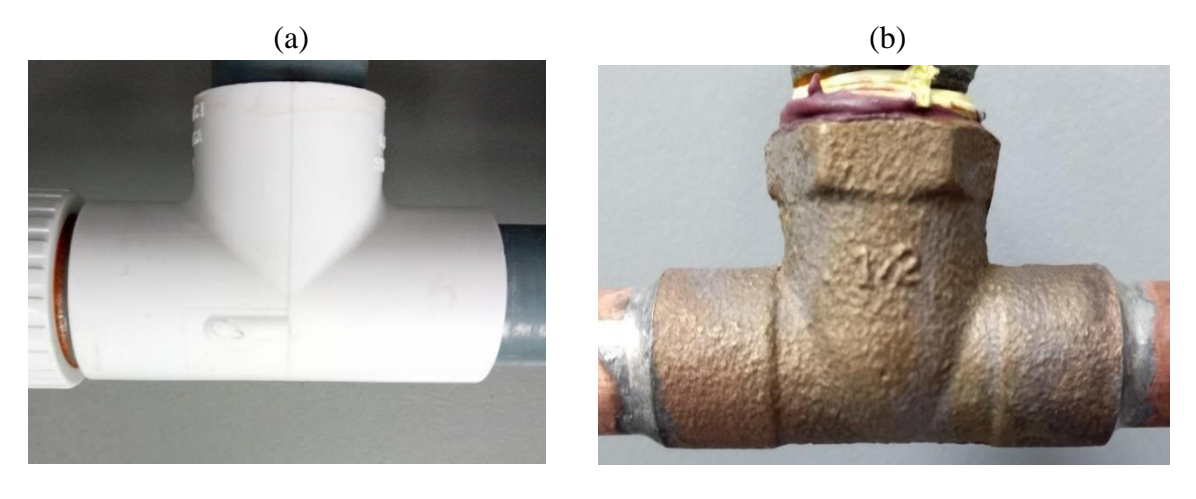

*Nota*. La figura muestra el accesorio de PVC pegable (a) y de Cobre (b) usado en el esquema. Elaborado por: los Autores.

# **2.7.2.3 Tuerca de reducción (Bushing)**

Las tuercas de reducción también conocido como Bushing, es un accesorio que puede ser elaborado de distintos materiales. Este accesorio es de tipo reductor, el cual permite la disminución en el caudal del flujo en la tubería, incrementando su velocidad.

# **Figura 7**

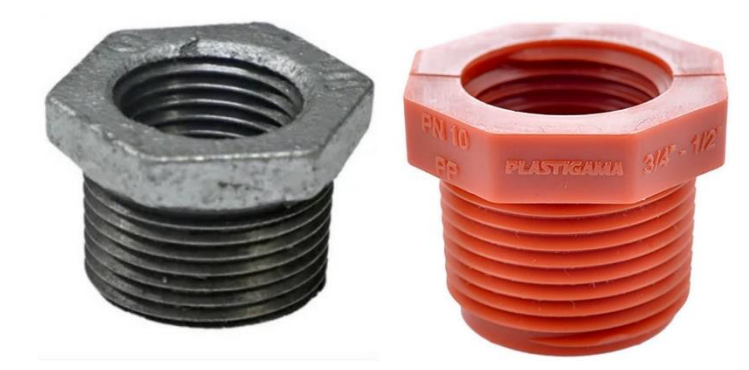

*Bushing de Hierro Galvanizado y Polimex*

*Nota.* Se muestra el Bushing de ½"x¼" HG y de ¾" x ½" Polimex. Fuente: https://kywitiendaenlinea.com/product/bushing.

## **2.7.2.4 Buje reductor**

Es un accesorio que se utiliza para unir tuberías, partiendo de un diámetro mayor a un diámetro menor en un determinado tramo.

## **Figura 8**

*Buje reductor*

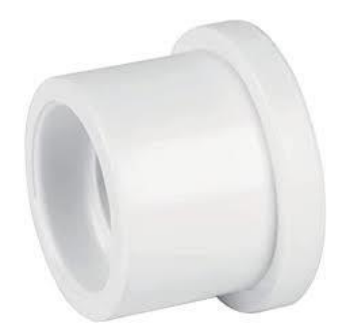

*Nota.* La imagen indica un buje reductor de 1"x1/2" PVCP. Fuente: https://www.amazon.com/-/es/Buje-reducci%C3%B3n-PVC-1-1/dp/B084Z349R8

# **2.7.2.5 Unión Universal**

Es una conexión que permite dividir un tramo de tubería sin tener que cortarla, con

la finalidad de tener libertad al momento de unir y separar las tuberías cuando se requiere.

## **Figura 9**

#### *Unión universal*

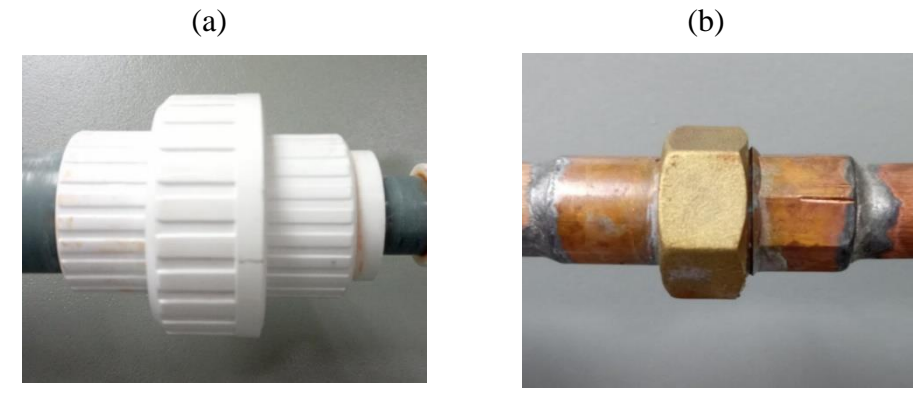

*Nota.* Se indica la unión universal de PVCP (a) y unión universal de Cobre (b) utilizada en el montaje del prototipo. Elaborado por: los Autores.

## **2.7.2.6 Unión**

Es un accesorio que se usa para unir tuberías del mismo diámetro.

#### **Figura 10**

*Unión*

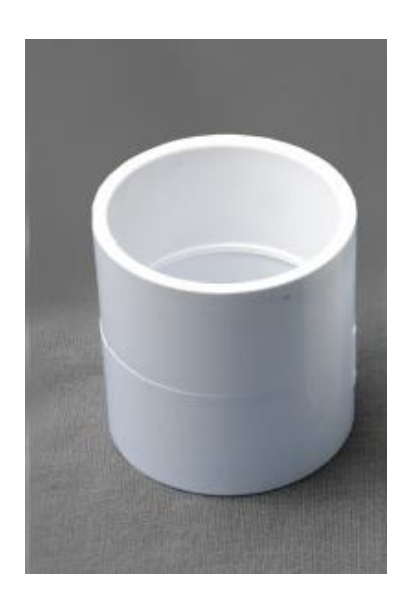

*Nota.* La imagen muestra una unión de PVC pegable de 1". Elaborado por: los Autores.

#### **2.7.2.7 Adaptador Hembra y Macho**

Para la construcción de redes de agua potable es necesario emplear accesorios que permitan unir tramos de tuberías.

> Los adaptadores hembra y macho parecen tapones, pero no son cerrados, sus dos extremos son abiertos, un extremo es liso y el otro es roscado. Se utilizan para unir la tubería con un accesorio que tenga rosca, como un filtro o una válvula de aire. Existe una diferencia entre adaptadores hembra y macho, la forma de reconocerlos es recordar que el macho tiene la rosca por fuera y el hembra tiene la rosca por dentro (Briceño, 2012, p.56).

Es así como permite diferenciar el accesorio adecuado que se necesita según el requerimiento de diseño.

# **Figura 11**

*Adaptador Hembra y Macho*

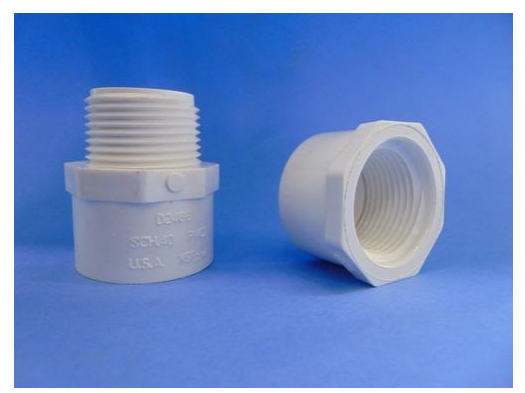

*Nota.* La figura muestra los adaptadores hembra y macho en PVCP. Elaborado por: los Autores.

# **2.7.2.8 Adaptador de tanque**

Es una herramienta cuya función principal es permitir el paso del líquido en contenedores cerrados, ya sean de plástico, vidrio o metal. Generalmente se instalan en la parte inferior del contenedor cuando ésta trabaja como salida del fluido.

# **Figura 12**

*Adaptador de tanque*

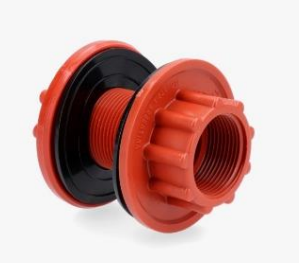

*Nota.* Se indica el adaptador para tanque de PVC empleado en el montaje del prototipo. Fuente: [https://www.efusion.com.uy/productos/imgs/adaptador-tanque-agua-2688-35.png.](https://www.efusion.com.uy/productos/imgs/adaptador-tanque-agua-2688-35.png)

## **2.7.2.9 Terminal SOHE**

Es un elemento utilizado para unir tuberías de cobre entre sí.

## **Figura 13**

*Terminal SOHE*

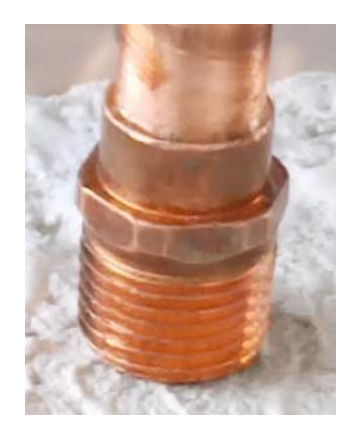

*Nota.* La figura muestra la terminal SOHE de Cobre utilizado para unir las tuberías. Elaborado por: los Autores.

## **2.7.2.10 Tapones o acoples rápidos para manómetros**

Es un mecanismo que permite la rápida conexión y desconexión de la línea de flujo, garantizando la estanqueidad del fluido, mediante la aplicación manual simple sin necesidad de utilizar herramientas.

Los acoples rápidos proporcionan soluciones ante las diferentes necesidades de la industria, en función de su uso y aplicación. Estos acoples generalmente son utilizados en los sistemas de riego por su amplia capacidad de resistir presiones de hasta 230 PSI.

*Acople rápido o tapón*

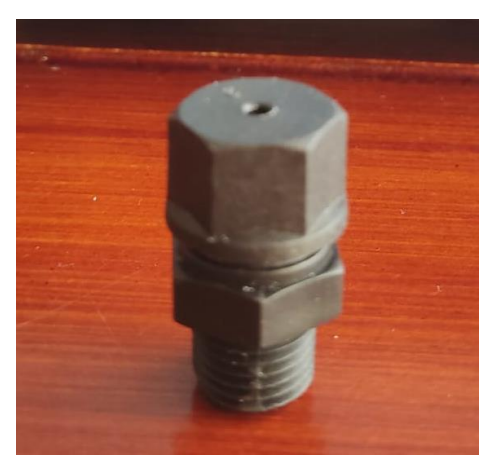

*Nota.* Se presenta el acople rápido en material plástico utilizado para la toma de presión del fluido. Elaborado por: los Autores.

## **2.7.3 Válvulas**

Las válvulas son instrumentos elementales que permiten garantizar el correcto funcionamiento de un sistema de flujo. Su principal función es permitir u obstruir el paso del agua, de tal forma que, se logra controlar el caudal que fluye en la instalación. "Existen gran variedad de válvulas en el mercado para las distintas funciones a las que están destinadas. A continuación, estudiaremos las más comunes. Se pueden dividir en dos grandes grupos las válvulas de paso y las válvulas con funciones especiales" (Cañero, 2018, p. 112). Como se señala, las válvulas son requeridas en puntos estratégicos para que, en caso de que se ocasione un daño en el sistema de tuberías solo deba cerrarse un tramo del mismo.

#### **2.7.3.1 Válvula de Compuerta**

La válvula de compuerta está constituida por un disco que forma 90° con la línea de flujo, la función del volante que está unido al tornillo es subir o bajar el disco, de manera que, permite controlar la presión, haciendo que esté abierta o cerrada en su totalidad.

Las válvulas de compuerta están diseñadas para detener el flujo cuando exista una avería en el sistema. Por lo general, cuando la válvula de compuerta está completamente abierta no existe ninguna resistencia al paso del fluido, lo que permite evidenciar una pérdida de carga relativamente baja o casi nula.

# **Figura 15**

*Válvula de compuerta*

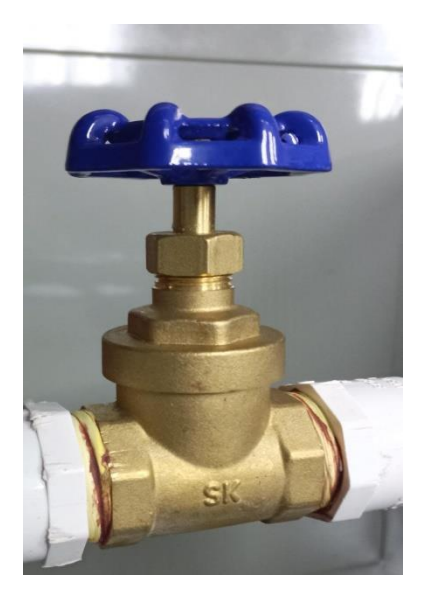

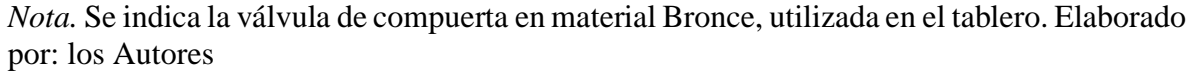

## **2.7.3.2 Válvula de Bola**

Estas válvulas son herramientas que permiten el paso del flujo, ya que cuenta con sistema interno regulador el cual tiene forma de esfera perforada, ésta se coloca en la posición paralela al girar la palanca ubicando la perforación encima de un anillo situado en el asiento de la válvula. Estas válvulas no brindan precisión en la regulación del paso del fluido por ser de ¼ de vuelta; la virtud de este instrumento es que provocan pérdidas de carga reducidas, su mecanismo interno es bastante simple y fácil para desmontar, por tal motivo su costo es accesible y pueden ser usadas en diversas instalaciones siempre y cuando el caudal que fluye sea moderado.

Las válvulas de bola están diseñadas con un cierre repentino de cuarto de vuelta, la cual produce el fenómeno denominado golpe de ariete, por tal razón se recomienda su uso en sistemas de tuberías con diámetros pequeños.

#### **Figura 16**

*Válvula de bola*

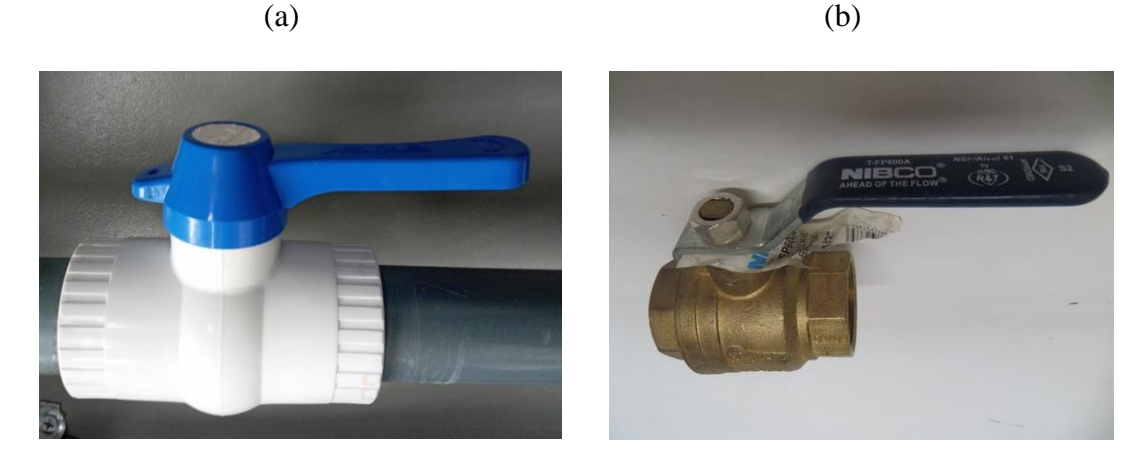

*Nota.* La figura presenta una válvula de bola en PVC plegable (a) y acero inoxidable SK (b). Elaborado por: los Autores.

## **2.7.3.3 Válvula de Retención (Check)**

La válvula check es un dispositivo que permite el flujo en una sola dirección y se cierra de manera automática para impedir la circulación en dirección opuesta, ya que éste cuenta con un resorte interno, el cual le brinda un mayor cierre hermético. Esta válvula es utilizada en tuberías en sentido horizontal o vertical, conforme al tipo de válvula.

*Válvula Check*

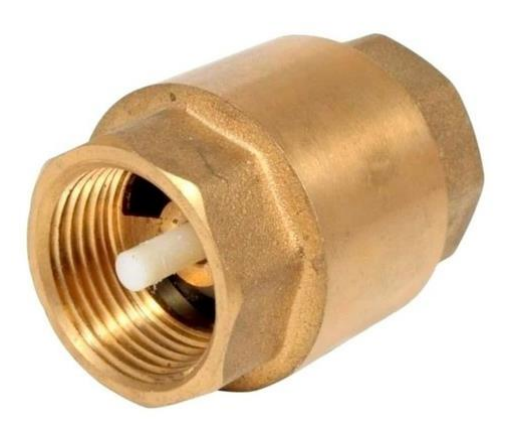

*Nota.* En la figura se muestra una válvula check de bronce con resorte. Fuente: <https://www.riegoecuador.com/uploads/variante/1598407364.png>

#### **2.7.4 Manómetros**

El manómetro es una herramienta que se usa para evaluar la variación de presión de los fluidos en un recorrido cerrado, este mide la diferencia que existe entre la presión real y la presión absoluta, dando como resultado la presión manométrica. Regularmente las unidades de medición son: bares, pascales o PSI.

Existen manómetros con diferentes rangos de presión según la precisión que se requiera en cada caso. Para el proyecto se ha optado por manómetros de glicerina, ya que éste fluido no genera resistencia en la aguja al momento que el manómetro está en funcionamiento. El rango de apreciación de los manómetros utilizados será de 0-15 psi y de 0-30 psi.

*Manómetro de Bourdon*

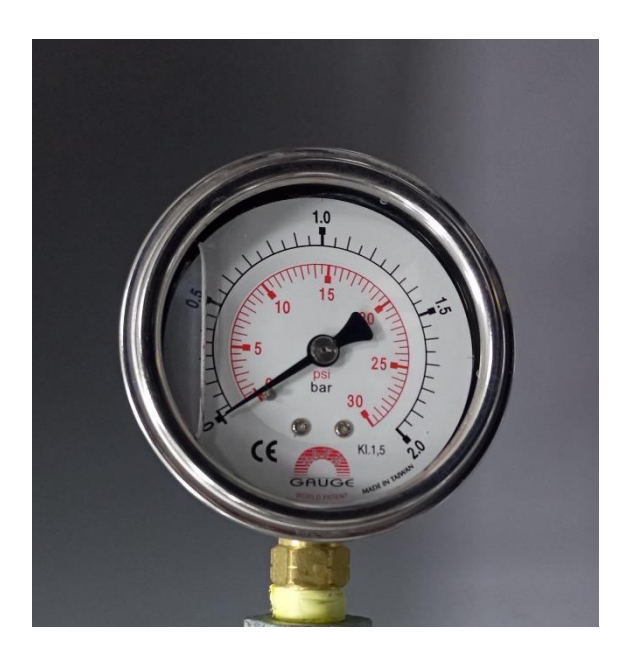

*Nota.* En la figura se puede observar manómetros rellenos con glicerina para mayor precisión. Elaborado por: los Autores.

# **2.7.5 Aguja para Manómetro**

Es un dispositivo utilizado para instalar y desinstalar el manómetro del sistema en funcionamiento sin la necesidad de suspender la operación. Este accesorio permite tomar la presión del líquido que fluye en la tubería al momento de pinchar en el tapón colocado.

*Aguja para manómetro*

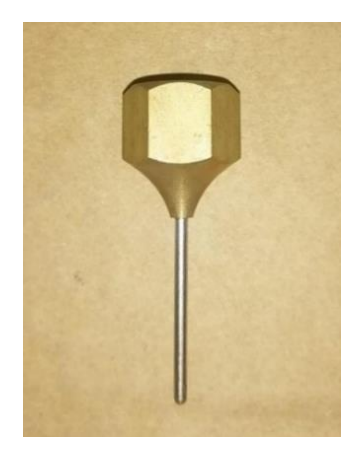

*Nota*. Se indica el accesorio compuesto por un conector roscado hembra de ¼" en bronce y una aguja de acero inoxidable. Elaborado por: los Autores.

# **2.8 Tablero de Visualización de pérdidas por energía**

Es una herramienta que sirve para realizar un análisis y comparación entre los cálculos

habituales que se realizan durante la formación de los estudiantes de la carrera de Ingeniería

Civil y lo que ocurre realmente en un sistema de distribución de agua potable.

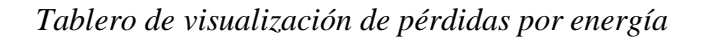

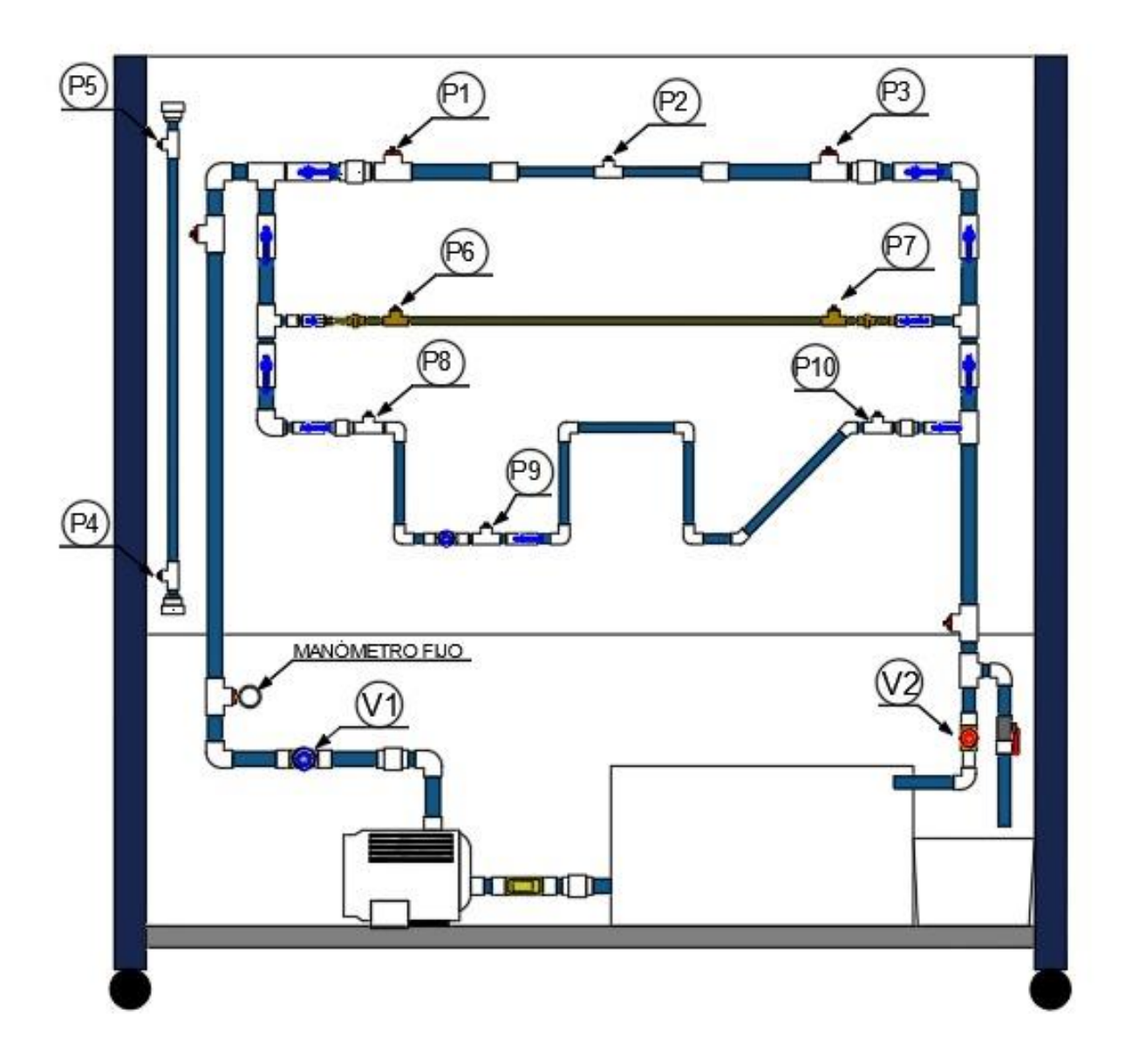

*Nota.* La figura muestra el tablero de visualización de pérdidas por energía para el laboratorio de Hidráulica de la Carrera de Ingeniería Civil. Elaborado por: los Autores.

# **2.9 Bomba Centrífuga**

Las bombas centrífugas son artefactos que se operan hidráulicamente, se distinguen por su capacidad de transformar una energía impulsora en energía cinética de un fluido, a través del trabajo de un campo de fuerzas centrífugas. Su principal objetivo es aumentar la velocidad de los fluidos para que puedan desplazarse a grandes distancias.

Se distinguen por usar una fuerza centrífuga para bombear el agua, de modo que esta ingresa constantemente por medio de la boquilla de succión, llegando hasta el centro del rodete, al disponer de un álabe conduce el fluido el cual debido a la fuerza de la bomba es impulsado al exterior y dirigido a las tuberías de salida. Este tipo de bombas suministran una circulación de agua uniforme.

#### **Figura 21**

*Partes de una bomba centrífuga*

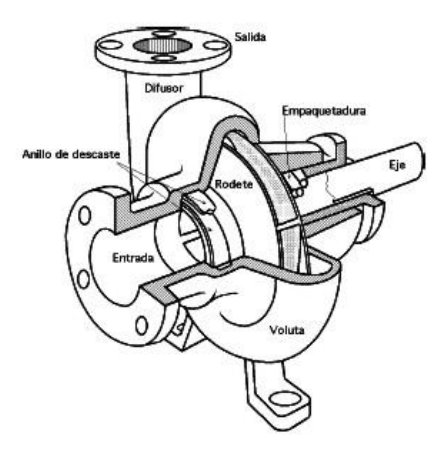

*Nota.* Se indica las partes que componen una bomba centrífuga. Fuente: [http://1.bp.blogspot.com/\\_54l7SpvV\\_Os/TFLd9Z9n8ZI/AAAAAAAAASY/DJh1SM6DV3](http://1.bp.blogspot.com/_54l7SpvV_Os/TFLd9Z9n8ZI/AAAAAAAAASY/DJh1SM6DV3A/s1600/bomba+centrifuga.jpg) [A/s1600/bomba+centrifuga.jpg](http://1.bp.blogspot.com/_54l7SpvV_Os/TFLd9Z9n8ZI/AAAAAAAAASY/DJh1SM6DV3A/s1600/bomba+centrifuga.jpg)

Para el desarrollo del proyecto del tablero de visualización de pérdidas de energía se

seleccionó una bomba centrífuga de ½ HP, marca TRUPER.

# **Tabla 2**

*Características generales de la Bomba*

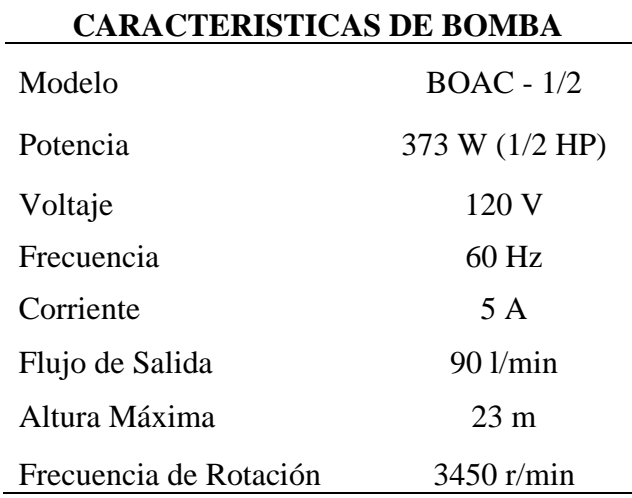

*Nota.* La tabla muestra las diferentes características de la bomba Truper de ½ HP utilizada en el desarrollo del proyecto. Elaborado por: los Autores

# **Figura 22**

*Bomba Centrífuga BOAC-1/2*

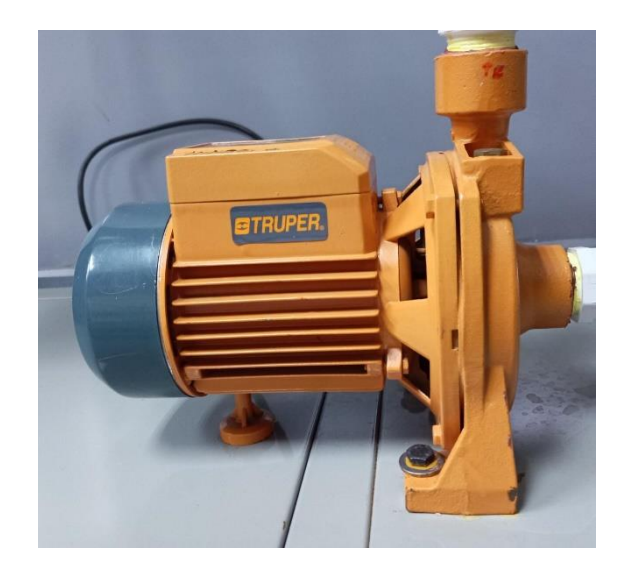

*Nota.* Se presenta la imagen de la bomba centrífuga con las características citadas anteriormente. Elaborado por: los Autores.

## **2.10 Memoria de Cálculo**

Una memoria de cálculo es un documento en el cual se expresa de manera detallada cada uno de los procedimientos llevados a cabo para el diseño y construcción de un proyecto específico. Dentro de la rama de la Ingeniería podemos mencionar algunas memorias de cálculo, tales como: estructurales e hidráulicas.

La principal función de una memoria de cálculo es transmitir a terceros de manera exhaustiva y comprensible cada uno de los procedimientos desarrollados para llegar a los resultados.

## **2.10.1 Cálculo de Caudales**

Para obtener el dato del caudal se empleó la siguiente ecuación:

$$
Q=\frac{v}{t}
$$

Donde:

Q: caudal del fluido  $\left[\frac{m^3}{2}\right]$  $\frac{1}{s}$ v: volumen del recipiente  $[m^3]$ : tiempo de llenado [s]

Para el cálculo del caudal, se realizó la recolección del agua en un recipiente cuyo volumen es de 0.01 metros cúbicos, cronometrando el tiempo que tarda en llenarse el recipiente con una presión inicial del sistema de 15 PSI.

## **2.10.2 Cálculo del Coeficiente de Hazen-Williams (C)**

Para calcular el coeficiente de Hazen se aplica la siguiente ecuación:

$$
h_L = L * \left[ \frac{Q}{0.85AC_h R^{0.63}} \right]^{1.852}
$$

Donde:

: flujo volumétrico (m3/s) : longitud de la tubería (m) : área de la tubería (m2)

Las pérdidas en el sistema pueden ser obtenidas realizando las lecturas de presión en los manómetros móviles, una vez que se tenga el resultado de pérdidas por fricción en las tuberías se procede a realizar el despeje de la fórmula y de esa manera encontramos el valor del coeficiente C para los distintos materiales, en este caso serán para PVC y Cobre.

#### **2.10.3 Cálculo del Coeficiente de resistencia local** *(k)*

Para encontrar el resultado del coeficiente de resistencia local debido a los

accesorios instalados en el esquema se debe usar la ecuación:

$$
h_k = k * \frac{2g}{v^2}
$$

Donde:

 $h_k$ : pérdida de carga debida al flujo del fluido (mca) : coeficiente de resistencia del accesorio v: velocidad del fluido  $\left(\frac{m}{\epsilon}\right)$  $\frac{n}{s}$ g: aceleración de gravedad  $\left(\frac{m}{c^2}\right)$  $\frac{m}{s^2}$ 

Para obtener el resultado de pérdidas locales, es necesario emplear la ecuación de la conservación de la energía (Teorema de Bernoulli), una vez aplicado el teorema podemos encontrar el valor de pérdidas totales, mismas que incluyen pérdidas por fricción y accesorios. Cuando se haya determinado las pérdidas totales se procede a calcular las pérdidas por fricción con ayuda de la fórmula de Hazen-Williams y empleando el coeficiente para tubería de PVC encontrado anteriormente, posterior a esto calculamos las pérdidas locales y despejamos la fórmula para de esta manera obtener los valores de coeficientes de resistencia local en ambos tramos de la tubería

# **CAPÍTULO III METODOLOGÍA**

#### **3.1 Enfoque de la Investigación**

Teniendo en cuenta los objetivos previamente definidos, ésta será una investigación cuantitativa, la cual es un método estructurado de recopilación y análisis de información que se obtiene a través de diversas fuentes, además de incluir un análisis de resultados estadístico con ayuda de datos numéricos y gráficas complementarias. Es así que, este enfoque de investigación es fundamental cuando lo que se quiere lograr es el diseño de un tablero de visualización de pérdidas de energía por fricción y menores en tuberías que será destinado para el laboratorio de hidráulica de la carrera de Ingeniería Civil, siendo de utilidad el enfoque en cada uno de los cálculos, planos y pruebas necesarias para que el tablero sea de beneficio en el aprendizaje.

#### **3.2 Tipo de Investigación**

El tipo de investigación será un complemento entre el tipo documental, experimental y exploratorio, mismos que son detallados a continuación.

**Documental:** este tipo de investigación consiste en recopilar, seleccionar y analizar la información a través de la lectura de fuentes documentales, libros, revistas, grabaciones, periódicos, bibliografías, etc. Con el objetivo principal de utilizar la información, y así tener un sustento teórico necesario para la construcción de conocimientos en el campo de la investigación.

Gracias a este tipo de investigación se tendrá lo necesario sobre materia de tableros de visualización de pérdidas de energía por fricción y menores, tipos de materiales y accesorios que se deben emplear.

**Experimental:** uno de los métodos de investigación cuantitativa más importante es la experimental, puesto que tiene un enfoque científico que ha sido desarrollada con el único fin de analizar de manera más confiable el enlace que existe entre causa – efecto. Es aquella que "se presenta mediante la manipulación de una variable experimental no comprobada, en condiciones rigurosamente controladas, con el fin de describir el modo o el por qué causa se produce una situación o acontecimiento particular" (Tamayo, 2003, p. 47). Tal y como se expone, se requiere manipular lo necesario para asegurar que el tablero de visualización responda a las expectativas al simular las pérdidas de energía por fricción y menores en tuberías del sistema en el laboratorio, en un entorno controlado.

**Exploratorio:** la investigación exploratoria es un procedimiento bastante adaptable en comparación con otros, este tipo de investigación es empleado para examinar un problema que no se ha definido de manera clara y precisa, por lo tanto, se realiza para comprender el problema de mejor manera, sin embargo, no proporciona resultados decisivos.

Cabe señalar que la investigación exploratoria se encarga de dar origen a hipótesis que motiven el desarrollo de un estudio con mayor profundidad del cual se obtengan resultados y conclusiones acordes a la investigación realizada.

### **3.3 Método de Investigación**

Los métodos de investigación son el conjunto de técnicas desarrolladas de manera ordenada, para obtener datos que permitan resolver problemas. Dichos métodos pueden obtener la información deseada mediante muestreos, entrevistas, ensayos, cuestionarios, etc.

El método de investigación utilizado será el analítico-sintético, puesto que es indispensable para indagar y procesar la información empírica, metodológica y teórica.

> Este método se refiere a dos procesos intelectuales inversos que operan en unidad: el análisis y la síntesis. El análisis es un procedimiento lógico que posibilita descomponer mentalmente un todo en sus partes y cualidades, en sus

múltiples relaciones, propiedades y componentes (Rodríguez y Pérez, 2017, p. 186).

El análisis se produce mediante la síntesis de las propiedades y características involucradas para el diseño de un tablero de visualización de pérdidas de energía por fricción y menores en tuberías, mientras que la síntesis se realiza sobre la base de los resultados del análisis, ya sea por los índices de efectividad del diseño, las pérdidas de energía evitadas y los beneficios que se comprenden para el laboratorio de Hidráulica de la Carrera de Ingeniería Civil.

## **3.4 Técnica de recolección de información**

Los datos en esta investigación serán recogidos por medio de una revisión documental y análisis sistémico, el primero de estos ya antes contextualizado como una técnica de investigación y, para el segundo caso, este tipo de análisis es un instrumento utilizado con mucha frecuencia en la Ingeniería y la Ciencia, ya que utiliza modelos muy competentes para representar los sistemas que tenemos en la realidad.

La aplicación de estos métodos se basa en reunir de manera lógica varios elementos que se encuentran disgregados en un nuevo conjunto.

Una vez que, se tenga el diseño del tablero y se lleven a cabo las pruebas respectivas, los datos obtenidos serán analizados sistémicamente relacionando cada uno de los problemas que responde este tipo de trabajo para el laboratorio de Hidráulica de la Carrera de Ingeniería Civil, asegurando su efectividad y apoyándose en la revisión documental para mejoras, antecedentes y discusión de los resultados.

## **3.5 Proceso Técnico de Ingeniería Civil**

Se plantea diseñar y construir un tablero de visualización de pérdidas de energía, el cual estará ubicado sobre una estructura metálica. Adicionalmente con el tablero se plantean 4 casos de análisis, los cuales son:

Caso 1: Corresponde al esquema 1, tubería de PVC cambio de diámetro.

Caso 2: Corresponde al esquema 1.1, tubería de PVC de ½".

Caso 3: Corresponde al esquema 2, tubería de Cobre de ½".

Caso 4: Corresponde al esquema 3, tubería de PVC de ½" con varios accesorios.

1. Para la elaboración de la estructura metálica de 2 metros de ancho y 2.10 metros de altura (incluye las ruedas), sobre la cual se sostendrá el tablero, se empleó: tubos cuadrados de 5cm, planchas de tol sólidas y perforadas, las cuales fueron usadas en la base de toda la estructura y en las caras laterales externas respectivamente. Se utilizaron cuatro ruedas colocadas en cada esquina, las cuales sirven para darle mayor movilidad al prototipo.

# *Estructura Metálica*

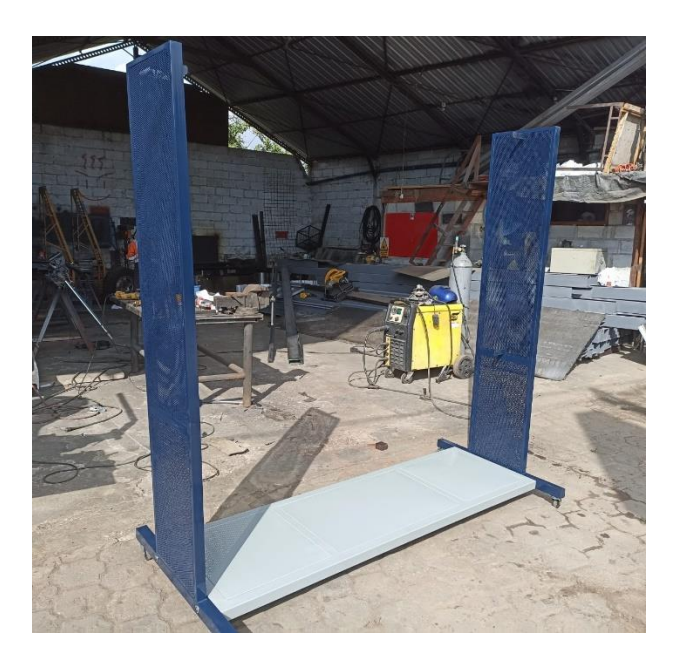

*Nota.* Se indica la estructura metálica sobre la cual irá colocado el tablero. Elaborado por los Autores.

2. Se coloca el tablero de aglomerado MDF con un espesor de 15mm, cuyas medidas son: 2 mts. de ancho por 1.35 mts. de altura. Este tablero fue anclado a la estructura metálica utilizando pernos en sus cuatros esquinas.

*Estructura metálica con tablero*

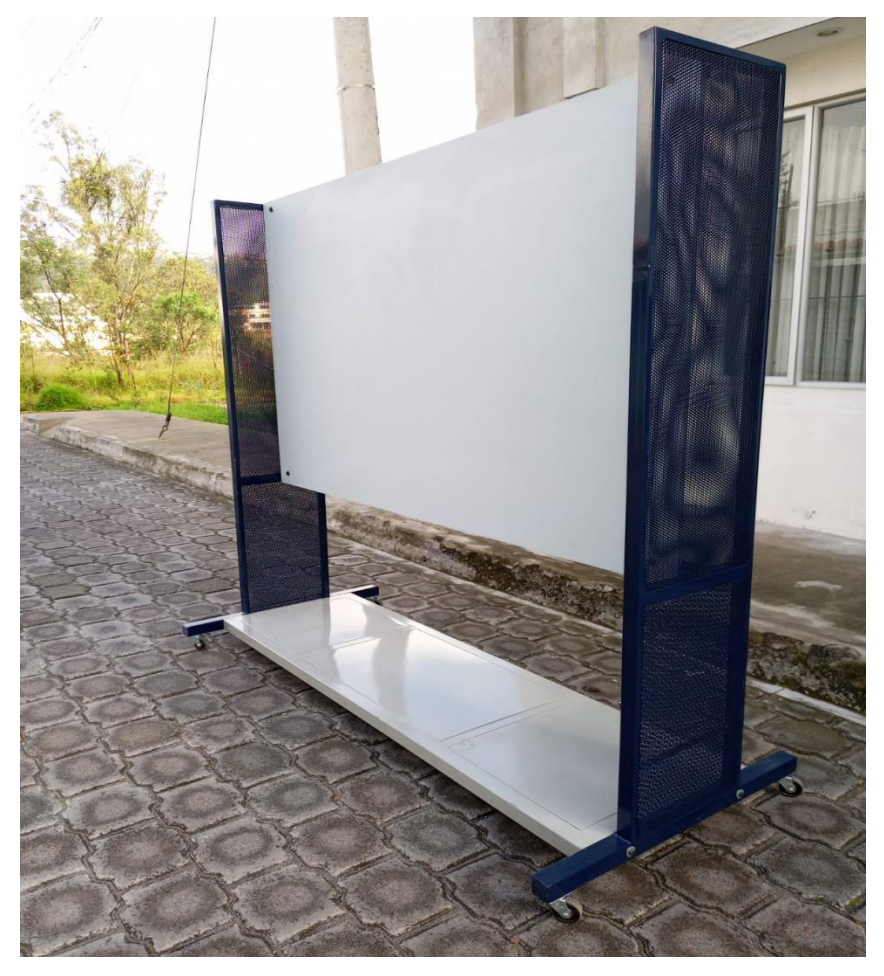

*Nota.* Se presenta el tablero listo para el montaje de los esquemas. Elaborado por: los Autores

En el presente proyecto se van a elaborar tres esquemas, cada uno con diferentes características. La red principal de impulsión, la tubería de succión, la tubería que alimenta los diferentes esquemas, es de PVC de 1", la tubería de descarga es de 1" y 3/4" PVC, se contará con una bomba centrífuga de 373 watts, altura máxima de impulsión 23mca, flujo de salida de 90 lt/min y un tanque de almacenamiento de 75 litros.

*Accesorios utilizados en la tubería de impulsión*

• 3 adaptadores de 1" PVCP macho

- 3 codos de 1" x 90 PVCP
- 1 unión universal de 1" PVCP
- 1 válvula de compuerta de 1" SK
- 2 tee de 1" PVCP
- 2 adaptadores de ¾" PVCP hembra
- 2 bushing de  $\frac{3}{4}$ " x  $\frac{1}{2}$ " polimex
- 2 bushing de  $\frac{1}{2}$ " x  $\frac{1}{4}$ " HG
- $\bullet$  1 acople rápido de ¼"
- 1 manómetro de 0-30 PSI

# *Accesorios utilizados en la tubería de succión*

- 1 adaptador de tanque de 1"
- 3 adaptadores de 1" PVCP macho
- 1 unión universal d e1" PVCP
- 1 válvula de retención (CHECK) de 1" con resorte

# *Accesorios utilizados en la tubería de unión entre esquemas*

- 1 tee de 1" PVCP
- 2 válvulas de bola de 1" PVCP
- 1 tee de  $1"$  x  $\frac{1}{2}"$  PVCP
- 1 codo de 1" x 90 PVCP

# *Accesorios utilizados en la tubería de descarga*

- 1 codo de 1" x 90 PVCP
- 2 válvulas de bola de 1" PVCP
- 2 tee de  $1"$  x ½" PVCP
- 1 tee de 1" PVCP
- 1 adaptador de ¾" PVCP hembra
- 1 bushing de  $\frac{3}{4}$ " x  $\frac{1}{2}$ " polimex
- 1 bushing de  $\frac{1}{2}$ " x  $\frac{1}{4}$ " HG
- 1 acople rápido de  $\frac{1}{4}$ "
- 1 tee de  $1" \times \frac{3}{4}$ " PVCP
- 1 bujen de 1" x ¾" PVCP
- 2 adaptadores de ¾" PVCP macho
- 2 codos de  $\frac{3}{4}$ " x 90 PVCP
- 1 válvula de compuerta ¾" SK
- 1 válvula de bola de ¾" SK

Esquema 1.- Tubería de PVC con cambios de diámetro de 1" a 1/2" y de ½" a 1". En este esquema se va a evidenciar las pérdidas que ocurren al emplear reducciones.

# *Accesorios utilizados en el esquema 1*

- 2 válvulas de bola de 1"
- 2 uniones universales de 1"
- $\bullet$  2 tees de 1"
- 2 adaptadores de  $\frac{3}{4}$ " PVCP hembra
- 2 bushing de  $\frac{3}{4}$ " x  $\frac{1}{2}$ " polimex
- 3 bushing de  $\frac{1}{2}$ " x  $\frac{1}{4}$ " HG
- 2 uniones de 1" PVCP
- 2 bujen de  $1"$  x ½" PVCP
- 1 tee de  $\frac{1}{2}$ " PVC mixta

• 3 acoples rápidos de 1/4"

El esquema 1 va a ser desmontable desde las uniones universales para ser reemplazado por un nuevo esquema de tubería de PVC con diámetro constante de ½", para realizar una comparación de resultados con el esquema 2.

## *Accesorios utilizados en el esquema 1.1*

- 2 uniones universales de 1"
- 2 bujen de 1" x ½" PVCP
- 2 tee de ½" PVC mixta
- 2 bushing de  $\frac{1}{2}$ " x  $\frac{1}{4}$ " HG
- 2 acoples rápidos de 1/4"

Esquema 2.- Tubería de cobre de ½". La finalidad de este modelo es determinar la pérdida

por fricción que se produce a lo largo de la tubería debido al material que la compone.

#### *Accesorios utilizados en el esquema 2*

- 2 adaptadores de 1/2" PVCP macho
- 2 válvulas de bola de 1/2" SK
- 2 terminales de  $\frac{1}{2}$ " SOHE
- 2 universales de  $\frac{1}{2}$ " SOSO
- 2 tee de  $\frac{1}{2}$ " SOHE
- 2 bushing de  $\frac{1}{2}$ " x  $\frac{1}{4}$ " HG
- 2 acoples rápidos de  $\frac{1}{4}$ "

Esquema 3.- Tubería de PVC de ½" incluye accesorios. El circuito está conformado por tuberías de cloruro de polivinilo, las cuales están unidas por accesorios y válvulas.

# *Accesorios utilizados en el esquema 3*

- 1 buje de  $1"$  x  $\frac{1}{2}"$  PVCP
- 3 válvulas de bola de ½" PVCP
- 2 uniones universales de ½" PVCP
- 3 tee de  $\frac{1}{2}$ " PVC mixta
- 3 bushing de ½"  $x \frac{1}{4}$ " HG
- 3 acoples rápido de  $\frac{1}{4}$ "
- 6 codos de ½" x 90 PVCP
- 2 adaptadores de ½" PVCP macho
- 1 válvula de compuerta de ½" SK
- 2 codos de ½" x 45 PVCP

# **CAPÍTULO IV**

# **PRUEBAS EXPERIMENTALES Y ANÁLISIS DE RESULTADOS**

#### **4.1 Presentación de resultados**

En este capítulo se presentará los resultados del análisis hecho en el laboratorio, cálculo de coeficientes de fricción y de resistencia local. Además, se indicarán los resultados de presión obtenidos en base a la modelación en el software Watercad.

#### **CASO 1:** *Disminución de la carga de presión por cambios de diámetro.*

Hipótesis: En el presente caso se plantea la visualización de la disminución de la carga de presión a causa de la disminución del diámetro bajo un mismo caudal.

Para desarrollar el caso número 1, existen varias condiciones que deben ser ejecutadas para el correcto funcionamiento.

#### *Condiciones iniciales*

- Se debe tomar en cuenta que en el esquema 1 tienen que estar ajustadas las uniones universales de cada extremo de la tubería, ya que al ser desmontable podrían generarse fugas del líquido.
- Activar el sistema teniendo en cuenta que la válvula de compuerta debe estar abierta en su totalidad, y a su vez las válvulas de bola que conectan los demás esquemas deben estar cerrados, permitiendo únicamente el funcionamiento del esquema 1.
- Regular la presión en el manómetro fijo hasta llegar a 15 PSI, utilizando la válvula de compuerta que se encuentra cercana al tanque/reservorio.

Una vez cumpliendo las condiciones antes mencionadas, se procede a tomar los datos de presión en cada punto donde se encuentran colocados los acoples rápidos con cada uno de los manómetros móviles, para evidenciar las pérdidas que ocurren en la tubería que tiene una longitud de 94 centímetros.

# *Tramo de tubería de PVC con cambio de diámetro*

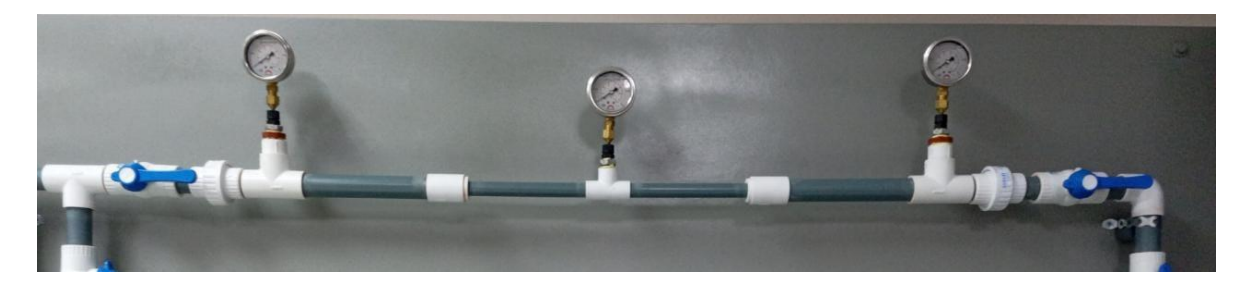

*Nota.* La figura muestra el esquema de tubería correspondiente al caso número 1. Elaborado por: los Autores.

Los datos de presión medidos en el esquema 1 son los siguientes:

Presión en el 1er acople: 12.6 PSI

Presión en el 2do acople: 10.3 PSI

Presión en el 3cer acople: 10.2 PSI

A continuación, se procede a realizar la modelación del esquema en el Software Watercad para obtener una relación entre los valores de presión tomados en el tablero hidráulico y los que nos arroja el programa.

#### *Modelación del esquema 1*

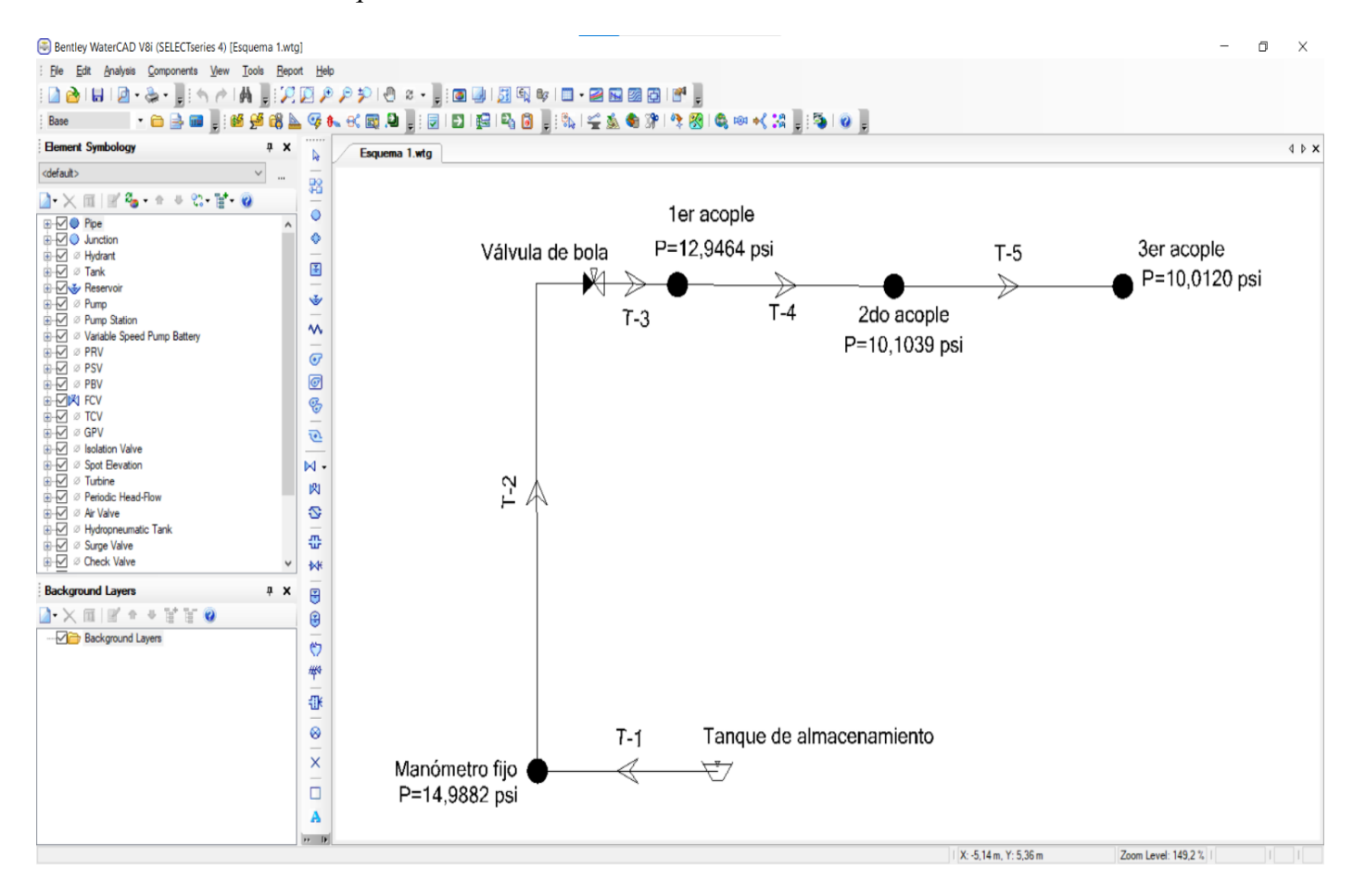

*Nota.* La figura muestra el primer esquema de la red modelado en Watercad con sus respectivos resultados de presión en cada acople. Elaborado por: los Autores.

*Perfil de variación de presiones del Esquema 1*

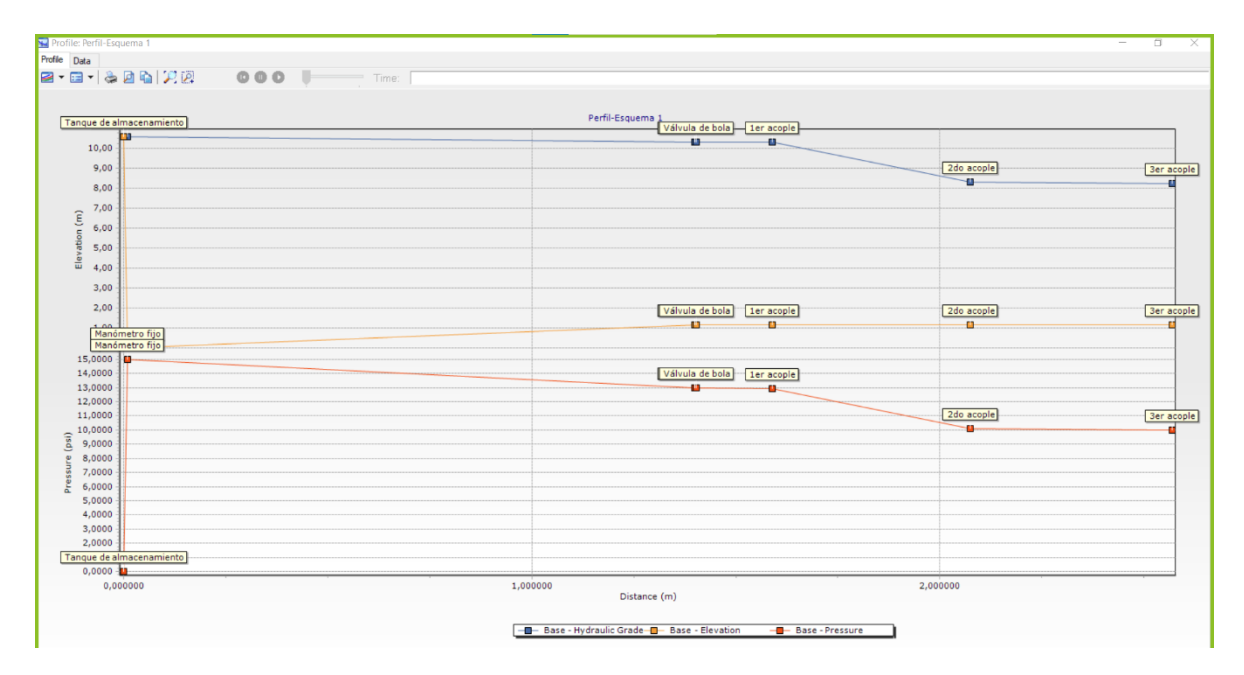

*Nota.* Se muestra el perfil de variación de presiones del primer esquema, donde se puede evidenciar las elevaciones y el resultado de presiones.

## *CASO 2: Pérdidas por fricción en PVC.*

Hipótesis 1: En el presente caso se plantea la visualización del cambio de presión y la determinación de pérdidas de energía por fricción debido al tipo de material que se presenta en un tramo de tubería de PVC de ½".

Hipótesis 2: Verificación del coeficiente de fricción C de Hazen-Williams y *f* de Darcy-

Weisbach.

Para desarrollar este caso propuesto tendremos unas condiciones iniciales que deben ser

cumplidas antes de iniciar la toma de datos.

## *Condiciones iniciales*

- Considerar que el esquema 1.1 es desmontable, por lo tanto, las uniones universales tienen que estar ajustadas de cada extremo de la tubería para evitar que se produzcan fugas del líquido.
- Encender el sistema teniendo en cuenta que se encuentre totalmente abierta la válvula de compuerta cercana a la bomba, verificar que el líquido circule únicamente por el esquema 1.1, que corresponde a la tubería de ½" en PVC.
- Regular la presión en el manómetro fijo hasta llegar a 15 PSI, utilizando la válvula de compuerta que se encuentra cercana al tanque/reservorio.

Con las condiciones iniciales aplicadas, se procede a la toma de los datos de presión en cada punto donde se encuentran colocados los acoples rápidos con cada uno de los manómetros móviles, para evidenciar las pérdidas que ocurren a lo largo del tramo de tubería que tiene una longitud de 94 centímetros.

## **Figura 28**

*Tramo de tubería de PVC ½"*

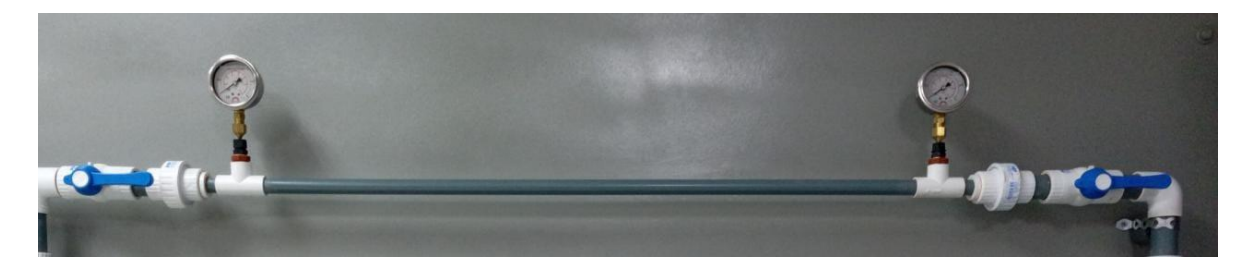

*Nota.* La figura muestra el esquema de tubería correspondiente al caso número 2. Elaborado por: los Autores

Los datos de presión medidos en el esquema 1.1 son los siguientes:

Presión en el 1er acople: 10.8 PSI

Presión en el 2do acople: 8.4 PSI
A continuación, se procede a realizar la modelación del esquema en el Software Watercad para obtener valores referenciales de presión entre los tomados en el tablero hidráulico y los que nos arroja el programa.

# **Figura 29**

#### *Modelación del esquema 1.1*

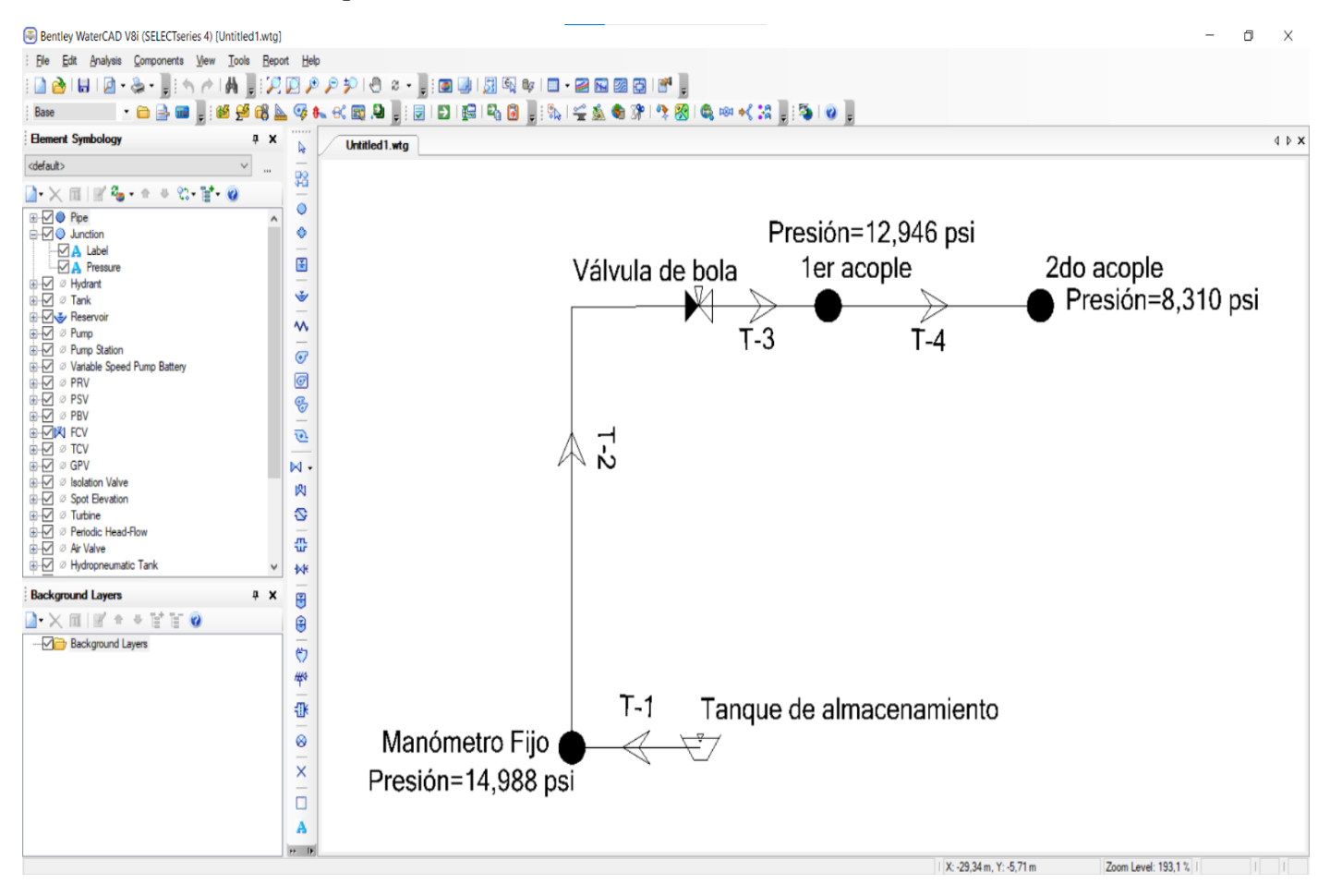

*Nota.* La figura indica el esquema modelado con los resultados de presión en cada punto analizado. Elaborado por: los Autores.

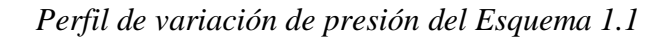

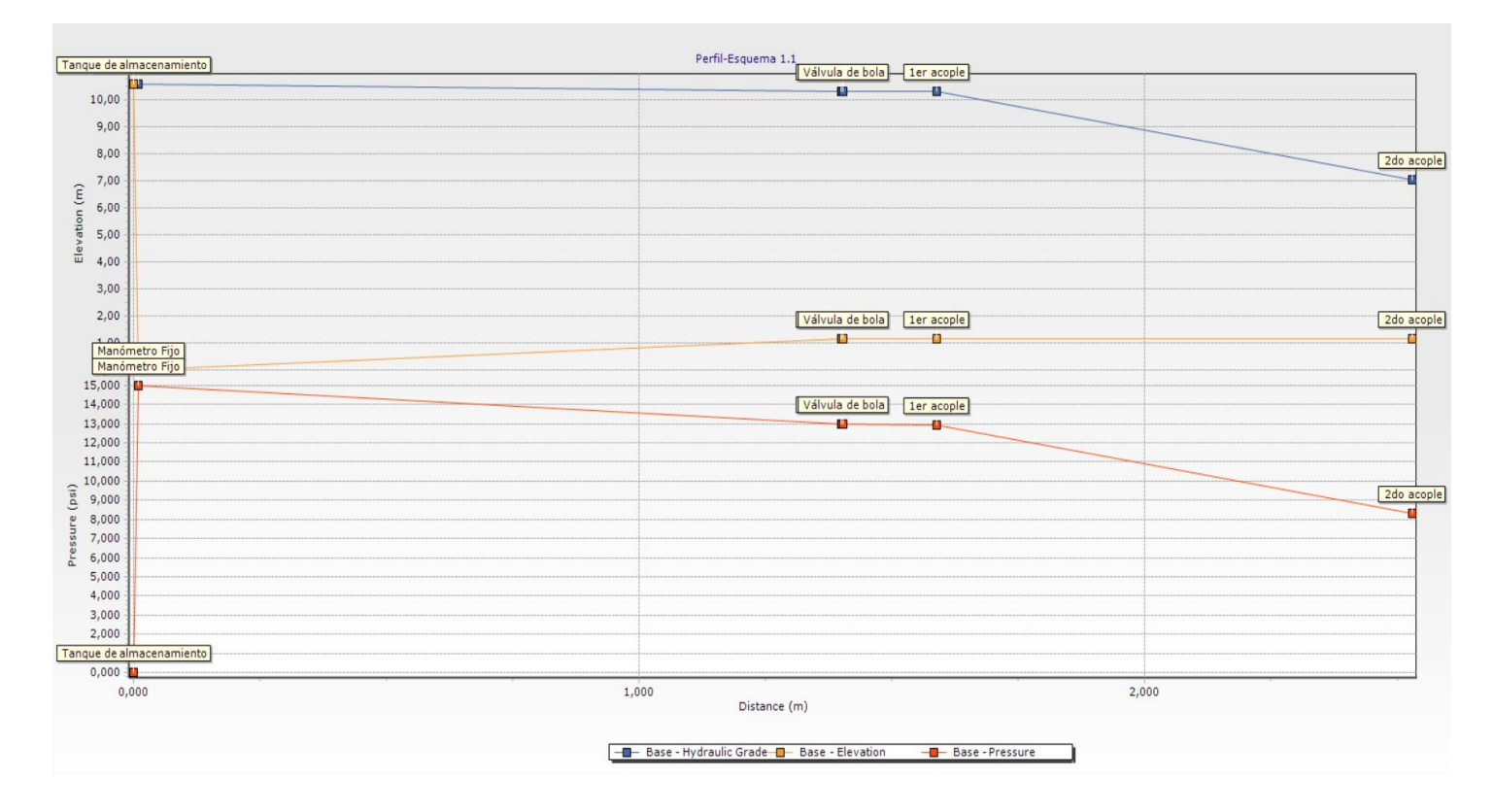

*Nota.* La gráfica muestra la variación de presión que existe entre el manómetro fijo, el primer y segundo acople rápido. Elaborador por: los Autores.

Una vez obtenido los datos de presión en cada punto, se procede a realizar el cálculo

del coeficiente de fricción, empleando la ecuación de pérdidas de Hazen-Williams (2-10).

$$
h_L = L * \left[\frac{Q}{0.85AC_hR^{0.63}}\right]^{1.852}
$$

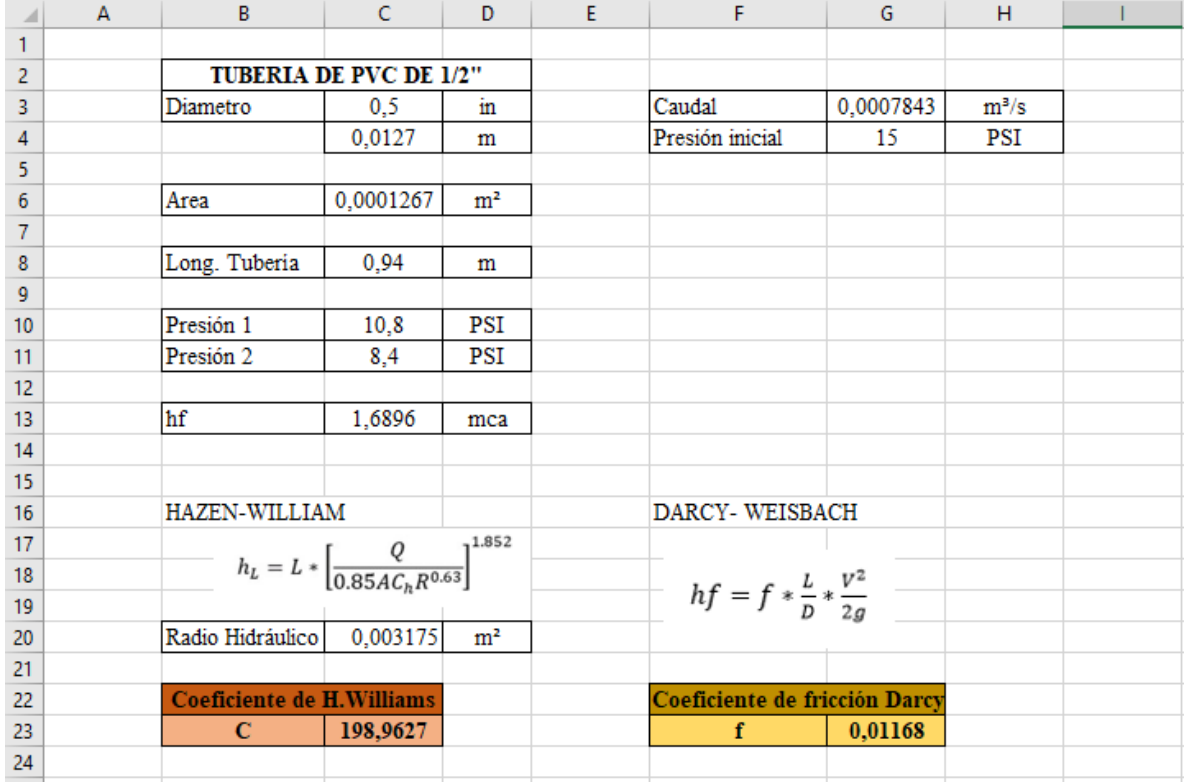

*Coeficiente de Hazen-Williams y Darcy Weisbach en tubería de PVC*

*Nota.* La imagen corresponde a los cálculos realizados en una hoja de Excel, para obtener el coeficiente de fricción de una tubería de PVC de ½". Elaborador por: los Autores.

### *CASO 3: Pérdidas por fricción en Cobre.*

Hipótesis 1: En este caso se plantea la visualización de variación de presión manométrica y el cálculo de pérdidas de energía por fricción debido al tipo de material que se presenta en un tramo de tubería de Cobre de ½".

Hipótesis 2: Verificación del coeficiente de fricción C de Hazen-Williams y *f* de Darcy-Weisbach.

Para desarrollar el siguiente caso propuesto se deben cumplir unas condiciones iniciales antes de tomar datos.

### *Condiciones iniciales*

- El sistema debe estar encendido teniendo en cuenta que se encuentre circulando el líquido solamente por el esquema número 2 que corresponde a la tubería de ½" en Cobre, de manera que las válvulas de los otros esquemas estén completamente cerradas.
- Regular la presión en el manómetro fijo hasta llegar a 15 PSI, utilizando la válvula de compuerta que se encuentra cercana al tanque/reservorio.

Empleando las condiciones iniciales se toman los datos de presión en cada uno de los manómetros móviles ubicados en los puntos de interés para evidenciar las pérdidas que ocurren a lo largo del tramo de tubería de 95.5 centímetros.

# **Figura 32**

*Tramo de tubería de Cobre ½"*

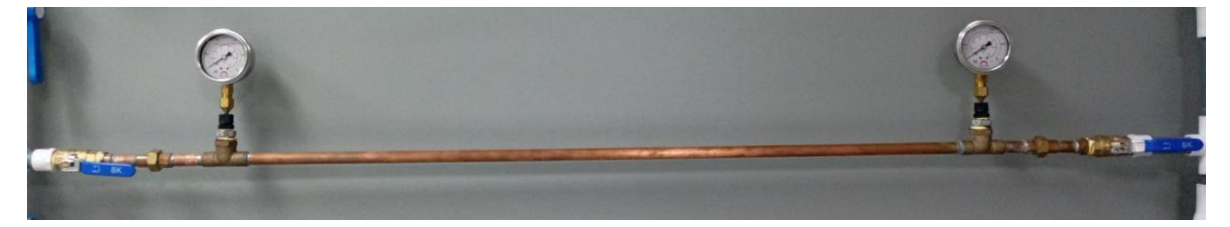

*Nota.* Se presenta el esquema de tubería correspondiente al caso número 3. Elaborado por: los Autores

Los datos de presión medidos en el esquema 1.1 son los siguientes:

Presión en el 1er acople: 9.7 PSI

Presión en el 2do acople: 7.4 PSI

A continuación, se procede a realizar la modelación del esquema en el Software Watercad para obtener valores referenciales de presión entre los tomados en el tablero hidráulico y los que nos arroja el programa.

# *Modelación del esquema 2*

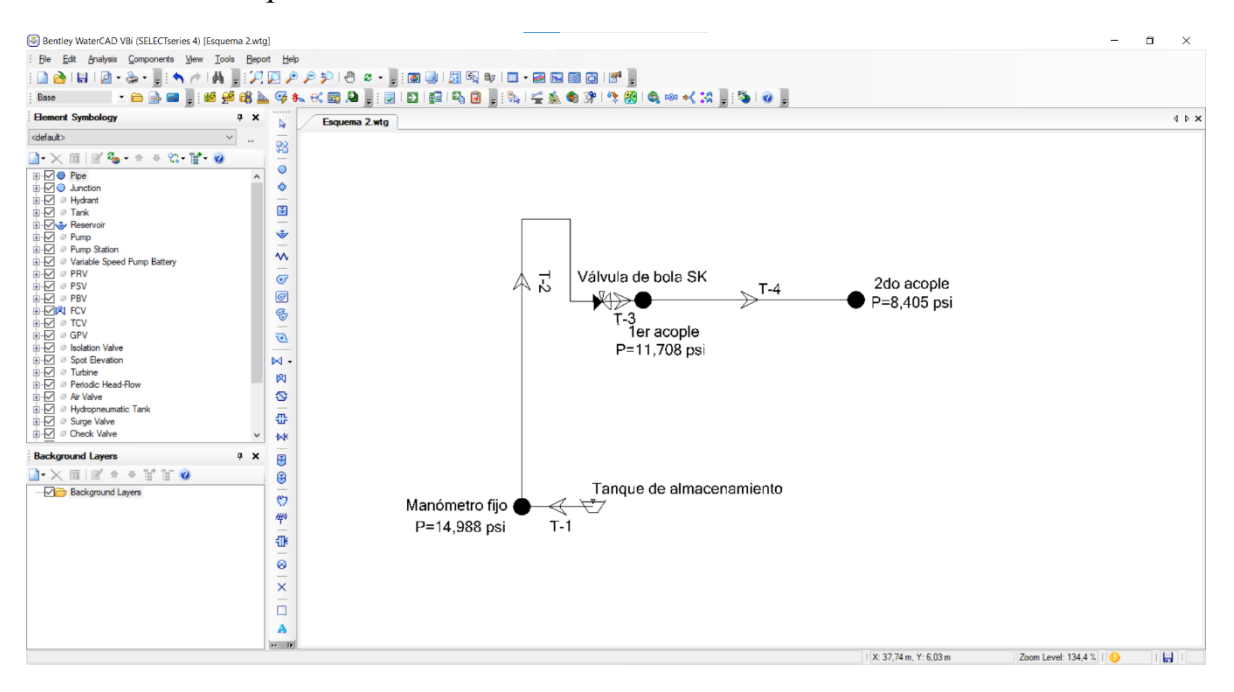

*Nota.* La figura indica el modelado del esquema 2 con los resultados de presión en cada punto analizado. Elaborado por: los Autores.

*Perfil de variación de presión del Esquema 2*

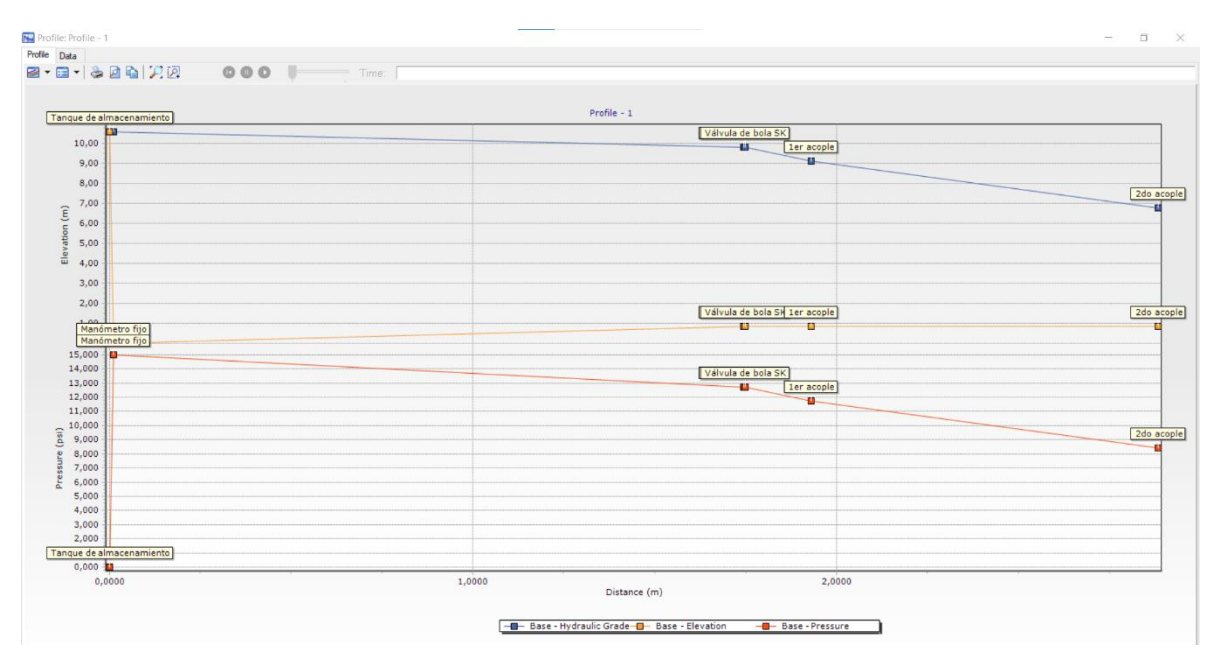

*Nota.* La figura indica el perfil de variación de presiones que existe entre los puntos de medición. Elaborado por: los Autores.

Teniendo en cuenta que se obtuvieron los datos de presión en cada punto, se realiza el cálculo del coeficiente de fricción aplicando la ecuación de pérdidas de Hazen-Williams  $(2-10)$ .

$$
h_L = L * \left[ \frac{Q}{0.85 A C_h R^{0.63}} \right]^{1.852}
$$

| A              | $\overline{A}$ | в                          | C                                                                | D   | E | F                                       | G                             | н    |  |
|----------------|----------------|----------------------------|------------------------------------------------------------------|-----|---|-----------------------------------------|-------------------------------|------|--|
| 1              |                |                            |                                                                  |     |   |                                         |                               |      |  |
| 2              |                |                            | <b>TUBERIA DE COBRE</b>                                          |     |   |                                         |                               |      |  |
| 3              |                | Diametro                   | 0,550                                                            | in  |   | Caudal                                  | 0,000804937                   | m3/s |  |
| 4              |                |                            | 0,01397                                                          | m   |   | Presión inicial                         | 15                            | PSI  |  |
| 5              |                |                            |                                                                  |     |   |                                         |                               |      |  |
| 6              |                | Area                       | 0.00015328                                                       | m2  |   |                                         |                               |      |  |
| $\overline{7}$ |                | Long. Tuberia              | 0.955                                                            | m   |   |                                         |                               |      |  |
| 8              |                |                            |                                                                  |     |   |                                         |                               |      |  |
| 9              |                | Presión 1                  | 9,7                                                              | PSI |   |                                         |                               |      |  |
| 10             |                | Presión 2                  | 7,4                                                              | PSI |   |                                         |                               |      |  |
| 11             |                |                            |                                                                  |     |   |                                         |                               |      |  |
| 12             |                | hf                         | 1,6192                                                           | mca |   |                                         |                               |      |  |
| 13             |                |                            |                                                                  |     |   |                                         |                               |      |  |
| 14             |                | HAZEN-WILLIAM              |                                                                  |     |   | DARCY-WEISBACH                          |                               |      |  |
| 15             |                |                            |                                                                  |     |   |                                         |                               |      |  |
| 16             |                |                            | $h_L = L * \left[ \frac{Q}{0.85 A C_h R^{0.63}} \right]^{1.852}$ |     |   |                                         |                               |      |  |
| 17             |                |                            |                                                                  |     |   | $hf = f * \frac{L}{D} * \frac{V^2}{2g}$ |                               |      |  |
| 18             |                | Radio hidráulico           | 0,0034925                                                        | m   |   |                                         |                               |      |  |
| 19             |                |                            |                                                                  |     |   |                                         |                               |      |  |
| 20             |                | Coeficiente de H. Williams |                                                                  |     |   |                                         | Coeficiente de fricción Darcy |      |  |
| 21             |                | C                          | 164,01                                                           |     |   | f                                       | 0,01685                       |      |  |
| 22             |                |                            |                                                                  |     |   |                                         |                               |      |  |

*Coeficiente de Hazen-Williams y de Darcy Weisbach en tubería de Cobre*

*Nota.* Se indica el valor correspondiente al coeficiente de fricción en una tubería de cobre de ½". Elaborado por: los Autores.

# *CASO 4: Pérdidas por accesorios en PVC.*

Hipótesis 1: En el presente caso se plantea la visualización de pérdidas de energía por accesorios colocados en el tramo de tubería de PVC de ½".

Hipótesis 2: Verificación del coeficiente de resistencia local *(k)* de codos de 90° y 45° en

PVC.

Para realizar las pruebas en el caso propuesto se va dividir en dos tramos.

Es necesario cumplir con algunas condiciones iniciales para garantizar que la toma de datos

sea correcta.

### *Condiciones iniciales*

- El sistema debe estar encendido teniendo en cuenta que se encuentre circulando el líquido únicamente por el esquema número 3 que corresponde a la tubería de ½" en PVC.
- Inicialmente la válvula de compuerta cercana al manómetro fijo y la válvula de compuerta que está cerca al tanque/reservorio, se encuentran totalmente abiertas. Teniendo una presión inicial en el sistema de 19 PSI, por lo cual se debe regular la presión en el manómetro fijo dado que los manómetros móviles tienen una precisión de hasta 15 PSI. Para regular la presión se debe cerrar la válvula de compuerta cercana al manómetro fijo dando 5 vueltas y media desde la marca señalada, y de igual forma cerrar la válvula de compuerta cercana al tanque/reservorio dando 3 vueltas desde la marca señalada, hasta obtener una presión inicial de 13 PSI.

Después de haber cumplido las condiciones iniciales, se toman los datos de presión en cada uno de los manómetros móviles ubicados en los puntos de interés para evidenciar las pérdidas que ocurren a lo largo de los tramos de tubería.

*Tramos I y II de tubería de PVC de ½"*

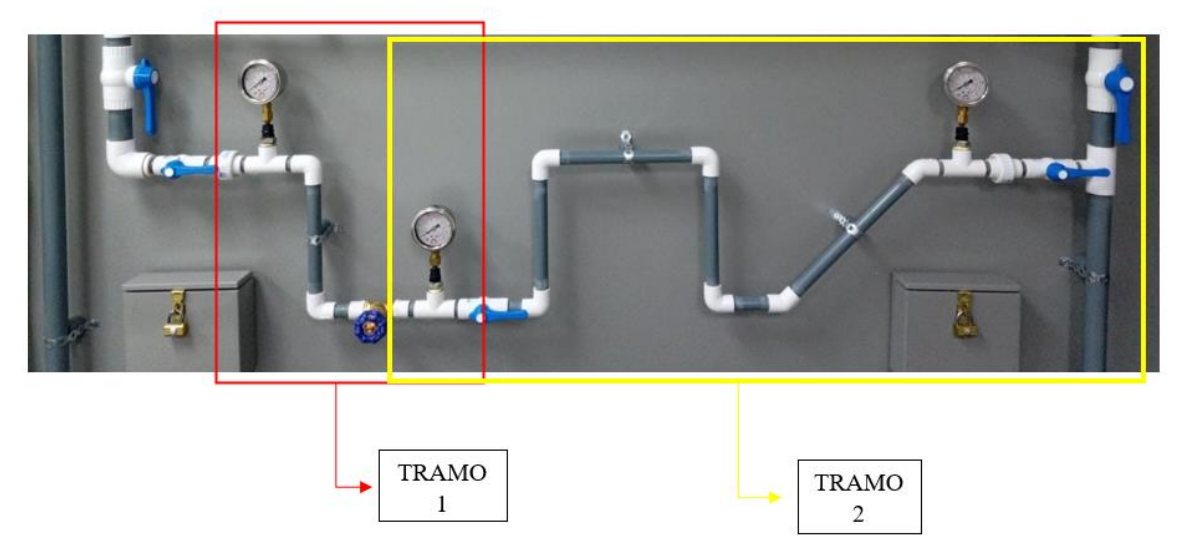

*Nota.* Se indican los tramos de tubería que tienen una longitud de 51.81 y 148 centímetros respectivamente. Elaborado por: los Autores.

Los datos de presión medidos en el esquema 3 son los siguientes:

Presión en el 1er acople: 10.8 PSI

Presión en el 2do acople: 6.8 PSI

Presión en el 3cer acople: 1.7 PSI

Se procede a modelar el esquema 3 en el Software Watercad para obtener una relación

entre los valores de presión tomados en el tablero hidráulico y los que nos arroja el programa.

# *Modelación del esquema 3*

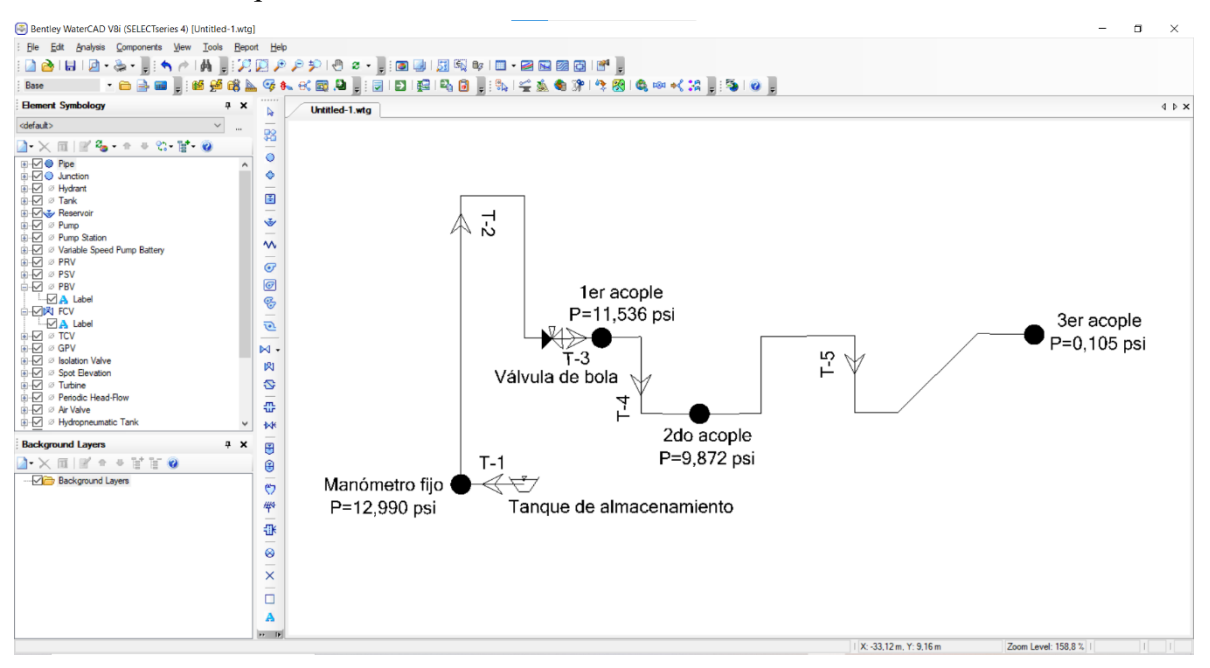

*Nota.* Se presenta el esquema número 3 modelado en Watercad con los resultados de presión pertenecientes a cada tramo. Elaborado por: los Autores.

*Perfil de variación de presiones del esquema 3*

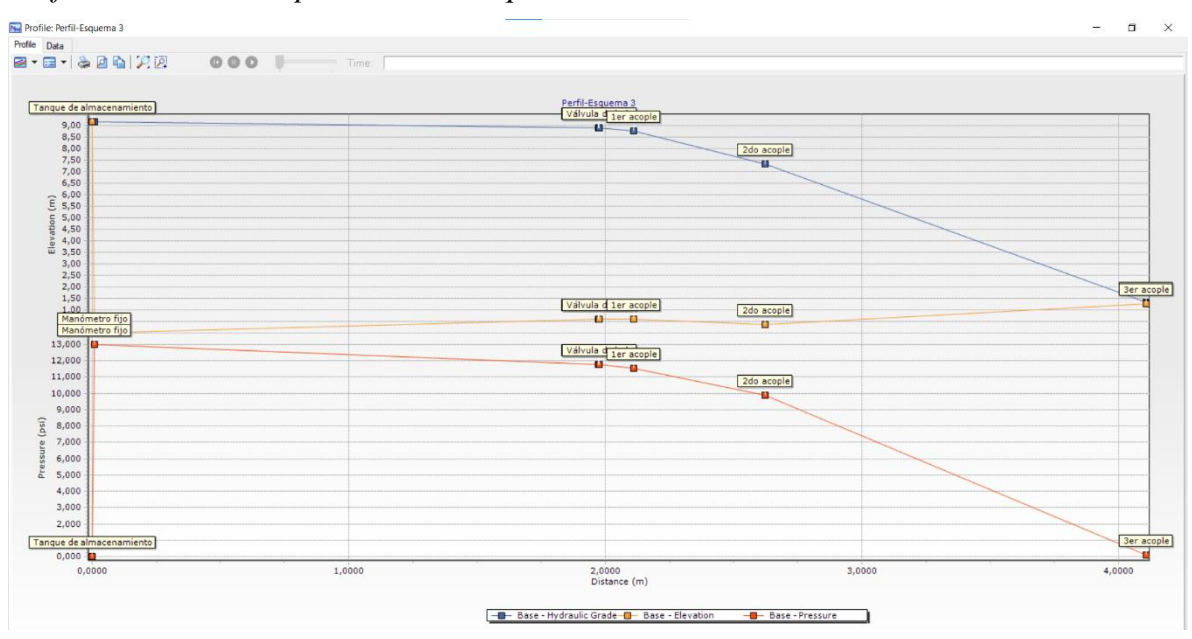

*Nota.* Se presenta el cambio de presiones que ocurre en los diferentes tramos del esquema número 3. Elaborado por: los Autores.

Al tratarse de un sistema de tuberías que no se encuentra en el mismo nivel de referencia, es decir, tienen diferentes cotas se debe aplicar la ecuación (2-3) correspondiente al Teorema de Bernoulli para encontrar las pérdidas de carga totales.

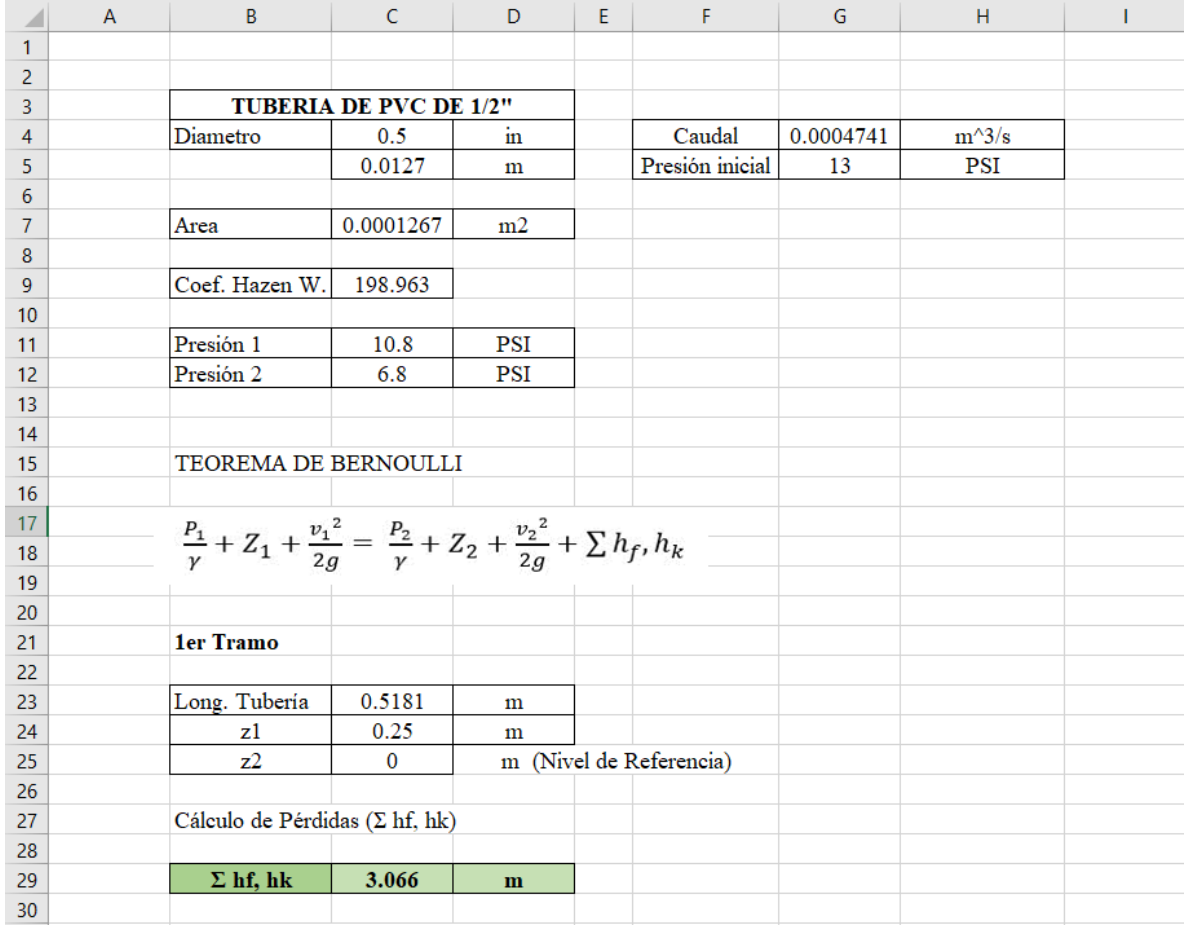

#### *Cálculo de pérdidas de carga en el primer tramo*

*Nota.* Se presenta el valor total de pérdidas de energía, que incluye pérdidas por fricción y pérdidas locales. Elaborado por: los Autores.

Como se conoce las pérdidas de carga totales están conformadas por pérdidas debido a la fricción y pérdidas por accesorios, se debe descomponer estas pérdidas. Para este cálculo se aplica la ecuación de Hazen-Williams determinando las pérdidas por fricción, seguidamente se realiza el cálculo para encontrar las pérdidas locales (*hk*), teniendo este último valor y así ingresar en la ecuación (2-11), de tal manera que nos permita encontrar el coeficiente de resistencia local que generan los accesorios instalados en el tramo I.

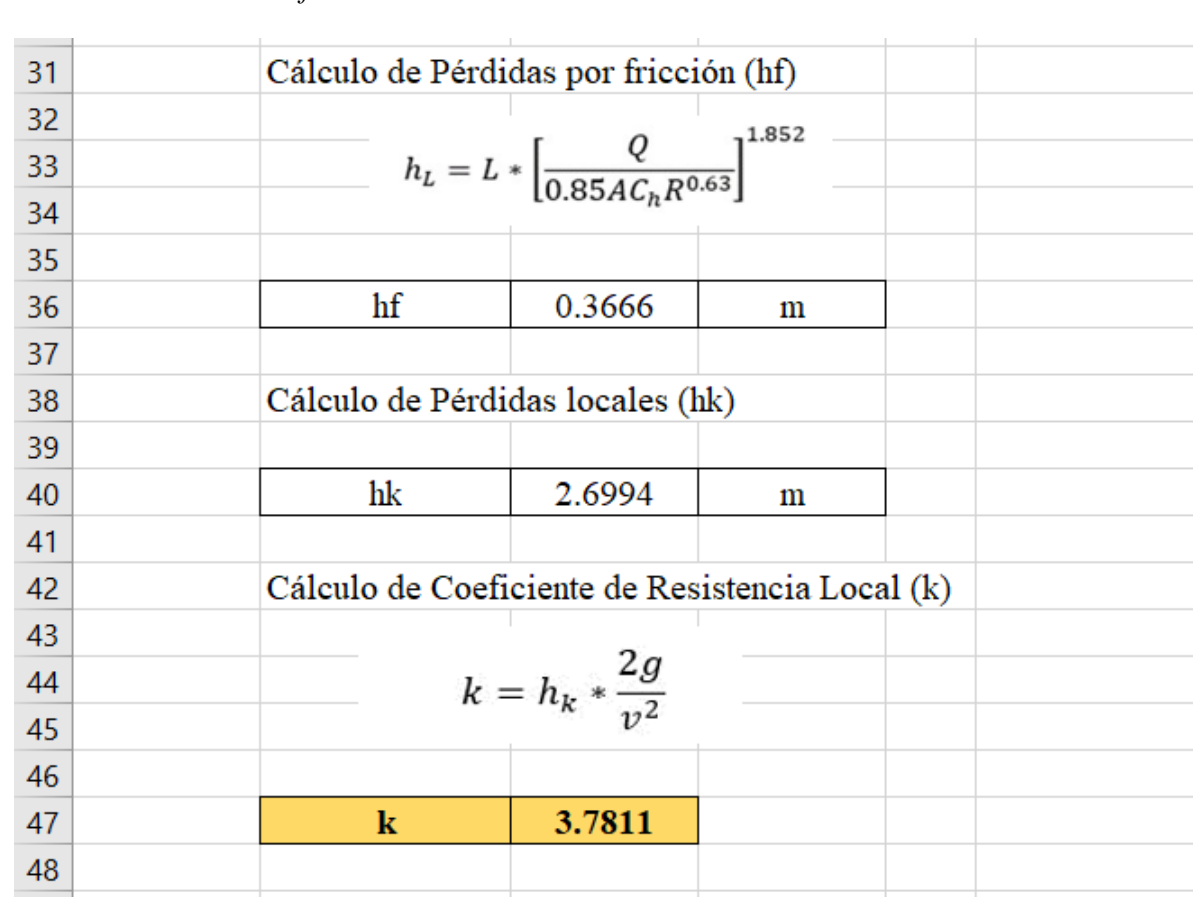

# *Cálculo de coeficiente de resistencia local tramo I*

*Nota.* Se muestra el resultado obtenido del factor de resistencia local correspondiente a dos codos de 90° y una válvula de compuerta. Elaborado por: los Autores.

Se debe realizar el mismo procedimiento para el tramo II

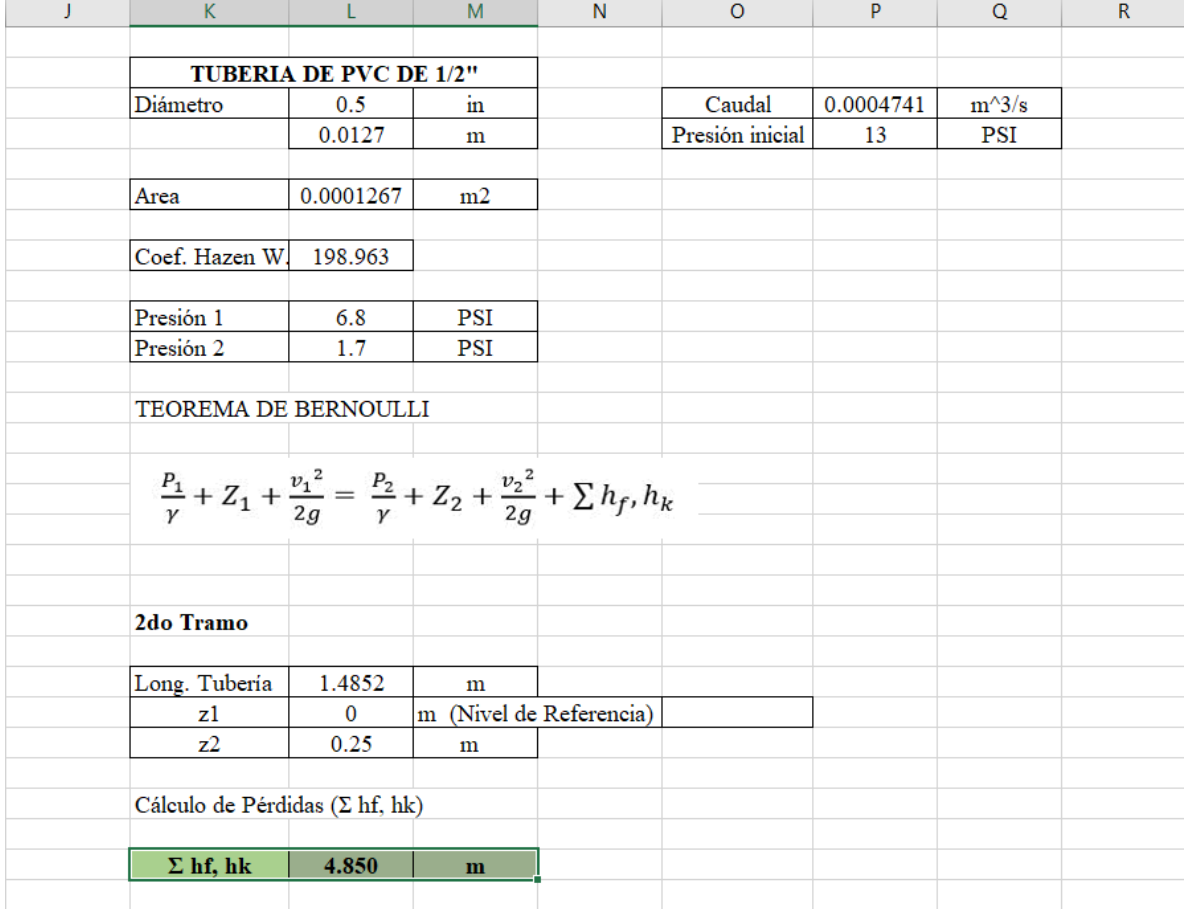

### *Cálculo de pérdidas en el segundo tramo*

*Nota.* Se presenta el valor total de pérdidas de energía en el segundo tramo, que incluye pérdidas por fricción y pérdidas locales. Elaborado por: los Autores.

Habiendo obtenido las pérdidas de carga totales, es necesario descomponer estas pérdidas. Para este cálculo se aplica la ecuación de Hazen-Williams determinando las pérdidas por fricción, seguidamente se realiza el cálculo para encontrar las pérdidas locales (*hk*), una vez calculado este último valor se ingresa a la ecuación (2-11), de tal manera que se calcule el coeficiente de resistencia local que generan los accesorios instalados en el tramo

II.

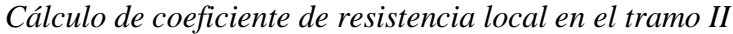

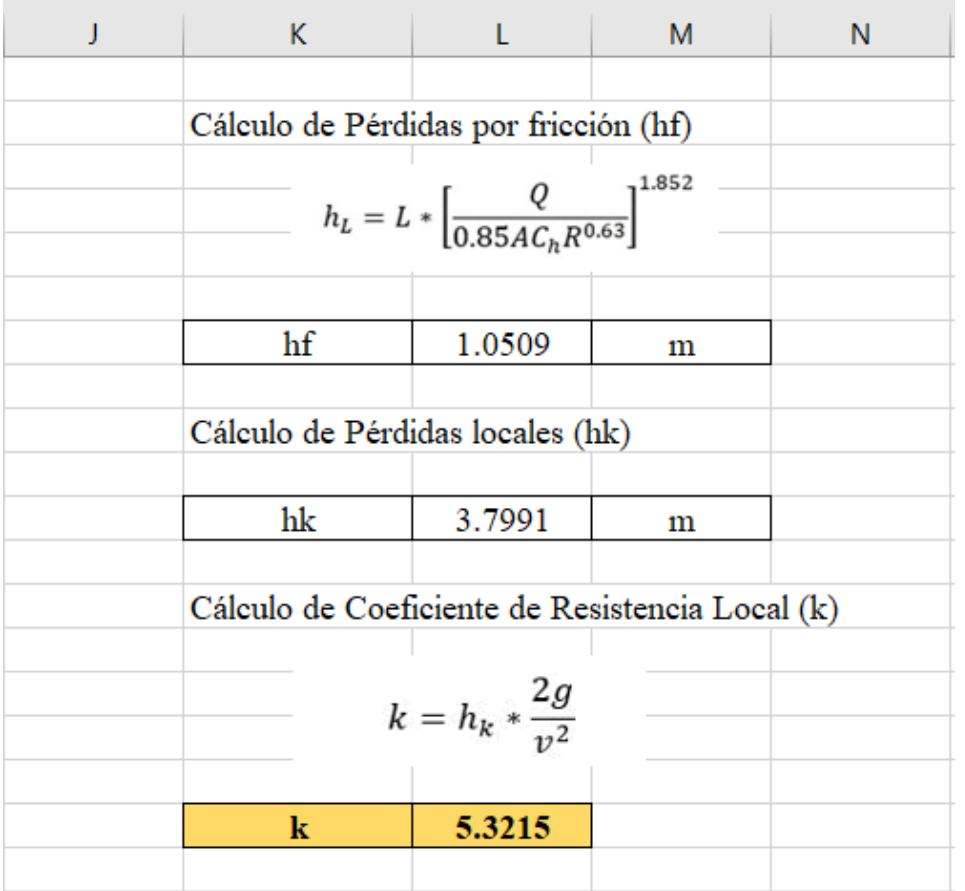

*Nota.* Se muestra el resultado obtenido del factor de resistencia local correspondiente a cuatro codos de 90°, dos codos de 45° y una válvula de bola. Elaborado por: los Autores.

# **4.2 Interpretación de resultados**

Una vez concluidas las pruebas realizadas en los casos planteados se tiene lo

siguiente:

# **Tabla 3**

*Resultados del proyecto*

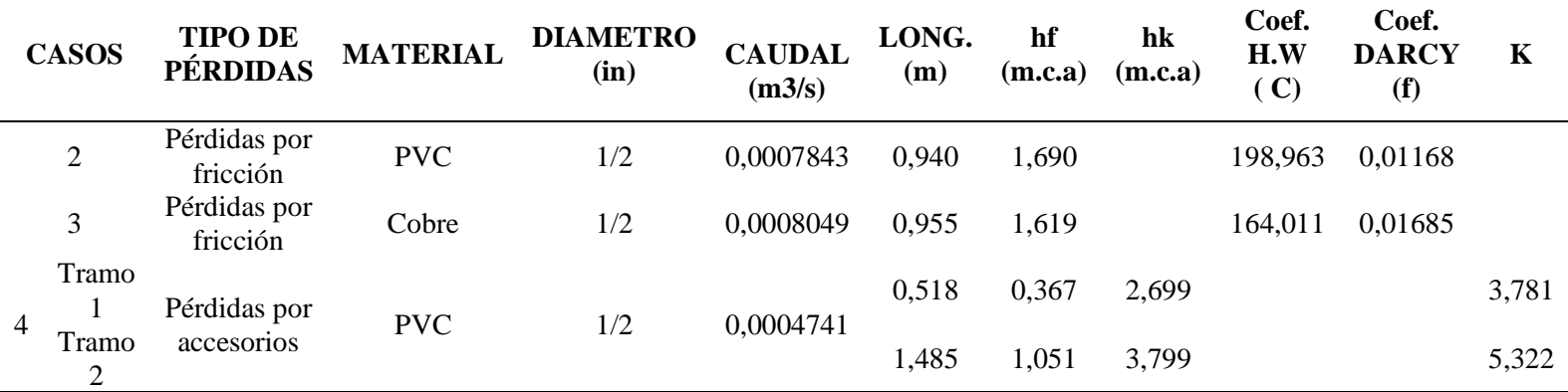

*Nota.* La tabla indica los resultados obtenidos de pérdidas de carga y coeficientes de pérdidas. Elaborado por: los Autores.

#### **Tabla 4**

*Diferencia de presiones en laboratorio y Watercad*

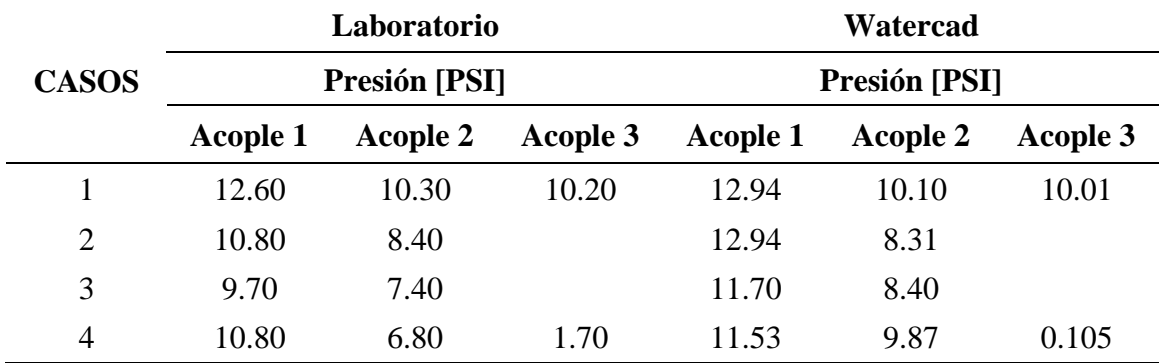

*Nota.* Se presenta la tabla de comparación entre las presiones medidas de manera experimental y las obtenidas en el software. Elaborado por: los Autores.

# **4.3 Discusión de resultados**

### Caso 1:

En base a los resultados obtenidos, se pudo constatar que las presiones tanto medidas en el laboratorio como las calculadas en el software son relativamente similares, esto se da porque en la configuración del esquema 1 no contiene muchos accesorios, lo que reduce considerablemente la falla en el modelo.

En este caso se evidencia una pérdida de energía bastante considerable en un tramo corto de tubería debido a la colocación de una reducción generando un cambio de diámetro en el esquema.

### Caso 2:

En este caso se realizó el cálculo del coeficiente de Hazen-Williams en una tubería de PVC, del cual se obtuvo un valor de C=198.96, con esto se evidencia que los resultados obtenidos en el prototipo de visualización de pérdidas de energía construido difieren con respecto a los valores de coeficiente de Hazen-Williams que indica el autor Robert L. Mott en su libro Mecánica de Fluidos, Sexta Edición p. 244, donde C=140.

#### Caso 3:

Se realizó el cálculo del coeficiente de Hazen-Williams en una tubería de Cobre, obteniendo un valor de C=118,65, de manera que se puede realizar una comparación entre lo práctico-teórico dado que los autores Alegret y Martínez en su artículo de Ingeniería Hidráulica y Ambiental, Vol. XL No. 3, p. 45, indica que el coeficiente es C=130. Caso 4:

Al realizar los cálculos de pérdidas de energía por accesorios en el tramo I da como resultado un coeficiente de resistencia local (*k*) igual a 3,78, en este valor se incluye los siguientes accesorios: 2 codos de 90° y 1 válvula de compuerta totalmente abierta. Mientras que, en la teoría del Autor Juan Saldarriaga, Hidráulica de Tuberías, p. 114 la sumatoria de los coeficientes de resistencia local de los accesorios antes mencionados dan como resultado un valor de *k=* 2,00.

Al efectuar el análisis del tramo II, se tiene que el coeficiente de resistencia local (*k*) es igual a 5,32, mismo que incluye varios accesorios: 4 codos de 90°, 2 codos de 45° y una válvula de bola totalmente abierta. Al realizar la comparación con el valor del coeficiente de resistencia local *(k)* que expresa Juan Saldarriaga, Hidráulica de Tuberías, p. 114, es igual a 14,40.

# **CAPÍTULO V**

# **ANÁLISIS DE COSTOS**

En el siguiente análisis económico se da una descripción general de los gastos realizados para el diseño y elaboración del prototipo de Tablero para visualización de pérdidas de energía.

### **5.1 Costos directos**

Los costos directos hacen referencia a gastos en materiales utilizados durante el

proceso de construcción, mismos que se detallan a continuación:

a) Materiales y accesorios hidráulicos

### **Tabla 5**

*Presupuesto de Materiales* 

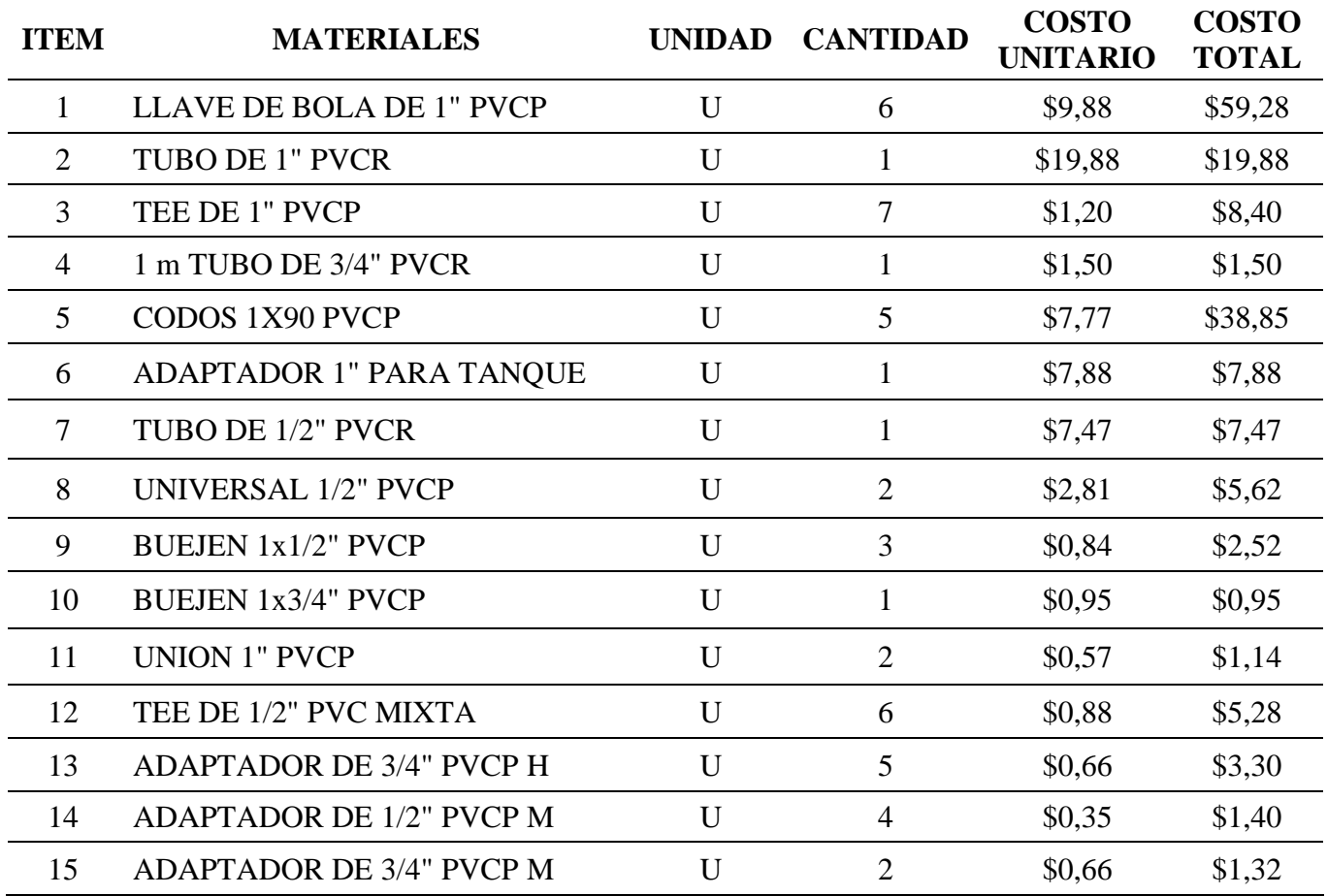

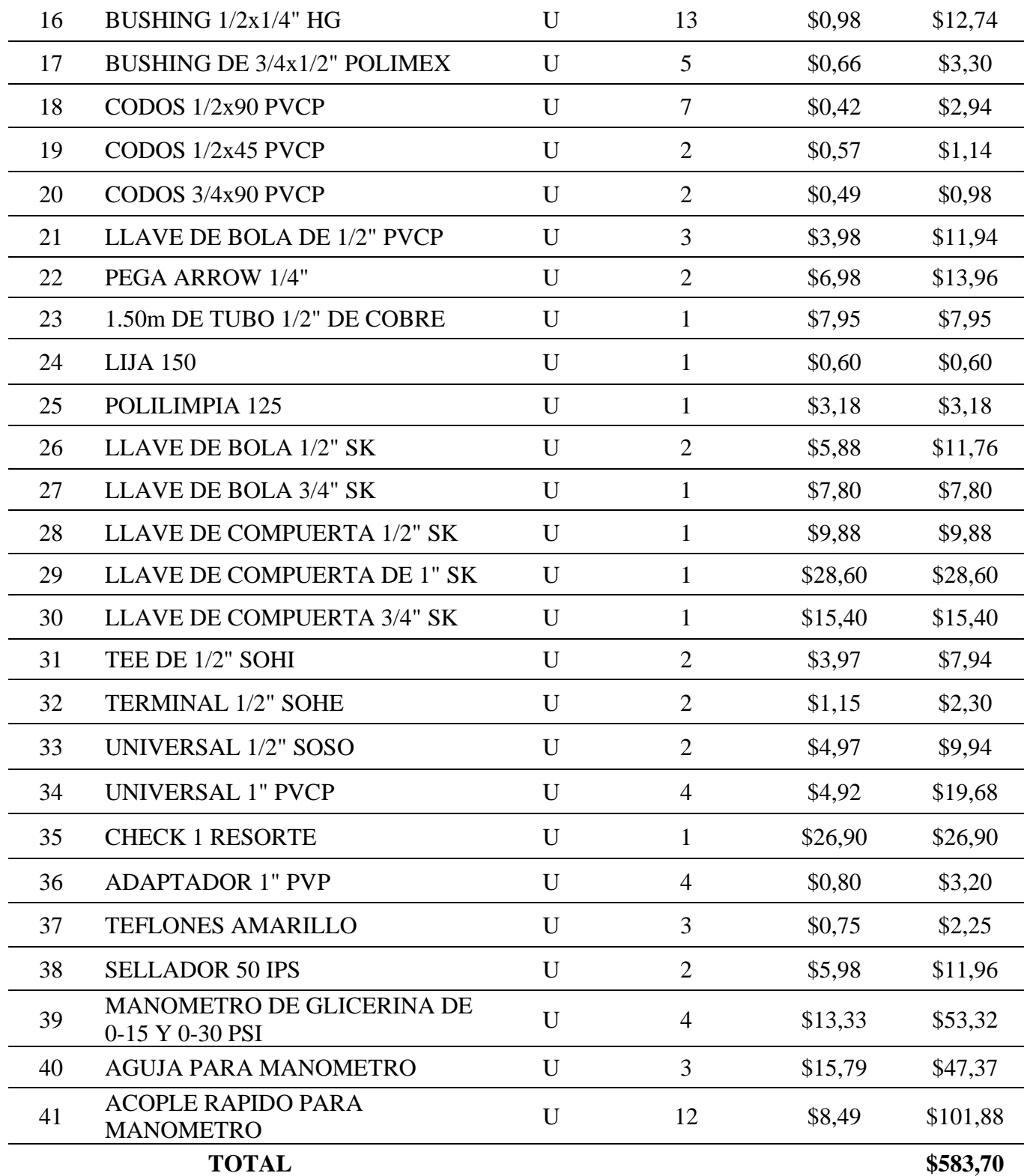

*Nota.* La tabla muestra el tipo, cantidad y costo de accesorios y materiales utilizados en la elaboración del tablero de visualización de pérdidas. Elaborado por: los Autores.

b) Costos de estructura y material complementario

# **Tabla 6**

*Costos de estructura y material complementario*

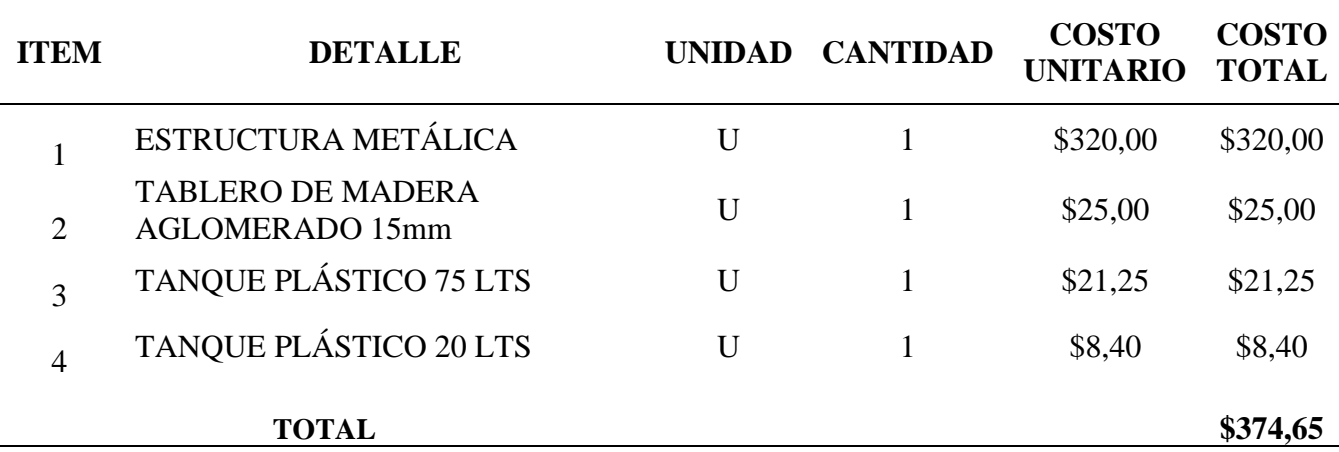

*Nota.* La tabla indica el costo total de materiales complementarios utilizados en la ejecución del tablero de visualización. Elaborado por: los Autores.

### **5.2 Costos indirectos**

Los costos indirectos indican los gastos realizados en mano de obra, equipo o maquinaria que se utilizaron en el proceso de elaboración, montaje y transporte, los cuales se detallan a continuación:

### **Tabla 7**

*Costos indirectos*

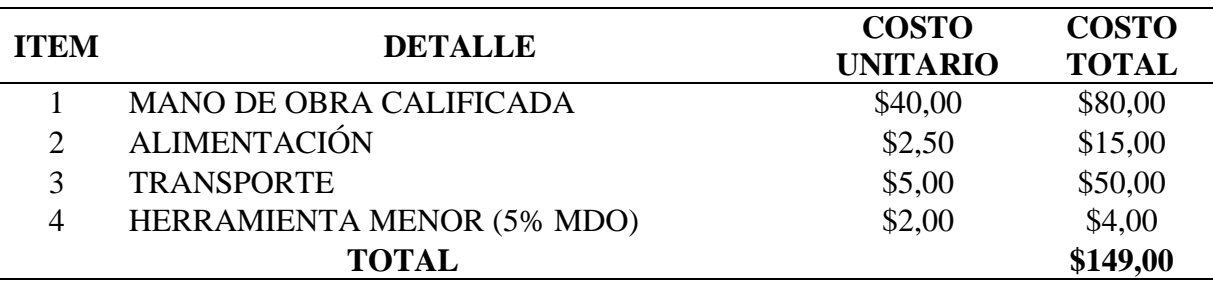

*Nota.* Se indica los valores totales de costos indirectos generados durante la adquisición de material y posterior elaboración del tablero de visualización. Elaborado por: los Autores.

# **5.3 Costos totales**

Los costos totales hacen referencia al presupuesto global invertido en la realización de este prototipo.

# **Tabla 8**

*Costos totales*

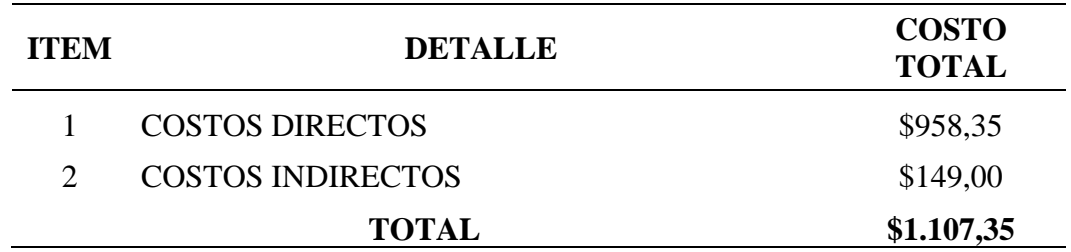

*Nota.* Se muestra el valor total del tablero de visualización de pérdidas de energía. Elaborado por: los Autores.

#### **CONCLUSIONES**

En base a los conocimientos adquiridos durante la formación académica se creó un prototipo capaz de ampliar los conocimientos referentes a las pérdidas de energía que existen en los sistemas de abastecimiento y distribución de agua, el tablero de visualización de pérdidas de energía fue fabricado con fines educativos para la formación de los estudiantes de Ingeniería Civil.

Tras el análisis, podemos deducir que la tubería de PVC usada en el prototipo tiene un coeficiente de Hazen-Williams de C=198,96, lo que demuestra que, resulta ser más lisa que una tubería de PVC en teoría.

De todo lo anterior se desprende que al realizar la modelación en el software Watercad se debe considerar que la biblioteca del programa no cuenta con todos los accesorios y coeficientes de resistencia local de los mismos que se colocaron en el proyecto, lo cual se deriva en una variación al momento de obtener los resultados.

Finalmente se puede evidenciar que el coeficiente de Hazen-Williams para una tubería de Cobre medida en el laboratorio posee una diferencia significativa en base a las tablas teóricas manifestadas por los autores.

Una vez realizado el análisis en los casos planteados se puede constatar que, a mayor rugosidad de la tubería las pérdidas de carga por fricción aumentan.

El coeficiente de resistencia local *(k)* determinado en el caso 4 difiere en gran magnitud con respecto a los coeficientes proporcionados en la teoría, esto se debe a que en condiciones reales se generan mayores pérdidas por la cantidad de accesorios que se utilizan en el sistema.

80

#### **RECOMENDACIONES**

Verificar el procedimiento que debe realizarse paso a paso de la práctica para así poder dar el uso adecuado al protocolo de pruebas y de tal manera conseguir los resultados deseados para la finalidad de la práctica.

Se sugiere que al momento de realizar las lecturas de presión en cada manómetro la persona encargada debe observar con la mayor exactitud posible para evitar errores en los cálculos.

Para asegurarse que las válvulas de bola se encuentran totalmente abiertas, debe coincidir que las palancas de las válvulas estén paralelas a la línea de tubería.

El tanque/reservorio debe mantenerse cerrado para evitar el ingreso de impurezas, las cuales pueden causar daños en la bomba centrífuga. También se aconseja cambiar el agua constantemente para prevenir el almacenamiento de suciedad dentro del sistema de tuberías.

Para el funcionamiento del tablero de visualización de pérdidas de energía se recomienda que el sistema trabaje con una presión máxima de 15 PSI, la cual debe ser verificada en el manómetro fijo, esto debido a que los manómetros móviles tienen una precisión de hasta 15 PSI.

La persona que opere el sistema de tuberías al momento de tomar las lecturas de presiones debe retirar el manómetro móvil de los acoples rápidos de manera inmediata y manteniendo la verticalidad, de forma que se eviten fugas de agua y se garantice el cierre total en los acoples.

Asegurar que el uso que le den los estudiantes al tablero de visualización de pérdidas sea el adecuado, de tal manera que se garantice la vida útil del prototipo.

81

#### **REFERENCIAS**

- Arregui de la Cruz, F., Cabrera, E., Cobacho , R., Gómez, E., & Soriano , J. (2017). *Apuntes de mecánica de fluidos.* Valencia: Universidad Politècnica de València.
- Arregui, F., Cabrera, E., Cobacho, R., Gómez, E., & Soriano, J. (2017). *Apuntes de mecánica de fluidos.* Valencia: Universitat Politécnica de Valencia.
- Association, A. W. (2012). *Manual de entrenamiento para operadores de Sistemas de distribución de agua.* Manual de entrenamiento para operadores de Sistemas de distribución de agua.
- Auz, R. ( 2022). *Desarrollo y validación experimental de un modelo matemático de convección forzada para.* Universidad de las Fuerzas Armadas ESPE .
- Bravo, P. S. (2020). *Cálculo de pérdidas de cargas de diferentes accesorios utilizados en tuberías a presión en el laboratorio de hidráulica UNESUM.* Jipijapa: Universidad Estatal del Sur de Manabí.
- Cañero, J. L. (2016). *Fontanería y Calefacción Básica.* Madrid: Ediciones Paraninfo, SA.
- Carlos, M. Á. (2011). *Metodología de la investigación cuantitativa y cualitativa. Guía didáctica.* Neiva: Universidad Surcolombiana: Facultad de Ciencias Sociales y Humanas.
- CRANE, D. d. (1989). *Flujo de fluidos en válvulas, accesorios y tuberías.* México: Mc Graw Hill.

Domingo, A. (2011). *Apuntes de Mecánica de Fluidos.* Universidad Politécnica de Madrid.

Freddy Águila Díaz, I. C. (14 de Julio de 2011). Diseño y construcción de un banco de pruebas para bombas centrífugas conectadas en serie y paralelo . Quito, Ecuador.

Giles, R. V. (1994). *Mecánica de los fluidos e Hidráulica.* Madrid: Mc Graw Hill.

Heras, S. d. (2011). *Fluidos, bombas e instalaciones hidráulicas.* Barcelona: Service Point. Hewitt, P. (2009). *Conceptos de Física.* Editorial Limusa S.A. de C.V.

- I. Martín, R. S. (2011). *Flujo interno de fluidos incompresibles y compresibles.* Universidad de Alicante, California.
- Jaramillo, J. (2015). *Número de Reynolds.* Corporación Universitaria Minuto de Dios. https://repository.uniminuto.edu/bitstream/10656/4849/1/T.IC%20JARAMILLO%2 0DIAZ%20JULIAN%20DAVID.pdf
- Martín, I., Salcedo, R., & Font, R. (2011). *Mecánica de Fluidos.* Universidad de Alicante.
- Monje, C. Á. (2011). *Metodología de la investigación cuantitativa y cualitativa. Guía didáctica.* Neiva: Universidad Surcolombiana: Facultad de Ciencias Sociales y Humanas.
- Mott, R. L. (2006). *Mecánica de Fluidos, Sexta Edición.* México: Pearson.
- Palomo, J. N. (2010). *Instalaciones de Fontanería.* Ediciones Paraninfo, S.A.
- Piña, R. Q. (2013). *Organización y montaje mecánico e hidráulico de instalaciones solares térmicas .* Málaga: IC Editorial.
- Potter, W. &. (2015). *Mecánica de Fluidos.* México D.F.: CENGAGE Learning.
- Rizo, J. (2015). *Técnicas de investigación documental.* Managua: Universidad Nacional Autónoma de Nicaragua.

Rocha, A. (2007). *Hidráulica de Tuberías y Canales.* Perú: Mandioca.

Ruiz, L. (2017). *Investigación experimental.* Oaxaca: Instituto Tecnológico de Oaxaca.

Saldarriaga, J. (2016). Hidraulica De Tuberias. Abastecimiento De Agua Redes Riegos. Alfaomega Grupo Editor.

- Salinas, J. A. (2015). *Rediseño de un sistema de bombeo del laboratorio de mecánica de fluidos para evaluar la eficiencia energética en el control de Flujo.* Quito: Universidad Politécnica Salesiana.
- Toledo, M., Morán, R., & Campos, H. (2012). Modelación del movimiento del agua en medios porosos no lineales mediante un esquema de diferencias finitas. Aplicación al sobrevertido en presas de escollera. *Revista Internacional de Métodos Numéricos para Cálculo y Diseño en Ingeniería, 28*(4), 225-236. https://doi.org/https://doi.org/10.1016/j.rimni.2012.02.002
- Zambrano, M. F. (2019). Estimación de pérdidas de carga en tuberías a presión mediante un modelo. Jipijapa, Manabí, Ecuador.

# **ANEXOS**

# **GUÍA DE LABORATORIO N°1**

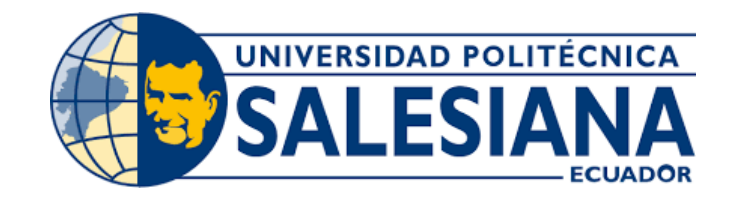

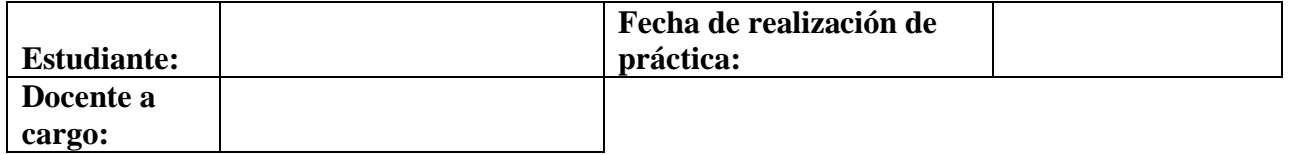

# **TEMA: CÁLCULO DE PÉRDIDAS LOCALES**

### **Objetivo General.**

Estimar el valor de los coeficientes de resistencia local (*k*) que ocurren en cada uno de los

tramos del esquema N°3

# **Objetivos Específicos.**

- ❖ Medir las presiones con ayuda de los manómetros móviles para evidenciar las pérdidas que ocurren en el sistema.
- ❖ Obtener el valor "k" en el laboratorio utilizando la fórmula de Hazen-Williams para realizar una comprobación teórico-práctico.

# **Equipo necesario.**

- ❖ Tablero de visualización de pérdidas de energía.
- ❖ Manómetros de glicerina de precisión de 0-15 PSI.
- ❖ Flexómetro

### **Datos experimentales**

- ❖ Caudal que circula en el sistema.
- ❖ Coeficiente de fricción de Hazen- Williams para PVC

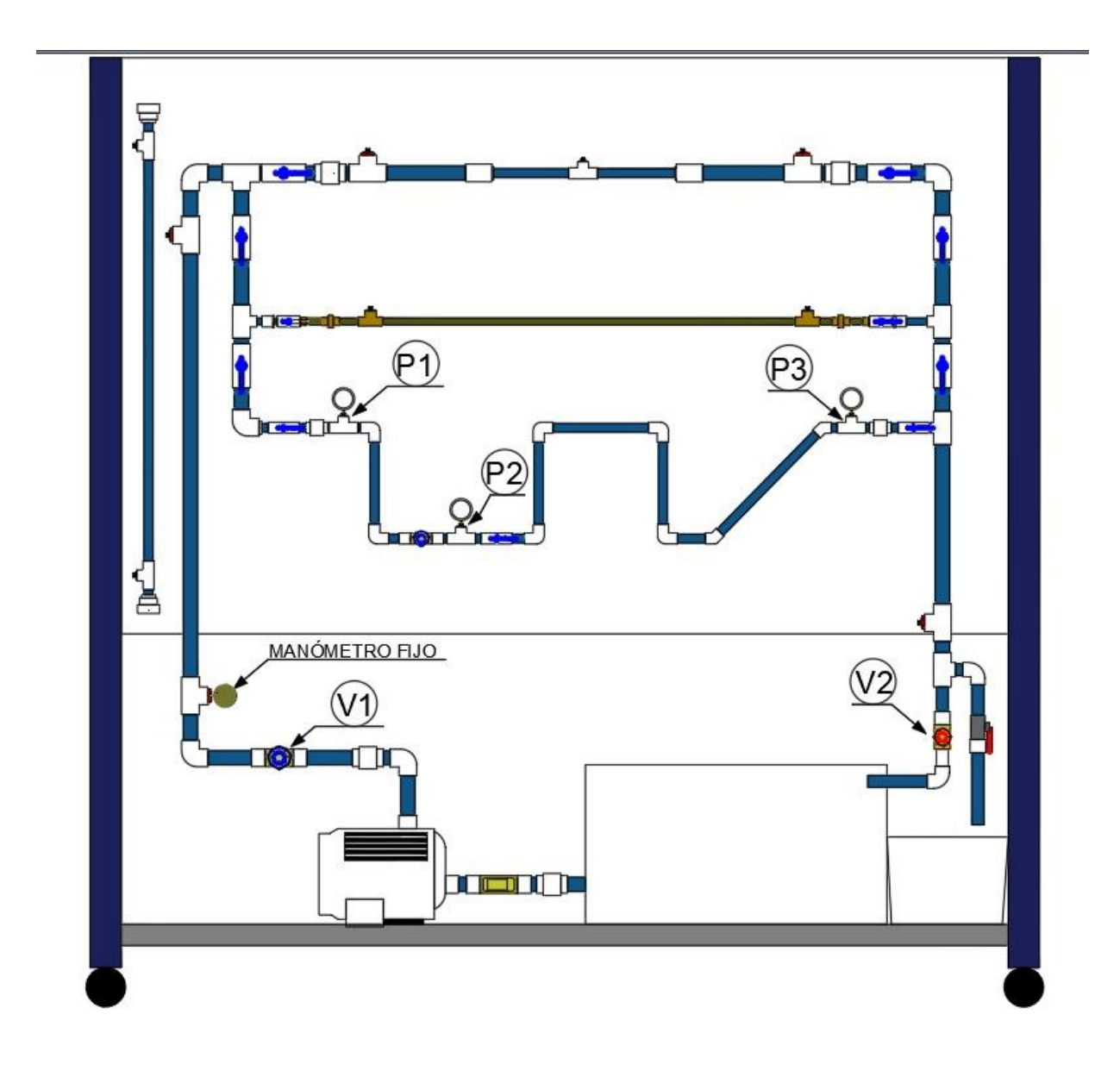

# **Procedimiento:**

A continuación, se detalla paso a paso cómo debe realizarse la práctica para obtener resultados correctos.

a) Encender el prototipo, teniendo en cuenta que las válvulas de compuerta (V1 y V2) deben estar abiertas en su totalidad de igual manera únicamente estén abiertas las válvulas de bola permitiendo el paso del fluido por las tuberías que componen el esquema número 3.

- b) Cerrar la válvula de compuerta V1 girando 5 vueltas y media, y de la misma manera cerrar la válvula de compuerta V2 girando 3 vueltas desde la marca señalada correspondientemente a cada válvula hasta llegar a tener una presión de flujo de 13 PSI medido en el manómetro fijo que circula por el esquema a ser analizado.
- c) Una vez estabilizado la presión inicial se procede a tomar nota de las presiones generadas en cada uno de los puntos (P1, P2 y P3) con ayuda de los manómetros móviles.
- d) Para determinar el caudal que pasa por este esquema se aplica la ecuación de caudal:

$$
Q=\frac{v}{t}
$$

Donde:

Q: Flujo volumétrico o caudal  $\left[\frac{m^3}{2}\right]$  $\frac{u}{s}$  $v$ : Volumen del líquido  $[m^3]$ : Tiempo [s]

Se debe realizar el cálculo del volumen del líquido en base a la teoría de la densidad

de un fluido, siendo la ecuación a utilizar la siguiente:

$$
\rho = \frac{m}{v}
$$

Donde:

 $\rho$ : Densidad del liquido  $\left(\frac{kg}{m^3}\right)$  $\frac{xy}{m^3}$  $m:$  Masa del liquido  $(kq)$  $v:$  Volumen del líquido  $(m^3)$ 

El dato del tiempo a emplear para los cálculos será de 7 segundos ya que éste es lo que se demora en llenar el recipiente utilizado.

e) Con los datos de presión obtenidos realizar el cálculo de pérdidas totales utilizando la ecuación de Bernoulli, imponiendo un nivel de referencia para cada uno de los tramos existentes.

$$
\frac{P_1}{\gamma} + Z_1 + \frac{{v_1}^2}{2g} = \frac{P_2}{\gamma} + Z_2 + \frac{{v_2}^2}{2g} + \sum h_f, h_k
$$

Donde:

 $P_1, P_2$ : presión manométrica en el punto 1 y 2 (PSI)  $\gamma$ : peso específico del líquido ()  $Z_1, Z_2$ : altura del punto 1 y 2 respectivamente (m)  $v_1, v_2$ : velocidad media del flujo (m/s)  $h_f$ : pérdidas por fricción en la tubería (m)  $h_k$ : pérdidas por accesorios (m)

f) Una vez obtenida la sumatoria de pérdidas por fricción y por accesorios, se procede a calcular las pérdidas por fricción  $h_f$  usando la ecuación de Hazen-Williams:

$$
h_f = L * \left[\frac{Q}{0.85AC_hR^{0.63}}\right]^{1.852}
$$

Donde:

 $C_h$ : coeficiente de Hazen-Williams (adimensional) : radio hidráulico del conducto de flujo (m) : flujo volumétrico (m3/s) : longitud de la tubería (m)  $h_f$ : pérdidas por fricción (m)

Cabe mencionar que el valor del coeficiente de Hazen-Williams para una tubería de PVC

en el tablero de visualización de pérdidas de energía ha sido determinado y es igual a

198.96.

Calcular las perdidas locales  $(h_k)$  para finalmente aplicar la ecuación correspondiente a

Coeficiente de Resistencia Local  $(k)$ .

$$
k = h_k * \frac{2g}{v^2}
$$

Donde:

: coeficiente de resistencia del accesorio  $h_k$ : pérdida de carga debida al flujo del fluido (mca) v: velocidad del fluido  $\left(\frac{m}{a}\right)$  $\frac{n}{s}$ g: aceleración de gravedad  $\left(\frac{m}{c^2}\right)$  $\frac{m}{s^2}$ 

# **Tablas de Datos para Práctica**

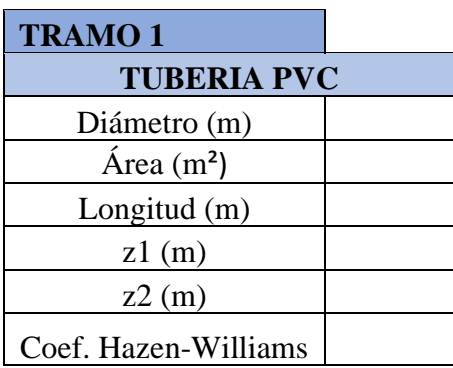

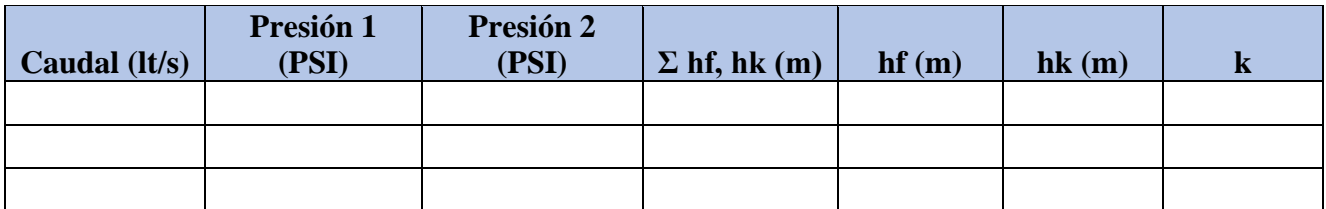

# **Conclusiones.**

- •
- •

# **Recomendaciones.**

- •
- •

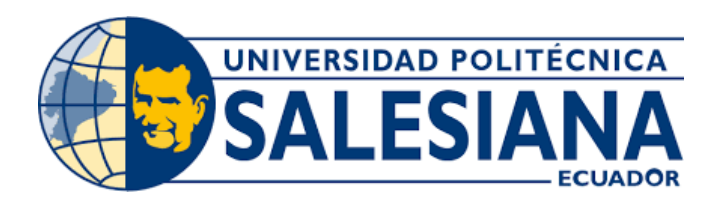

# **GUÍA DE LABORATORIO N°2**

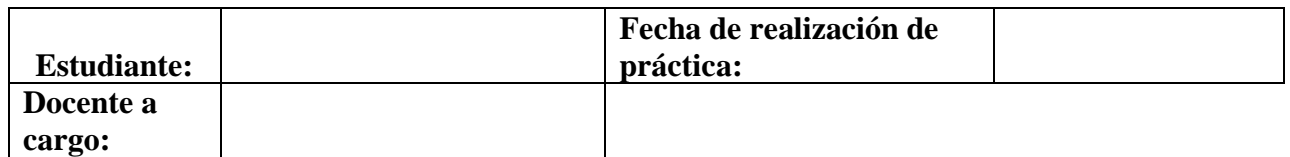

# **TEMA: CÁLCULO DE PÉRDIDAS POR FRICCIÓN**

# **Objetivo General.**

Evaluar el valor del coeficiente de fricción que se genera en el tramo del esquema N°1.1

# **Objetivos Específicos.**

- ❖ Medir las presiones con los manómetros móviles para demostrar las pérdidas que ocurren en el tramo de tubería de PVC.
- ❖ Obtener el valor (C) y (*f*) en el laboratorio utilizando la fórmula de Hazen-Williams

y Darcy-Weisbach para realizar una comprobación teórico-práctico.

# **Equipo necesario.**

- ❖ Tablero de visualización de pérdidas de energía.
- ❖ Manómetros de glicerina de precisión de 0-15 PSI.
- ❖ Flexómetro
- ❖ Cronómetro
- **❖** Recipiente de plástico de  $V = 0.01$  m<sup>3</sup>

# **Datos experimentales**

- ❖ Caudal que circula en el sistema.
- ❖ Lecturas de variación de presiones.

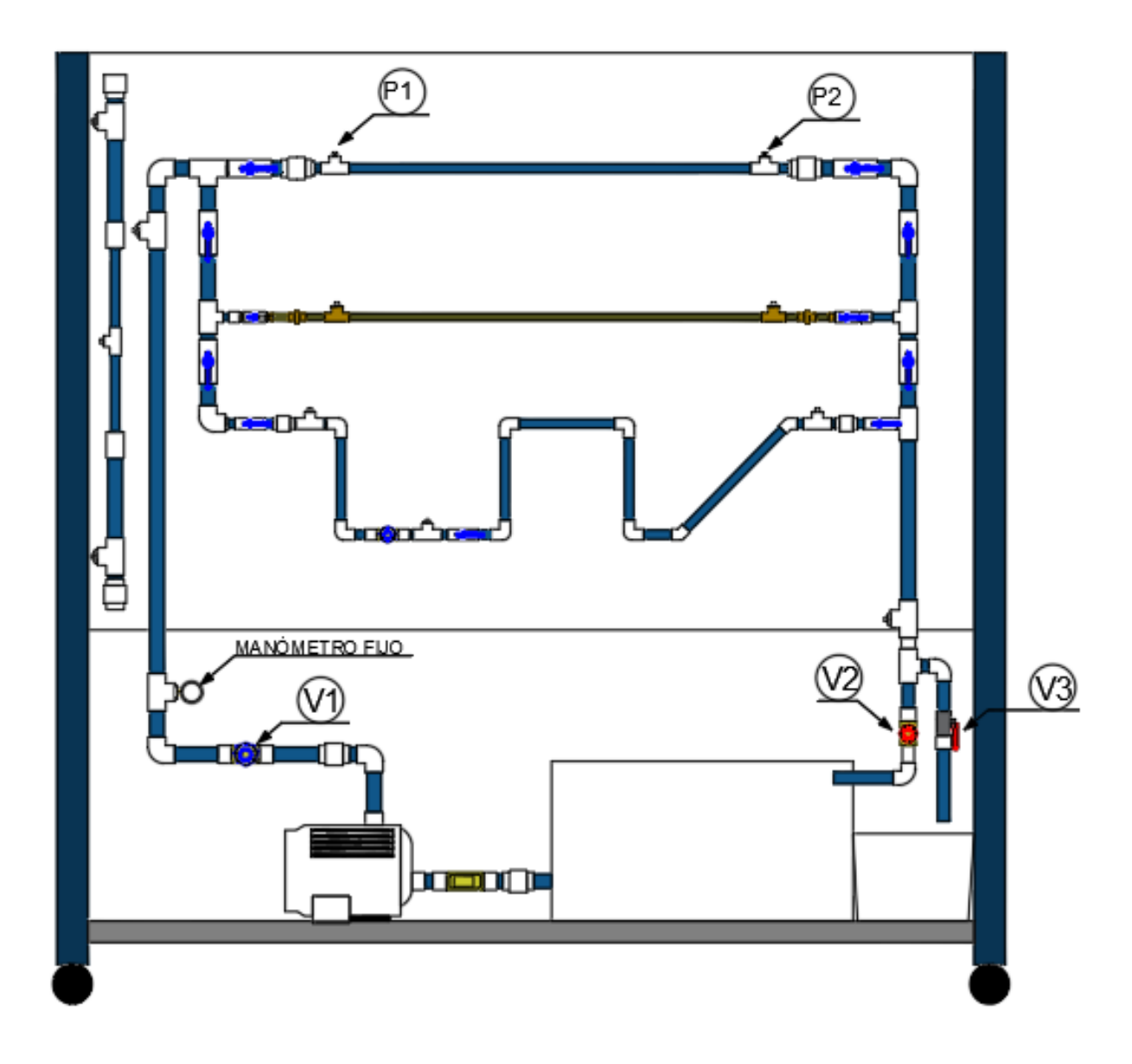

### **Procedimiento:**

A continuación, se detalla paso a paso cómo debe realizarse la práctica para obtener resultados correctos.

a) Encender el prototipo, teniendo en cuenta que las válvulas de compuerta (V1 y V2) deben estar abiertas en su totalidad de igual manera únicamente estén abiertas las válvulas de bola permitiendo el paso del fluido por las tuberías que componen el esquema número 1.1.

- b) Cerrar la válvula de compuerta V2 hasta llegar a tener una presión del fluido de 15 PSI medido en el manómetro fijo que circula por el esquema a ser analizado.
- c) Una vez estabilizada la presión inicial se procede a tomar nota de las presiones generadas en cada uno de los puntos (P1 y P2) con ayuda de los manómetros móviles.
- d) Para determinar el caudal que pasa por este esquema se aplica la ecuación de caudal:

$$
Q=\frac{v}{t}
$$

Donde:

Q: Flujo volumétrico o caudal  $\left[\frac{m^3}{2}\right]$  $\frac{u}{s}$  $v$ : Volumen del líquido  $[m^3]$ : Tiempo [s]

Para el dato del tiempo se hará el aforo de caudales en 3 ocasiones, esta recolección de líquido se la debe realizar abriendo la válvula de bola (V3) y se promediará los resultados, de manera que se logre mayor exactitud del tiempo de llenado.

- e) Con los datos de presión obtenidos se realiza el cálculo de pérdidas por fricción (*hf*)  $y(h_L)$ .
- f) Una vez obtenidas las pérdidas, se procede a calcular los coeficientes por fricción (*f*) y (C) usando las ecuaciones utilizando la ecuación de Darcy-Weisbach (a) y Hazen-Williams (b) respectivamente.

$$
hf = f * \frac{L}{D} * \frac{V^2}{2g} \tag{a}
$$

$$
h_L = L * \left[ \frac{Q}{0.85AC_h R^{0.63}} \right]^{1.852}
$$
 (b)

# Donde:

- hf: pérdidas por fricción (m)
- $f$ : factor de fricción sin dimensiones
- : longitud del tramo de tubería (m)
- : diámetro interno de la tubería (m)
- v: velocidad media del flujo  $\left(\frac{m}{\epsilon}\right)$  $\frac{n}{s}$
- g: aceleración de gravedad  $\left(\frac{m}{c^2}\right)$  $\frac{m}{s^2}$
- ℎ : pérdidas por fricción en la tubería (m)
- $C_h$ : coeficiente de Hazen-Williams (adimensional)
- : flujo volumétrico (m3/s)
- : área de la tubería (m2)

# **Tablas de Datos para Práctica**

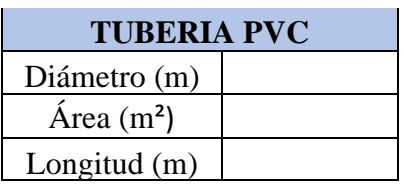

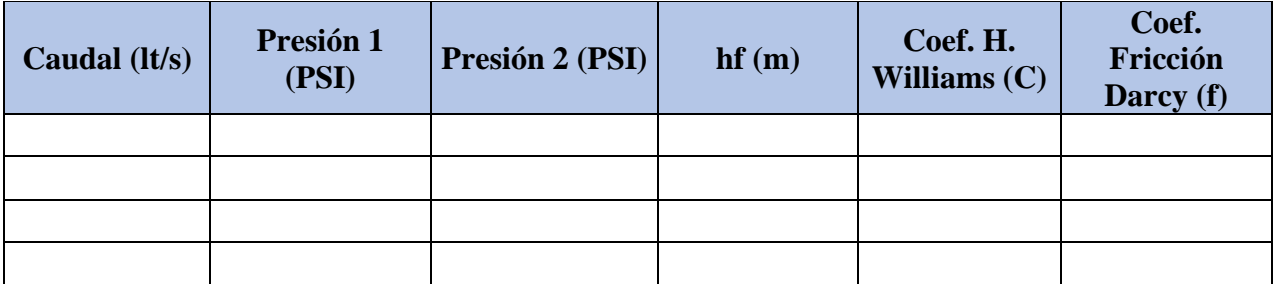

# **Conclusiones.**

- -
- •

### **Recomendaciones.**

- •
- 
- •